# **HP OpenView Smart Plug-in for BEA WebLogic Server**

# **Reference**

**Software Version: A.02.06**

**For HP-UX and Solaris OpenView Operations Management Server**

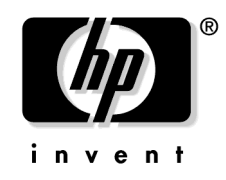

**Manufacturing Part Number: None September 2003**

© Copyright 2001-2003 Hewlett-Packard Development Company, L.P.

# **Legal Notices**

#### **Warranty.**

*Hewlett-Packard makes no warranty of any kind with regard to this document, including, but not limited to, the implied warranties of merchantability and fitness for a particular purpose. Hewlett-Packard shall not be held liable for errors contained herein or direct, indirect, special, incidental or consequential damages in connection with the furnishing, performance, or use of this material.*

A copy of the specific warranty terms applicable to your Hewlett-Packard product can be obtained from your local Sales and Service Office.

#### **Restricted Rights Legend.**

Use, duplication or disclosure by the U.S. Government is subject to restrictions as set forth in subparagraph  $(c)(1)(ii)$  of the Rights in Technical Data and Computer Software clause in DFARS 252.227-7013.

Hewlett-Packard Company United States of America

Rights for non-DOD U.S. Government Departments and Agencies are as set forth in FAR 52.227-19(c)(1,2).

#### **Copyright Notices.**

©Copyright 2001-2003 Hewlett-Packard Development Company, L.P.

No part of this document may be copied, reproduced, or translated to another language without the prior written consent of Hewlett-Packard Company. The information contained in this material is subject to change without notice.

#### **Trademark Notices.**

Java™ is a US trademark of Sun Microsystems, Inc.

# **[1. WebLogic Server Metrics](#page-8-0)**

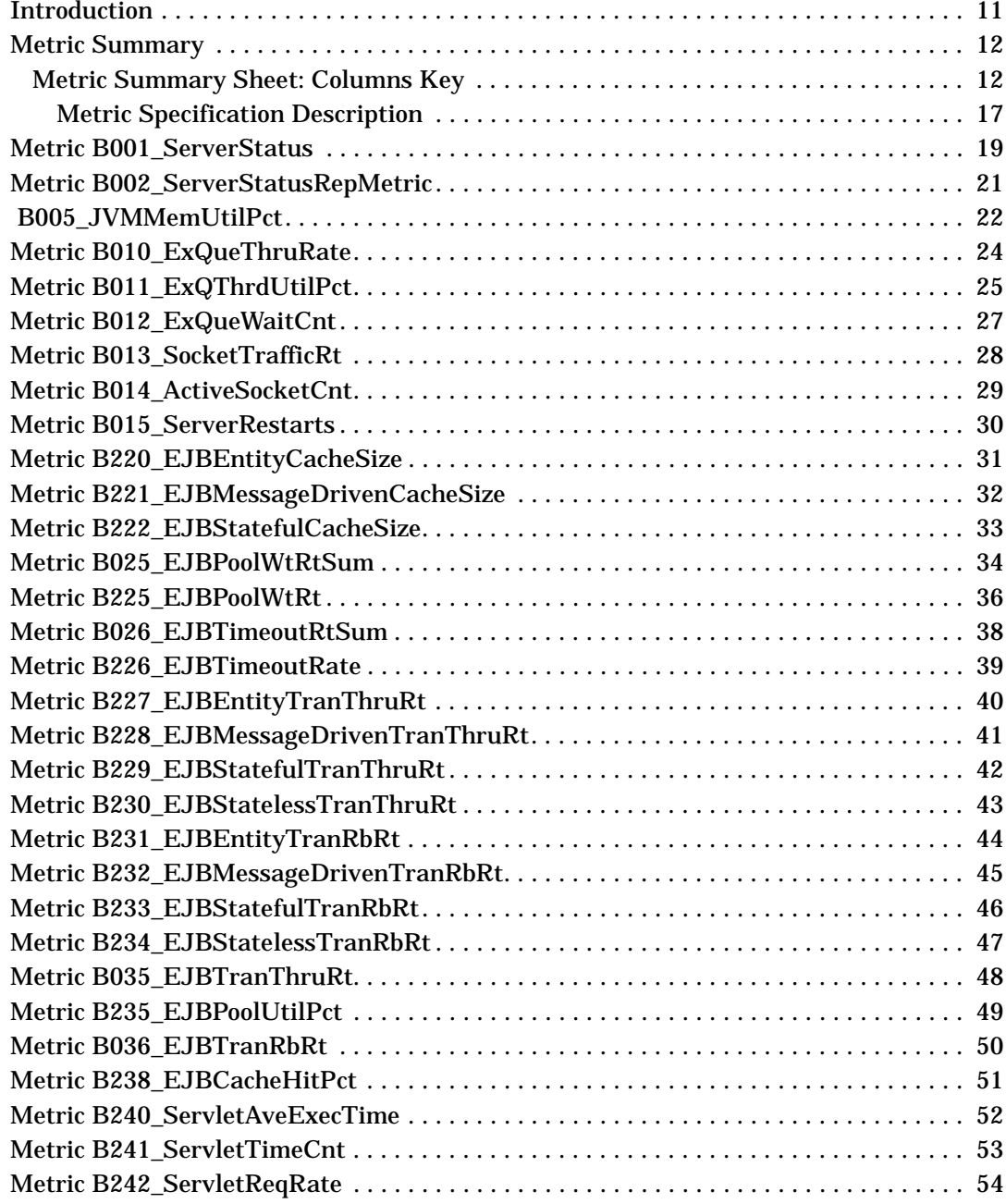

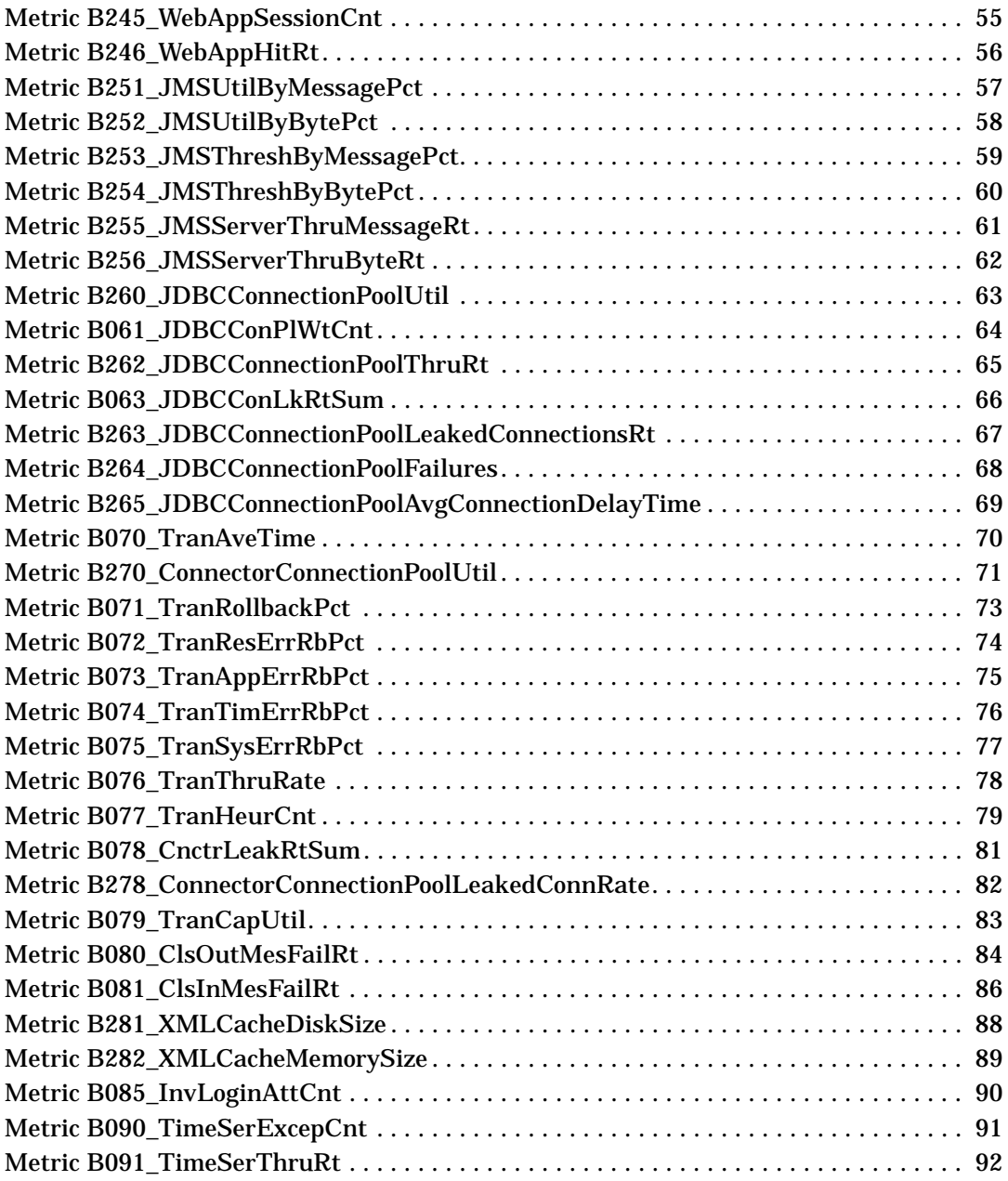

#### **[2. WLS-SPI Log File and Configuration File Templates](#page-92-0)**

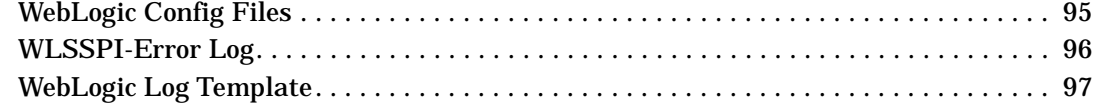

# **Support**

Please visit the HP OpenView web site at:

```
http://openview.hp.com/
```
There you will find contact information and details about the products, services, and support that HP OpenView offers.

You can go directly to the HP OpenView eCare web site at:

[http://support.openview.hp.com/](http://openview.hp.com)

The eCare support site includes:

- Downloadable documentation
- Troubleshooting information
- Patches and updates
- Problem reporting
- Training information
- Support program information

# <span id="page-8-0"></span>**1 WebLogic Server Metrics**

WebLogic Server Metrics

### <span id="page-10-0"></span>**Introduction**

This chapter provides detailed and summary listings of the WLS-SPI metrics and provides descriptions and other relevant information that will help you interpret the incoming WLS-SPI data. The information here should also prove valuable for customizing metric monitor templates. The chapter contains the following sections:

- Metric Summary
- Metric Details

### <span id="page-11-0"></span>**Metric Summary**

WLS-SPI metric monitor templates have pre-defined settings that simplify setup tasks for the BEA WebLogic Server SPI. Over time, however, you may want to customize some of those settings. This and the section that follows provide the basic pieces of information you need for those customizations.

For easy reference, the tables on the following pages list all metrics contained in the chapter. Following the metric summary table are individual metric details for every WebLogic Server metric and, when available, its monitor template settings. For metrics used for for reporting or graphing only, no monitor settings exist, hence the setting is labeled "N/A" (not applicable).

#### <span id="page-11-1"></span>**Metric Summary Sheet: Columns Key**

The summary list assists you in quickly finding a metric and its most basic information. Following the summary list are individual metric details which include settings for alarming metrics with parallel monitor templates.

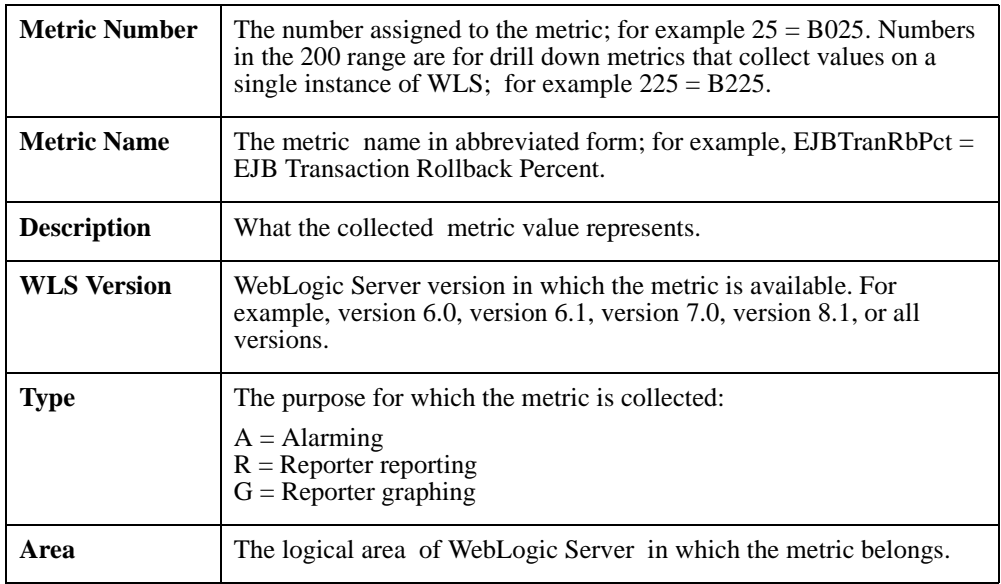

#### **Figure 1-1 Metric Summary (page 1 of 4)**

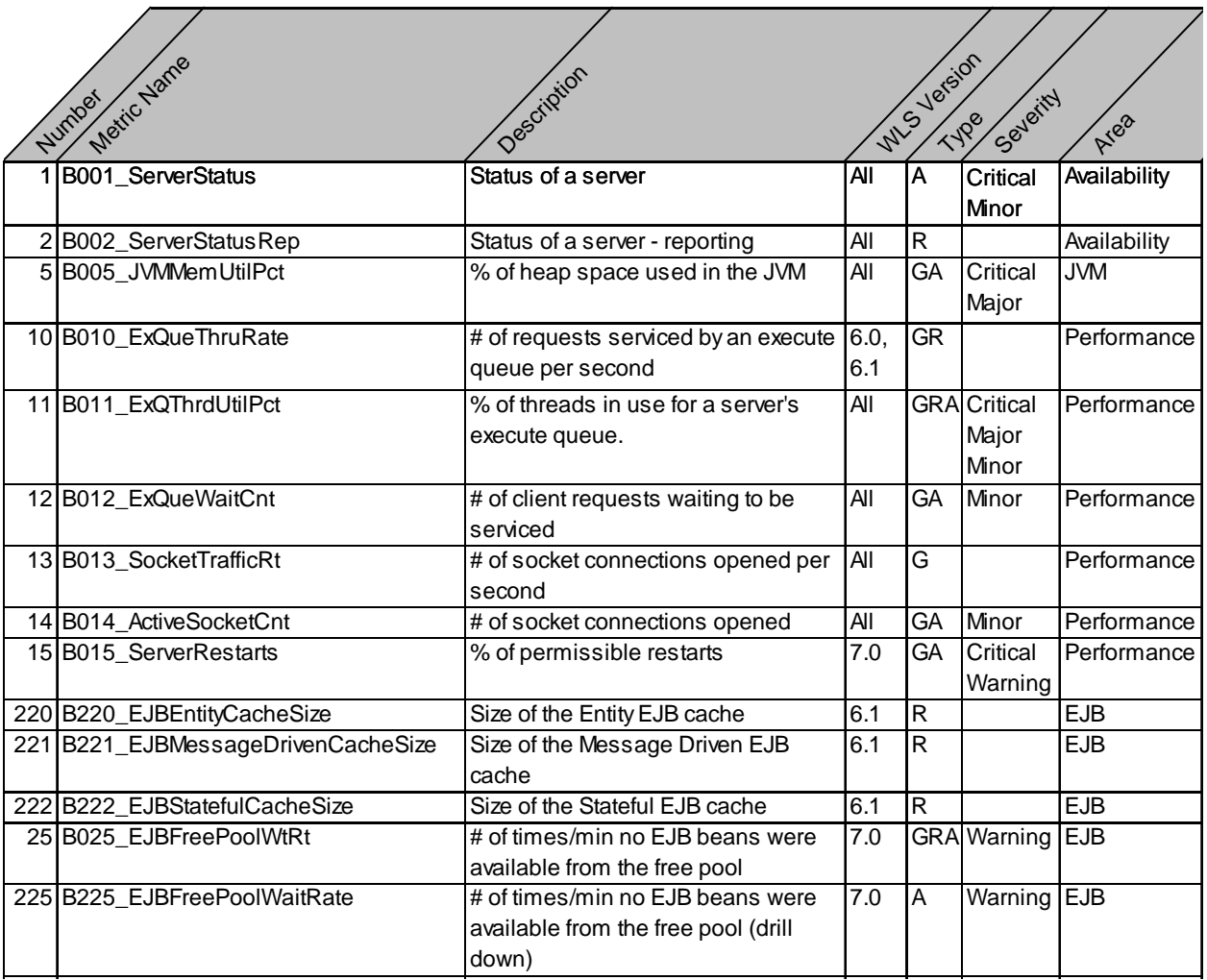

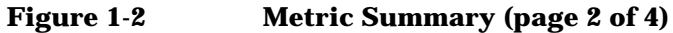

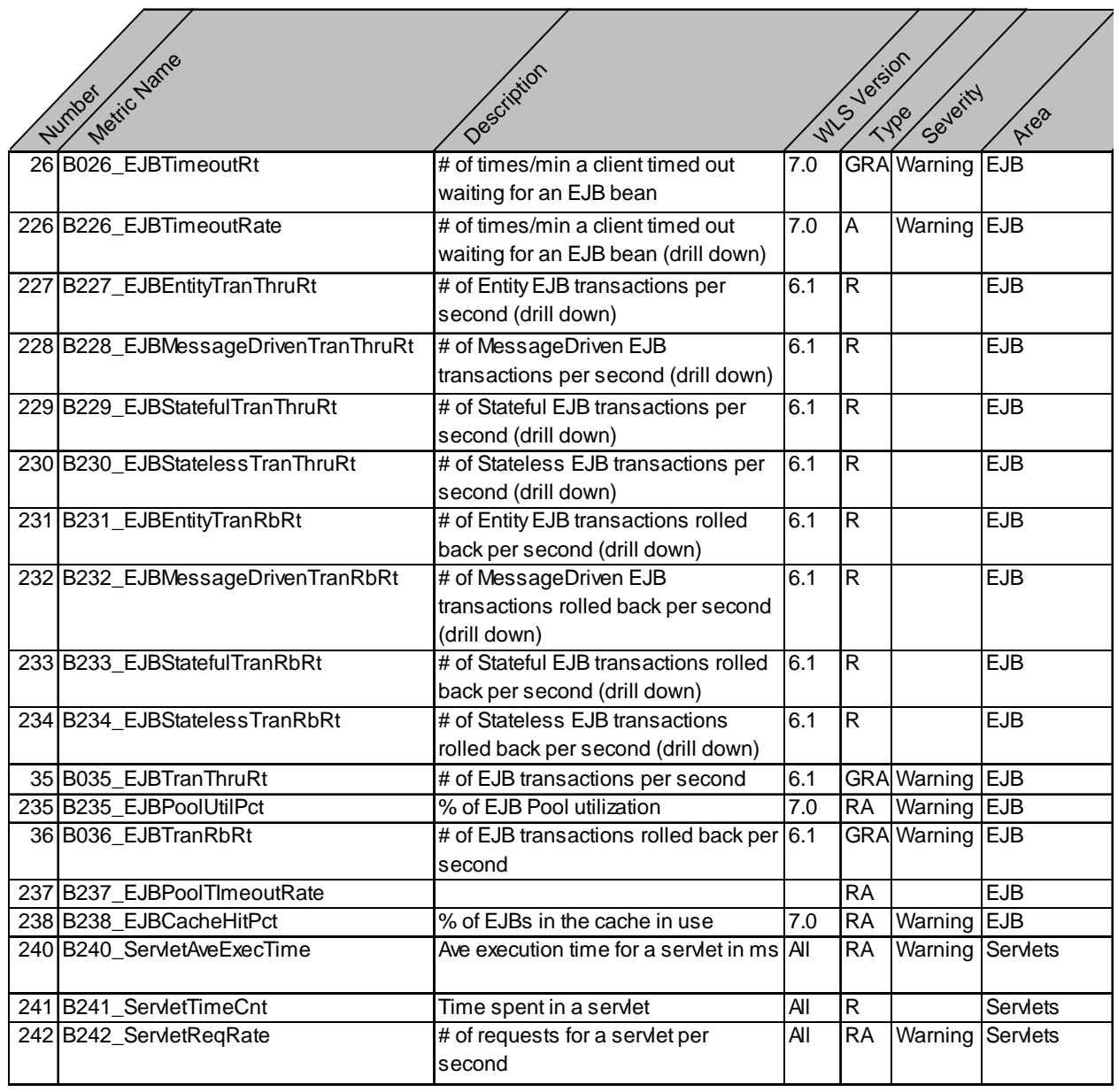

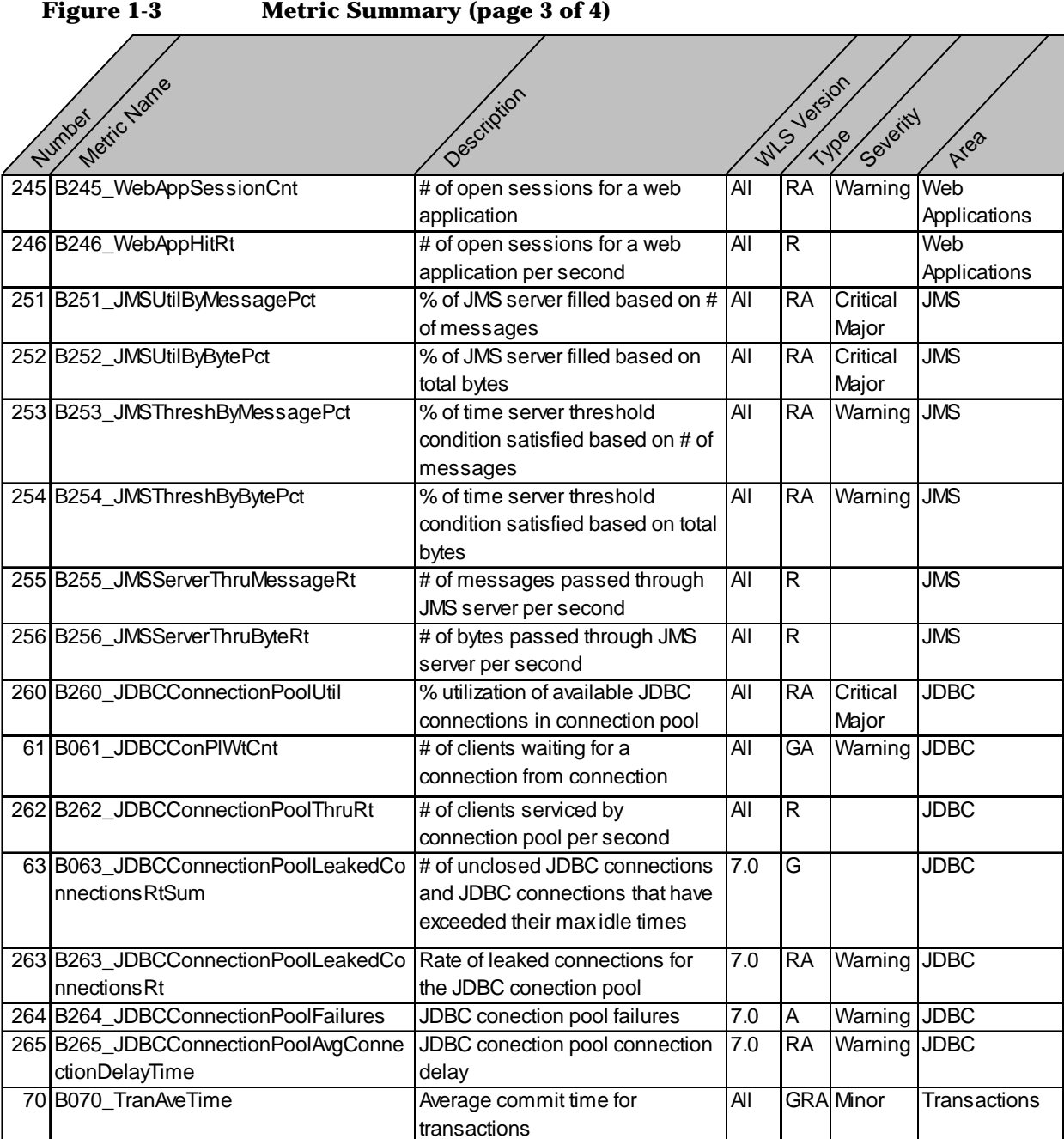

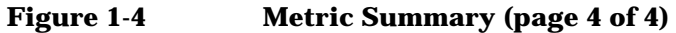

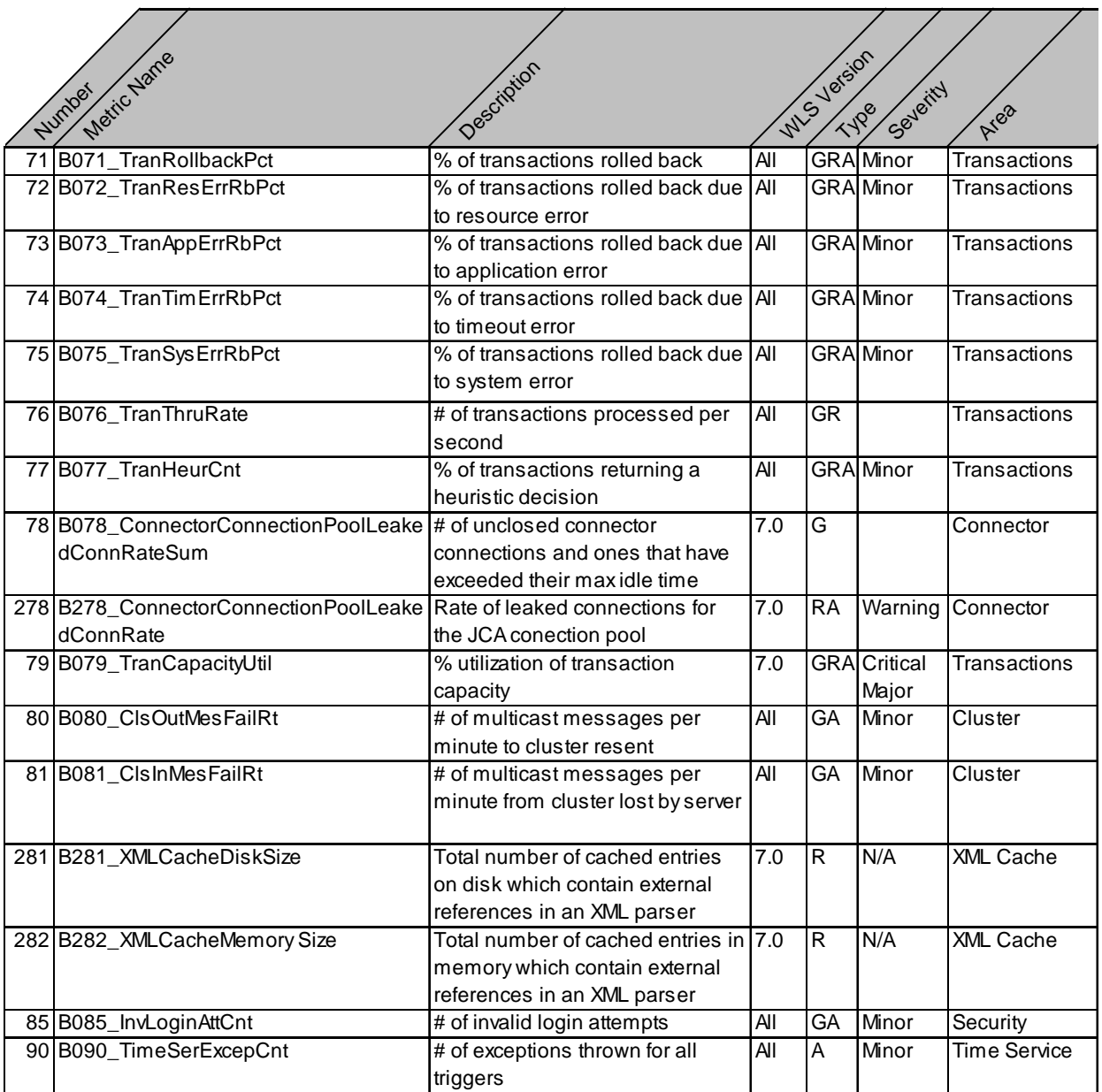

#### <span id="page-16-0"></span>**Metric Specification Description**

Each metric definition heading denotes a WebLogic Server metric number. The "B" that precedes the metric number designates the metric as a BEA WebLogic Server SPI metric.

- WLS-SPI metric numbers range from 0000 to 0999.
- The 0700 to 0799 range is reserved for User Defined Metrics.

WLS-SPI metrics can then be identified as BXXX, where XXX represents the number assigned to the metric. The parallel metric monitor template name omits the "B" and begins with "WLSSPI" followed by an underscore and the metric number. Zeroes are used as necessary to total a four-digit number; for example, meric number B001 = monitor template WLSSPI\_0001

Application Bank reports use the metric number and name; for example, for metric 5, the report is identified as B005\_JVMMemUtilPct.

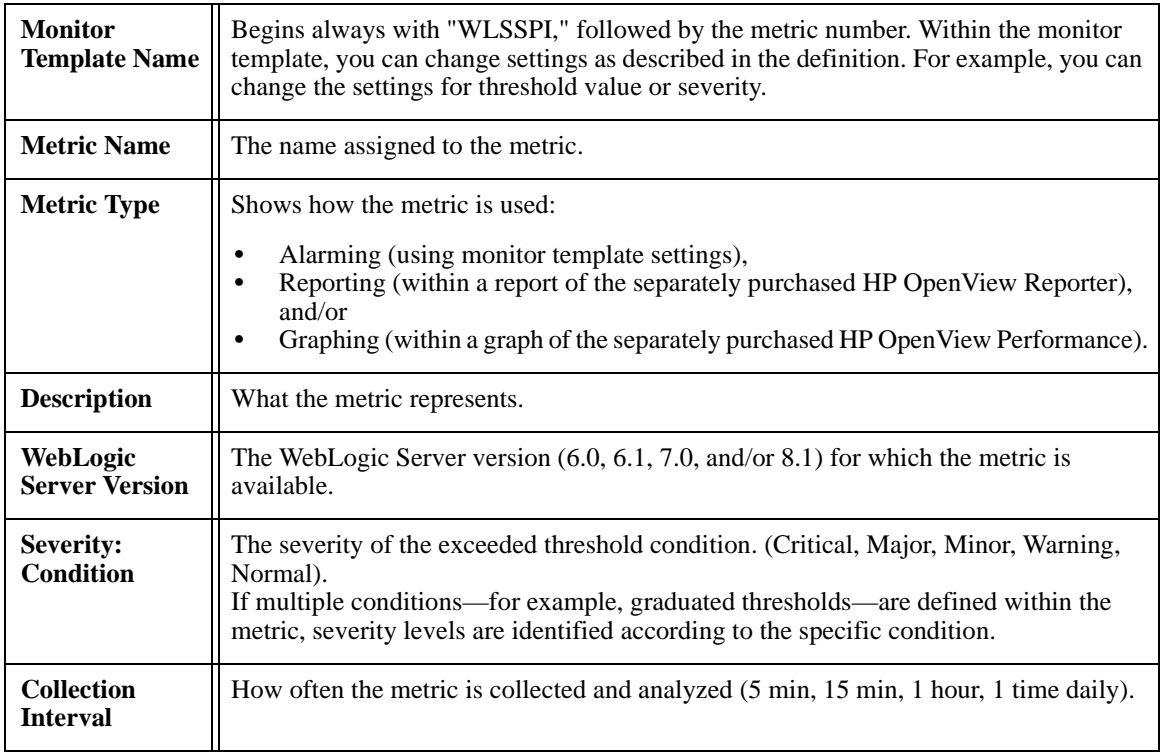

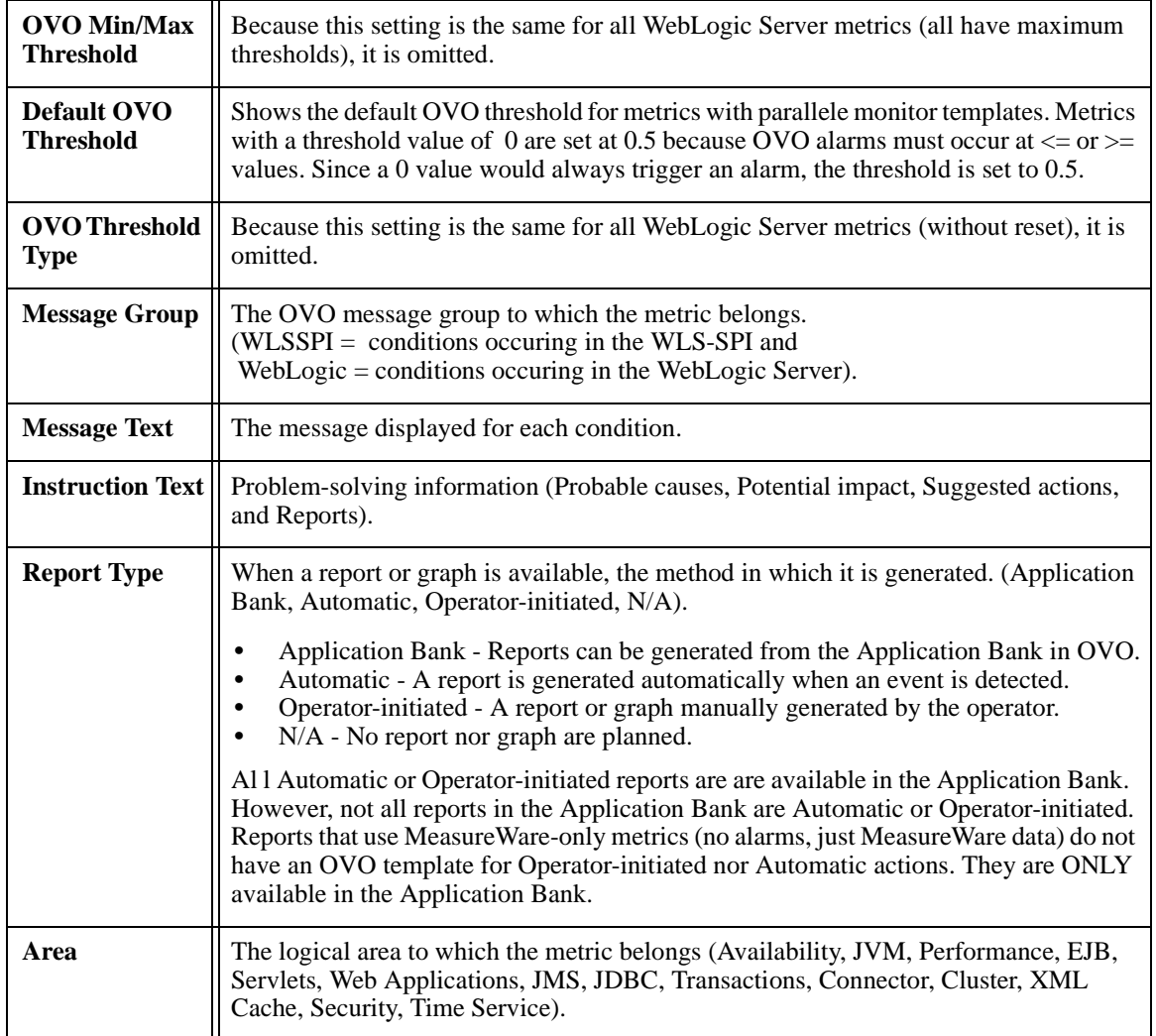

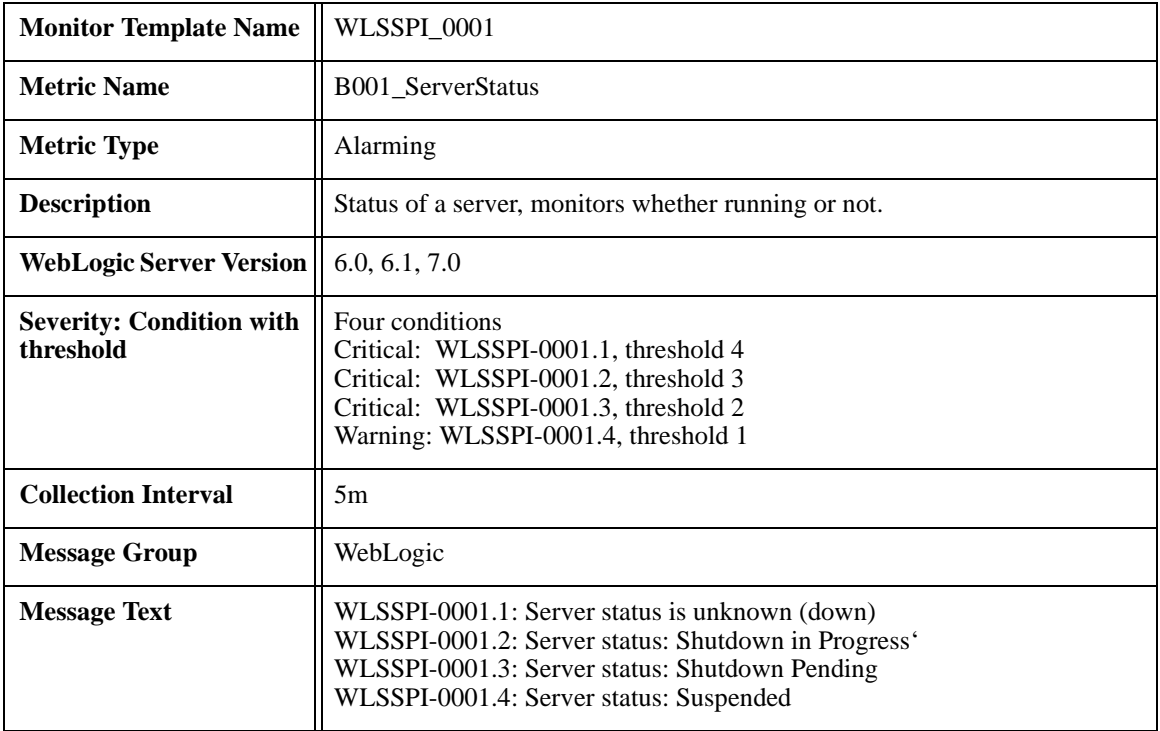

# <span id="page-18-0"></span>**Metric B001\_ServerStatus**

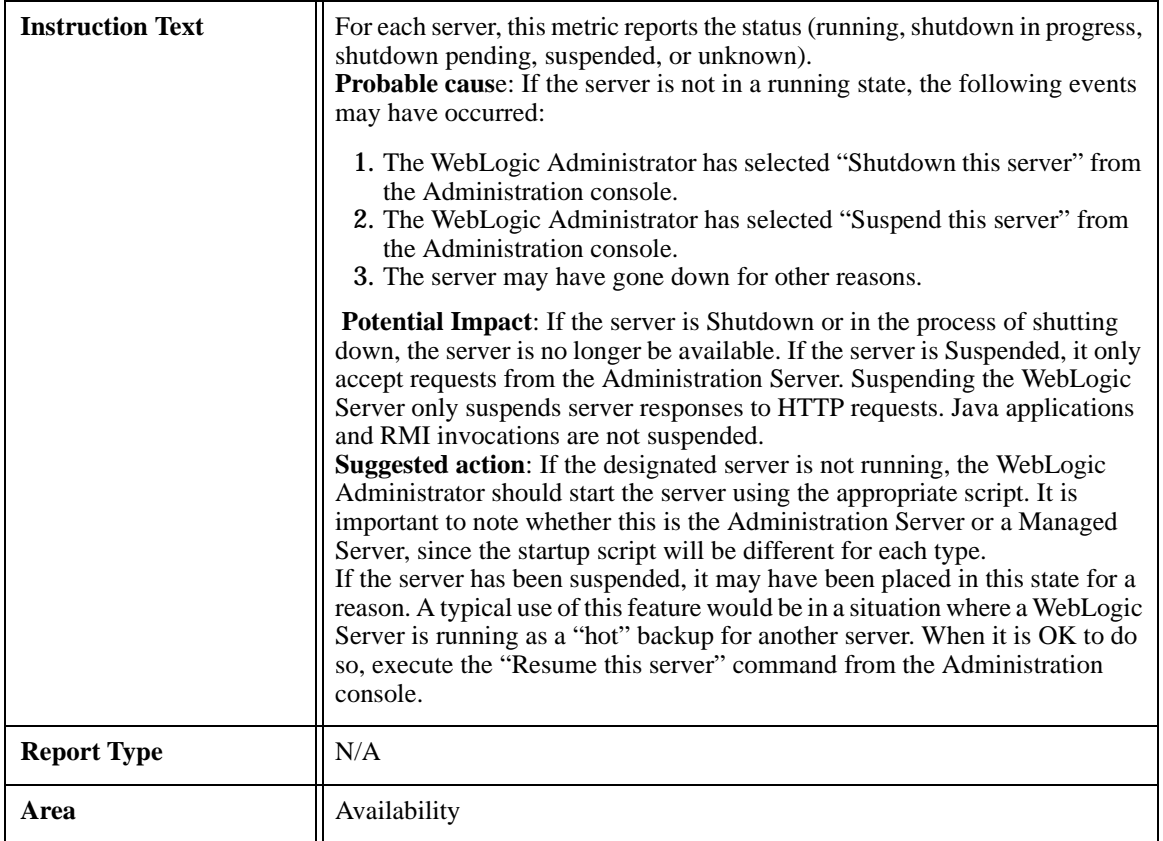

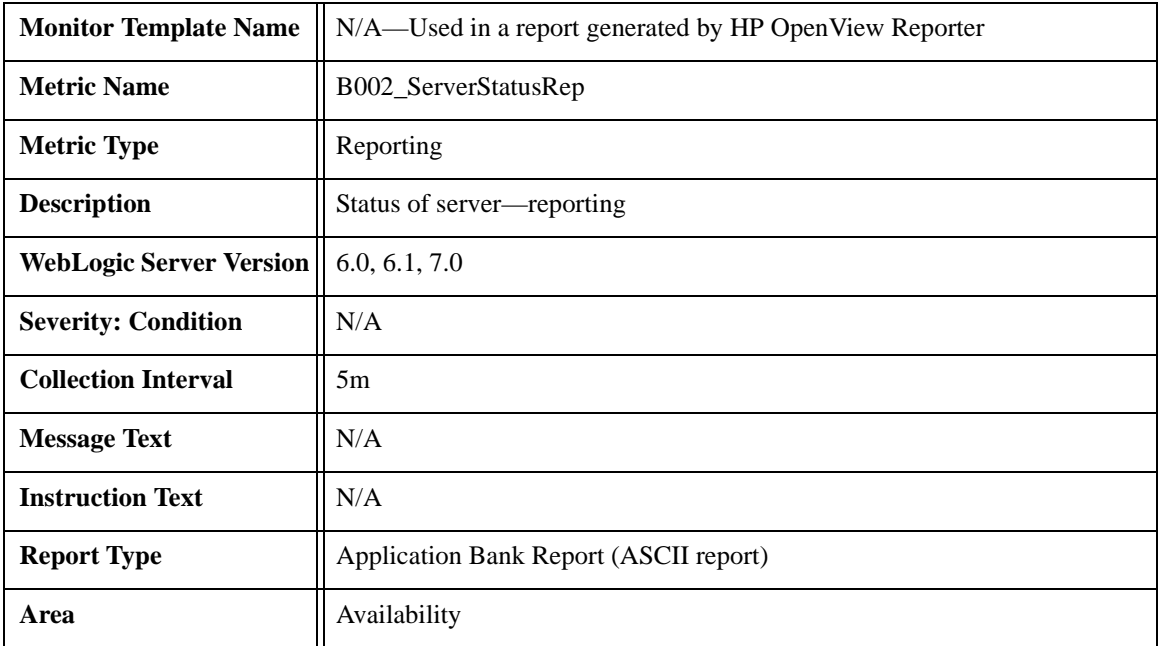

# <span id="page-20-0"></span>**Metric B002\_ServerStatusRepMetric**

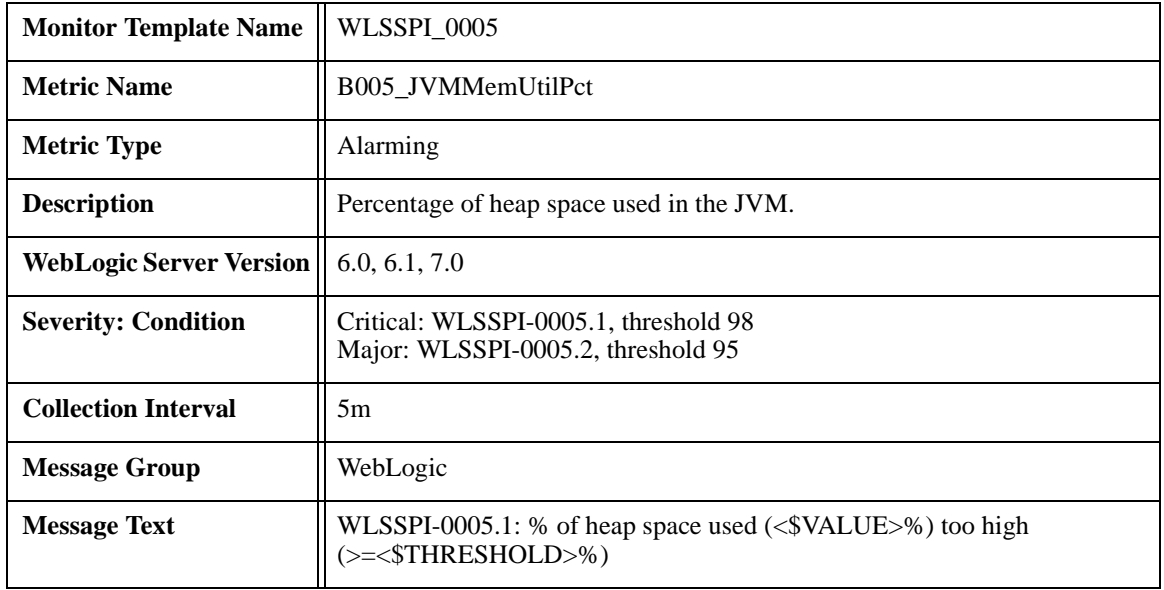

# <span id="page-21-0"></span> **B005\_JVMMemUtilPct**

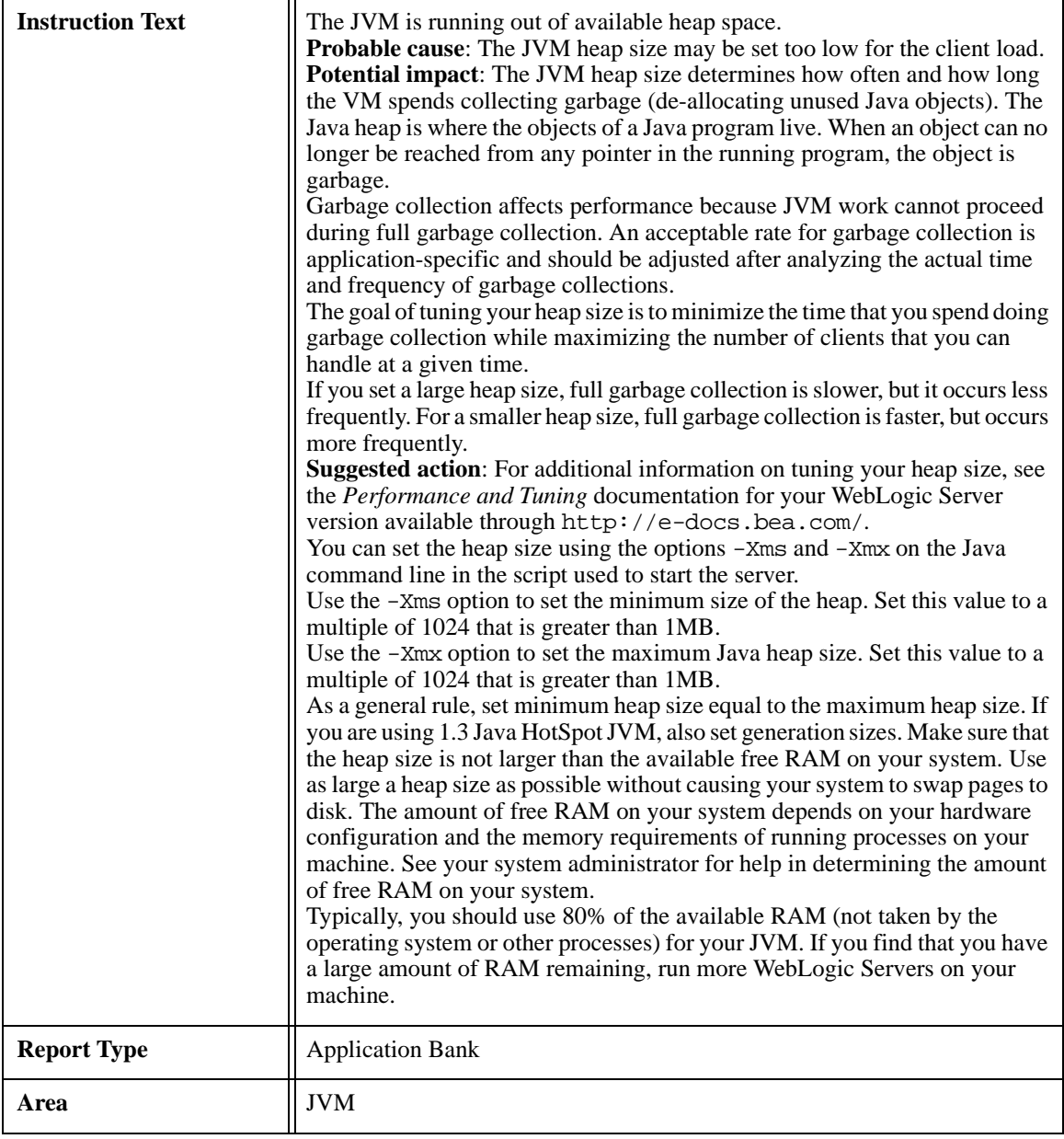

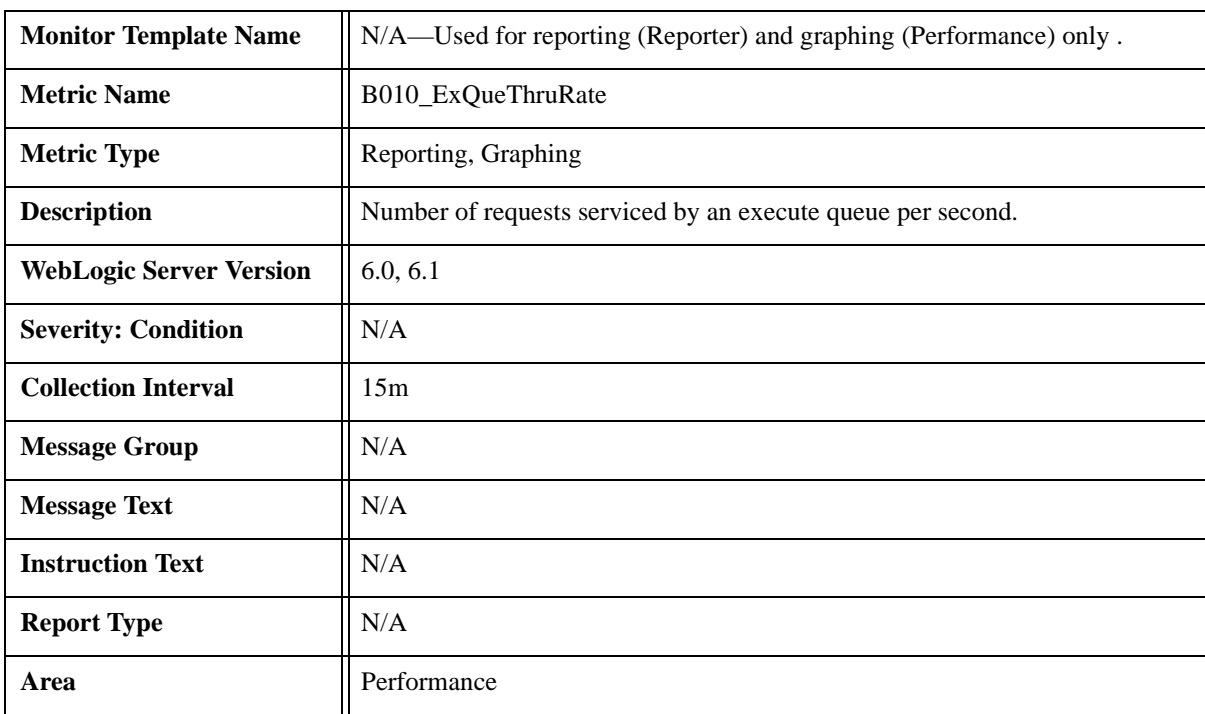

# <span id="page-23-0"></span>**Metric B010\_ExQueThruRate**

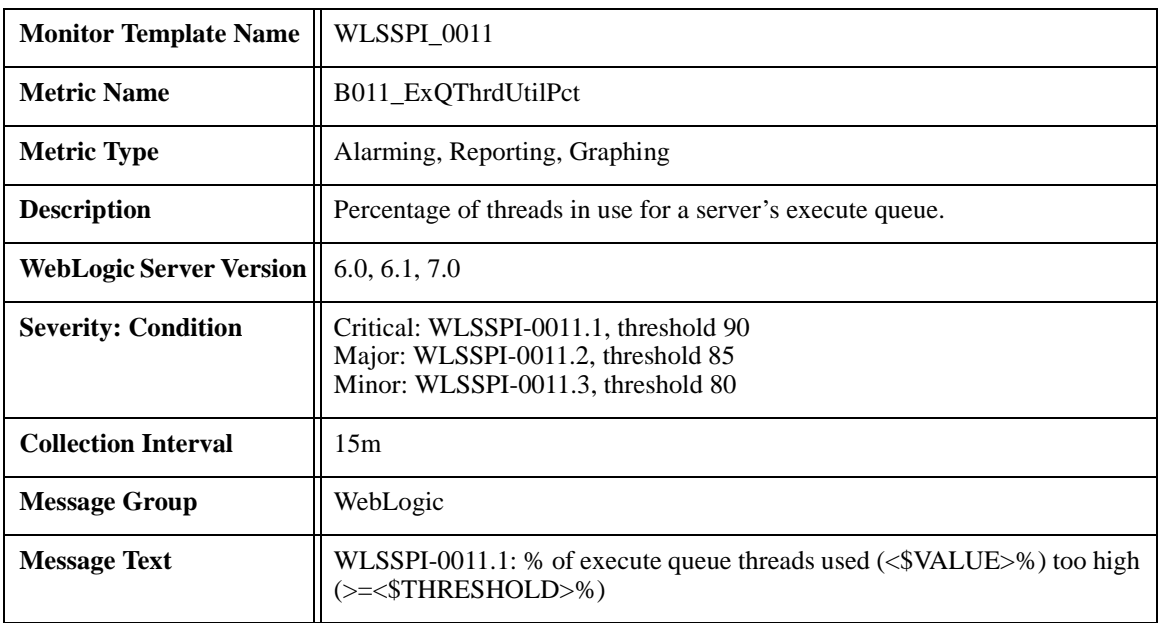

# <span id="page-24-0"></span>**Metric B011\_ExQThrdUtilPct**

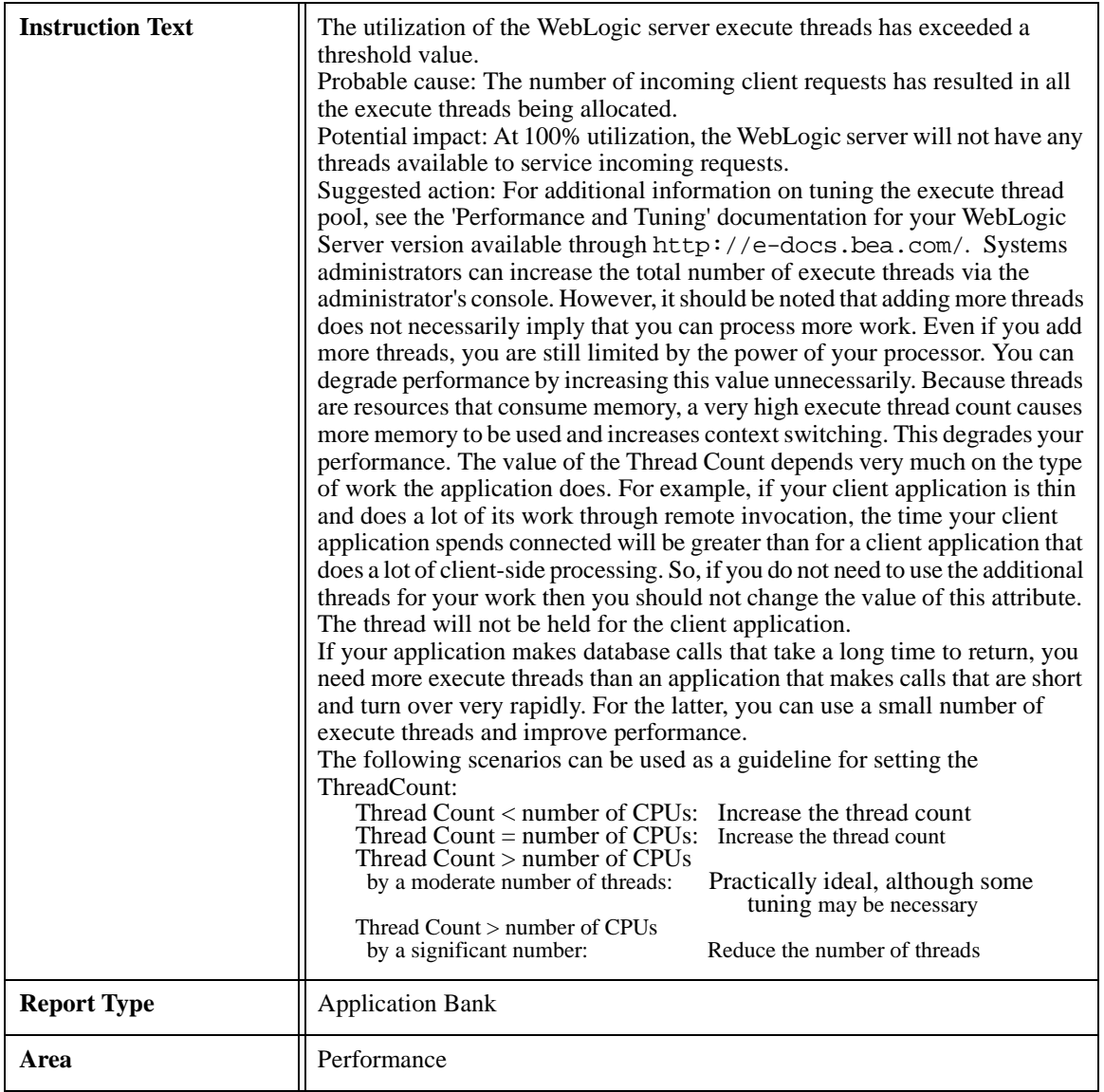

<span id="page-26-0"></span>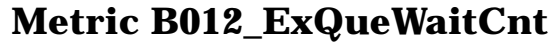

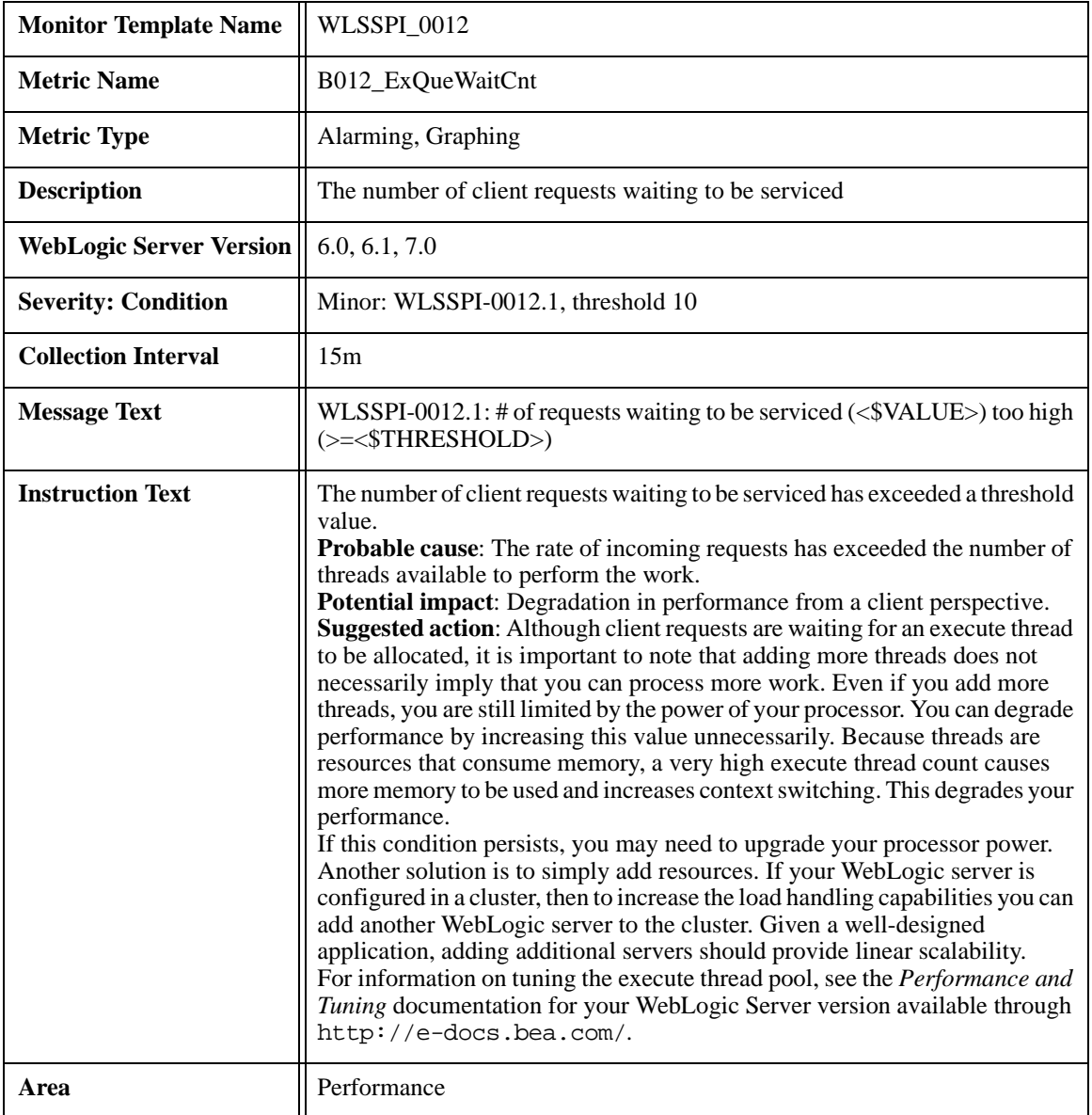

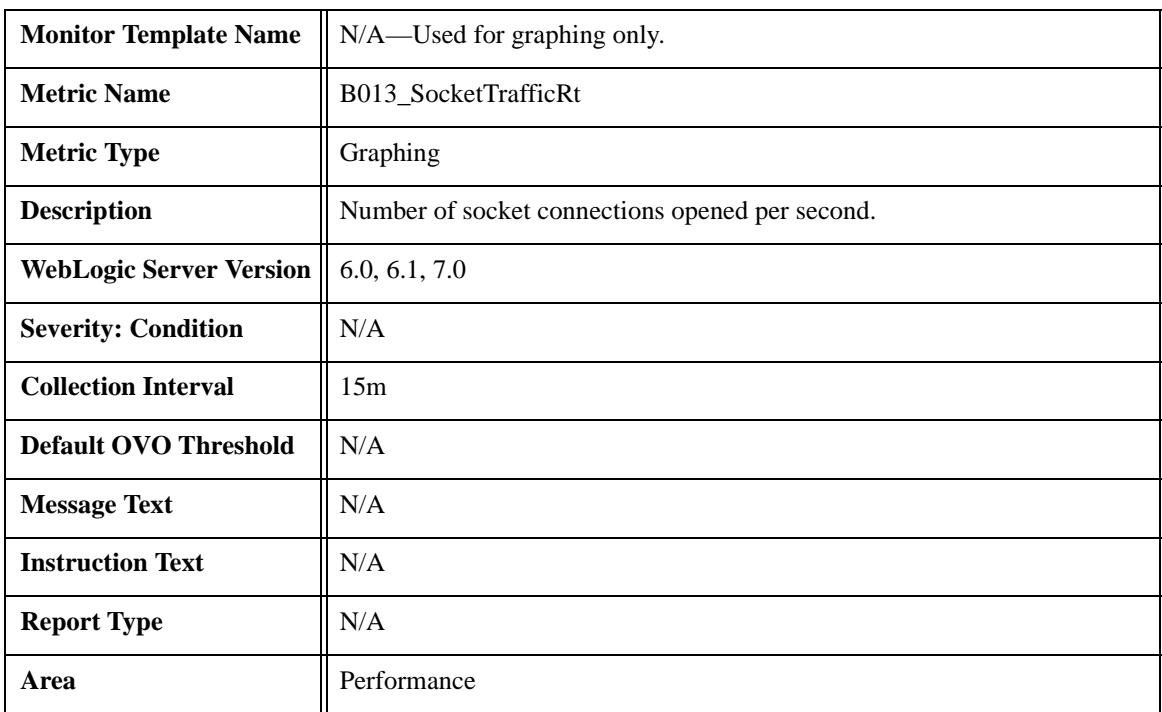

# <span id="page-27-0"></span>**Metric B013\_SocketTrafficRt**

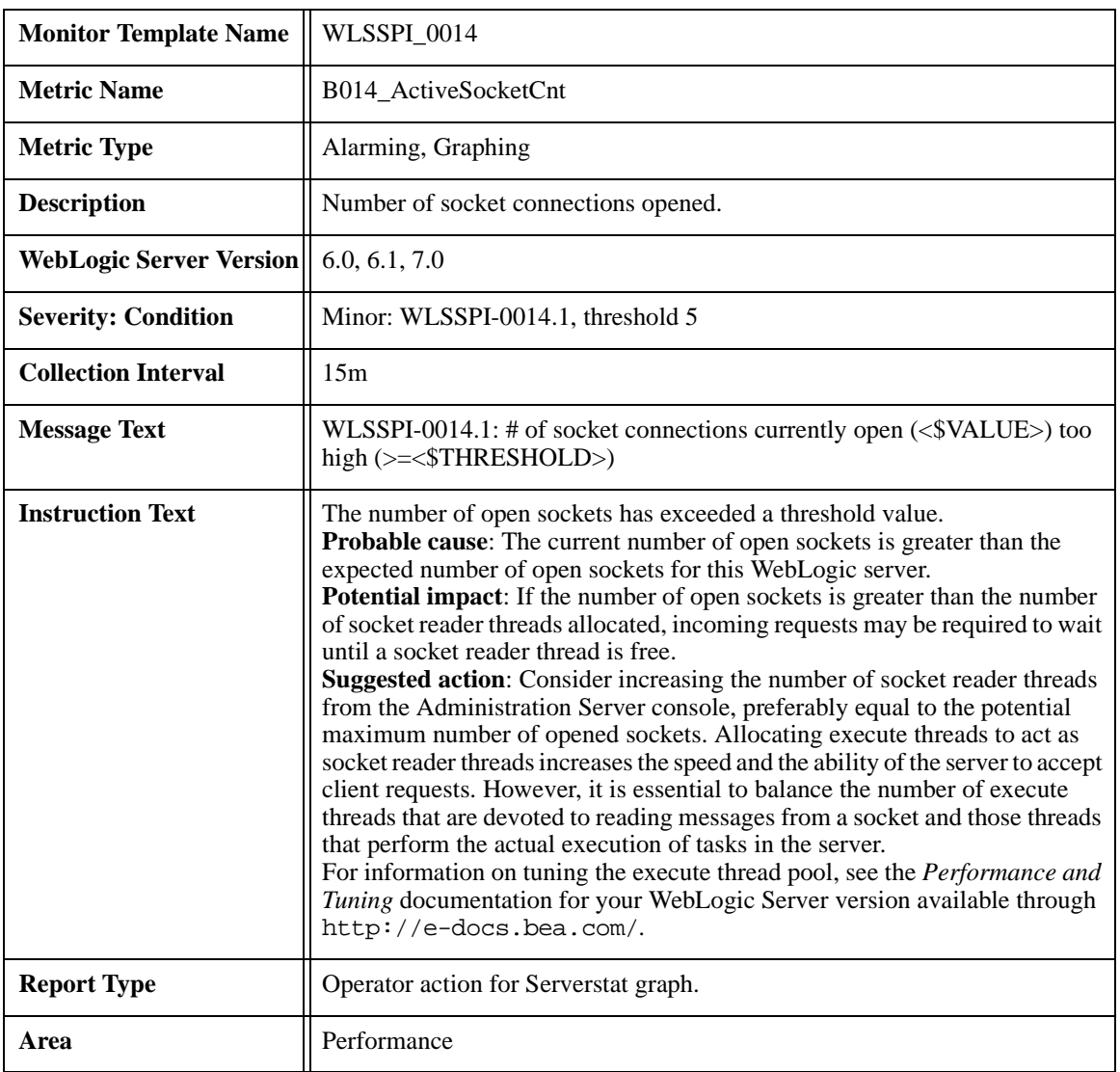

# <span id="page-28-0"></span>**Metric B014\_ActiveSocketCnt**

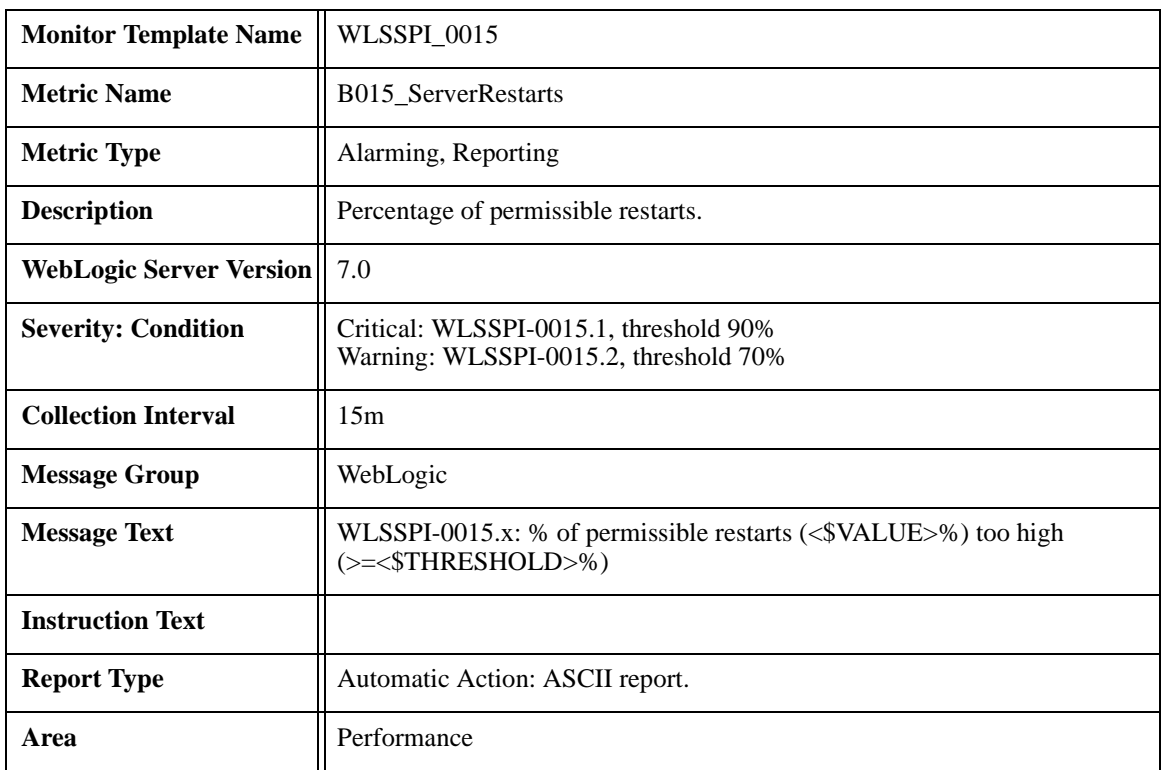

# <span id="page-29-0"></span>**Metric B015\_ServerRestarts**

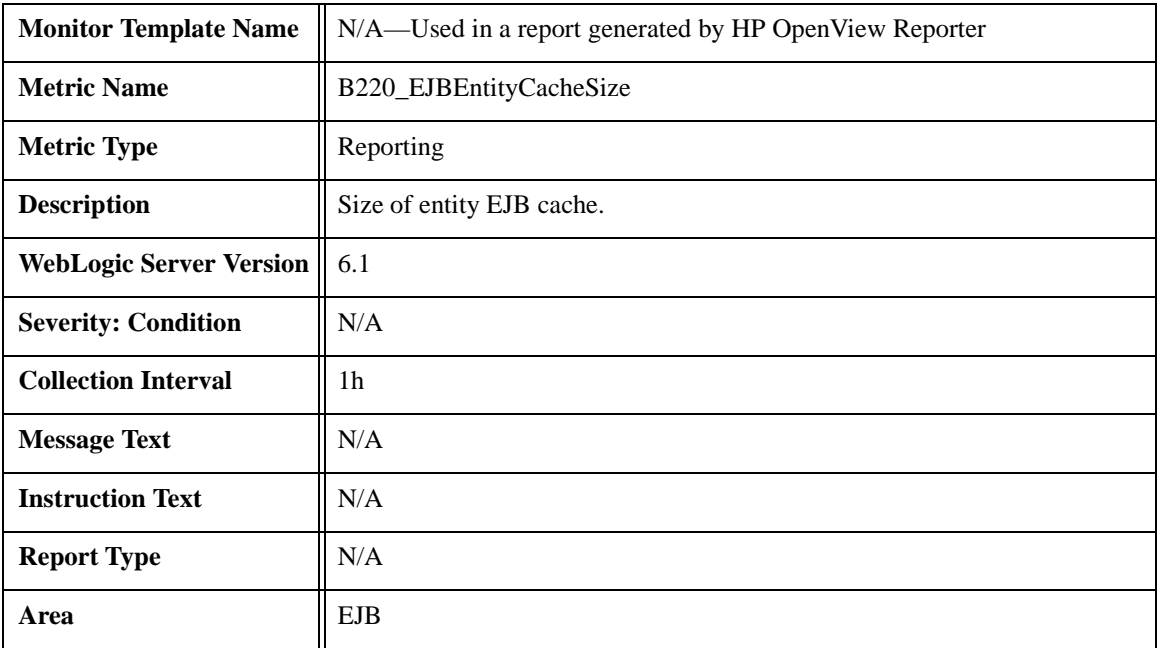

# <span id="page-30-0"></span>**Metric B220\_EJBEntityCacheSize**

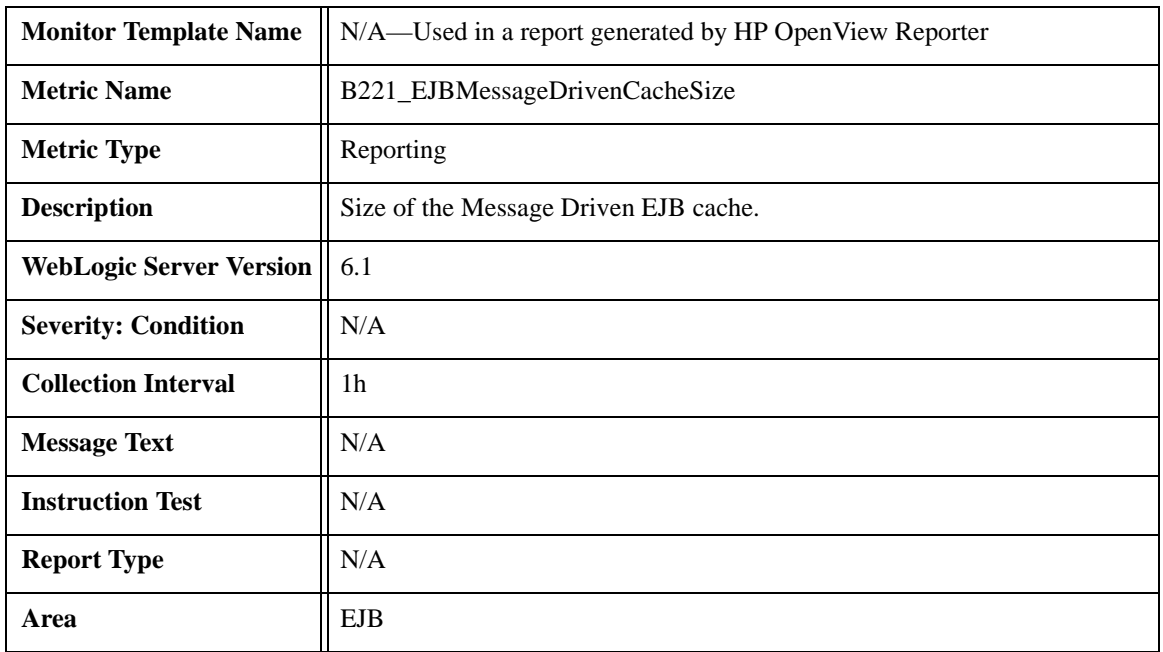

# <span id="page-31-0"></span>**Metric B221\_EJBMessageDrivenCacheSize**

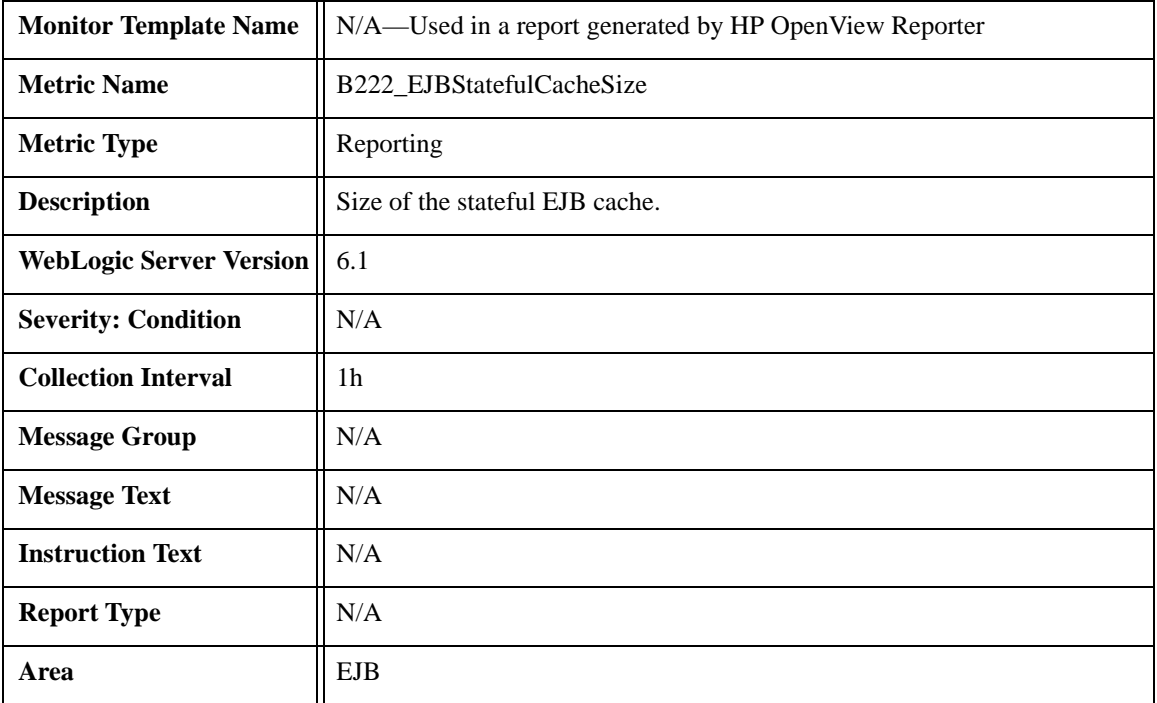

# <span id="page-32-0"></span>**Metric B222\_EJBStatefulCacheSize**

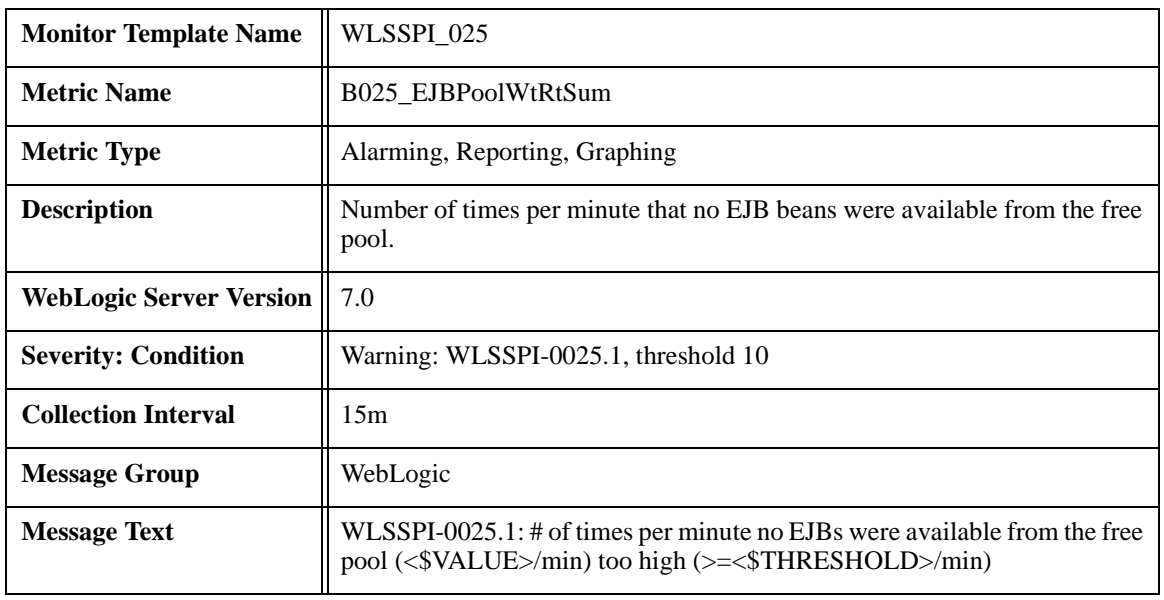

# <span id="page-33-0"></span>**Metric B025\_EJBPoolWtRtSum**

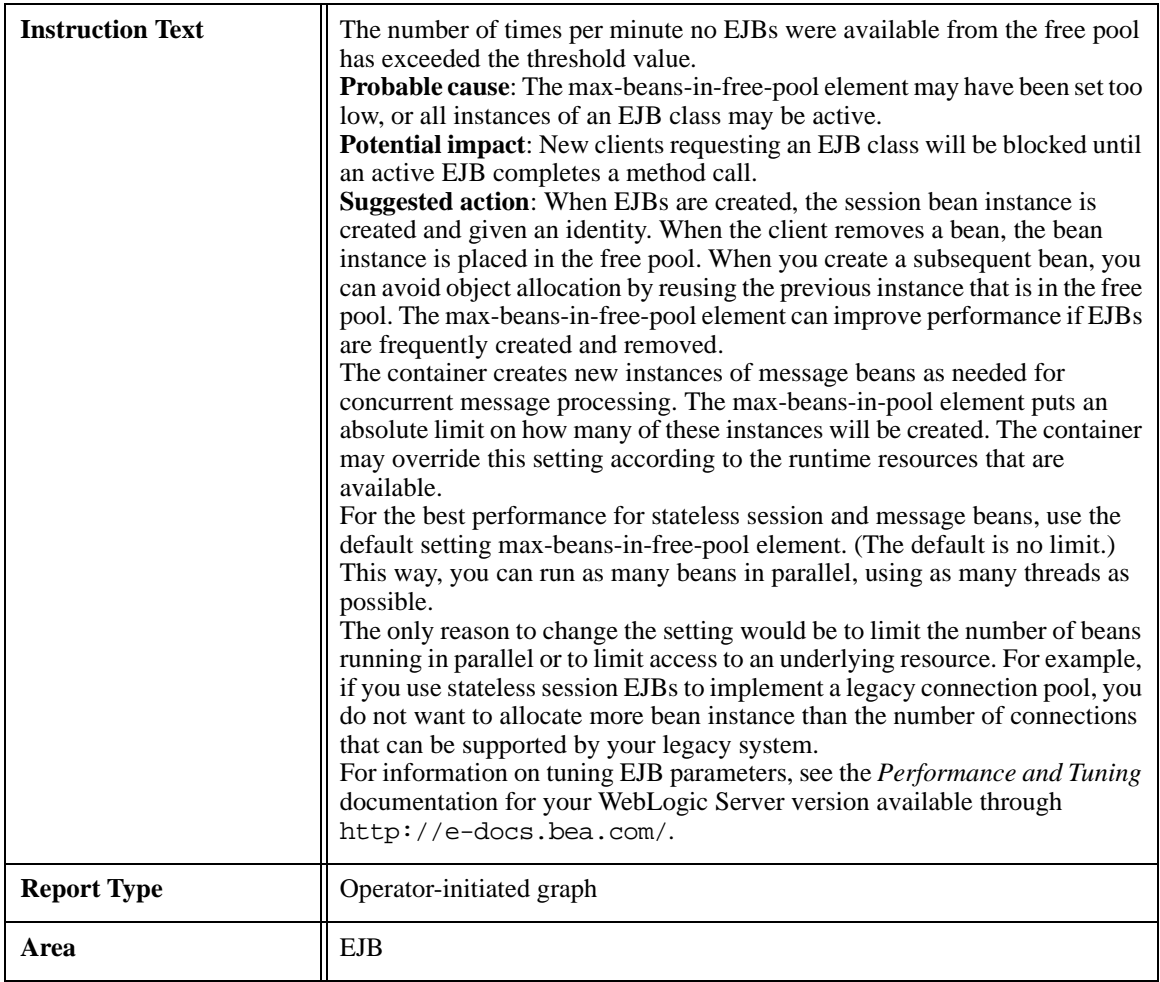

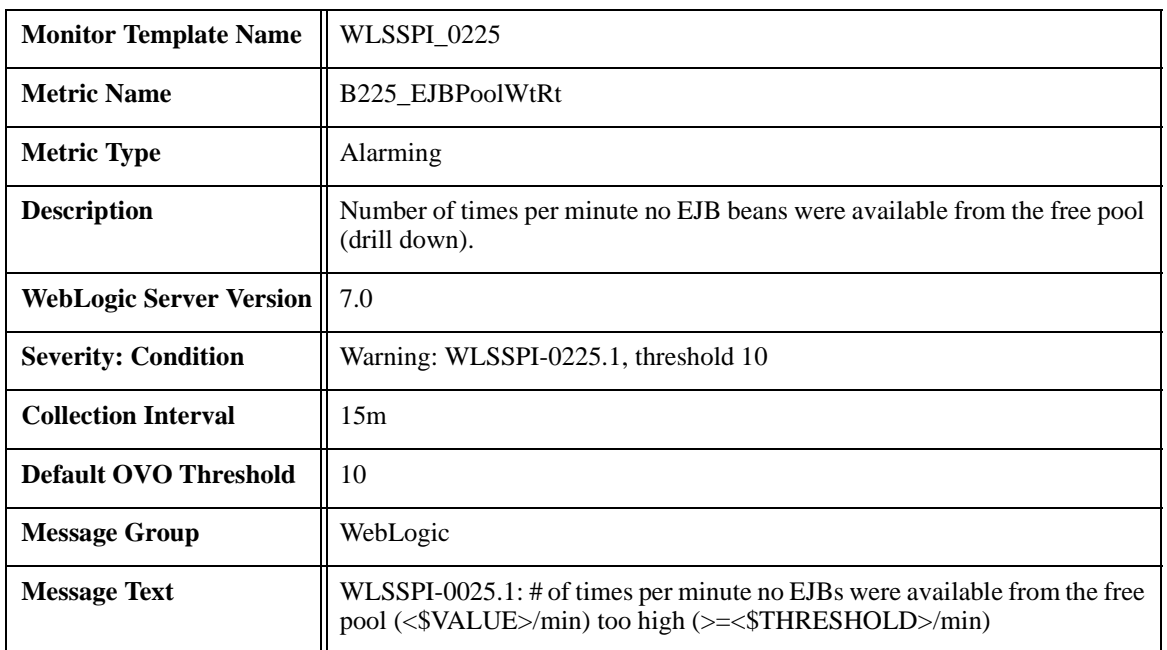

# <span id="page-35-0"></span>**Metric B225\_EJBPoolWtRt**
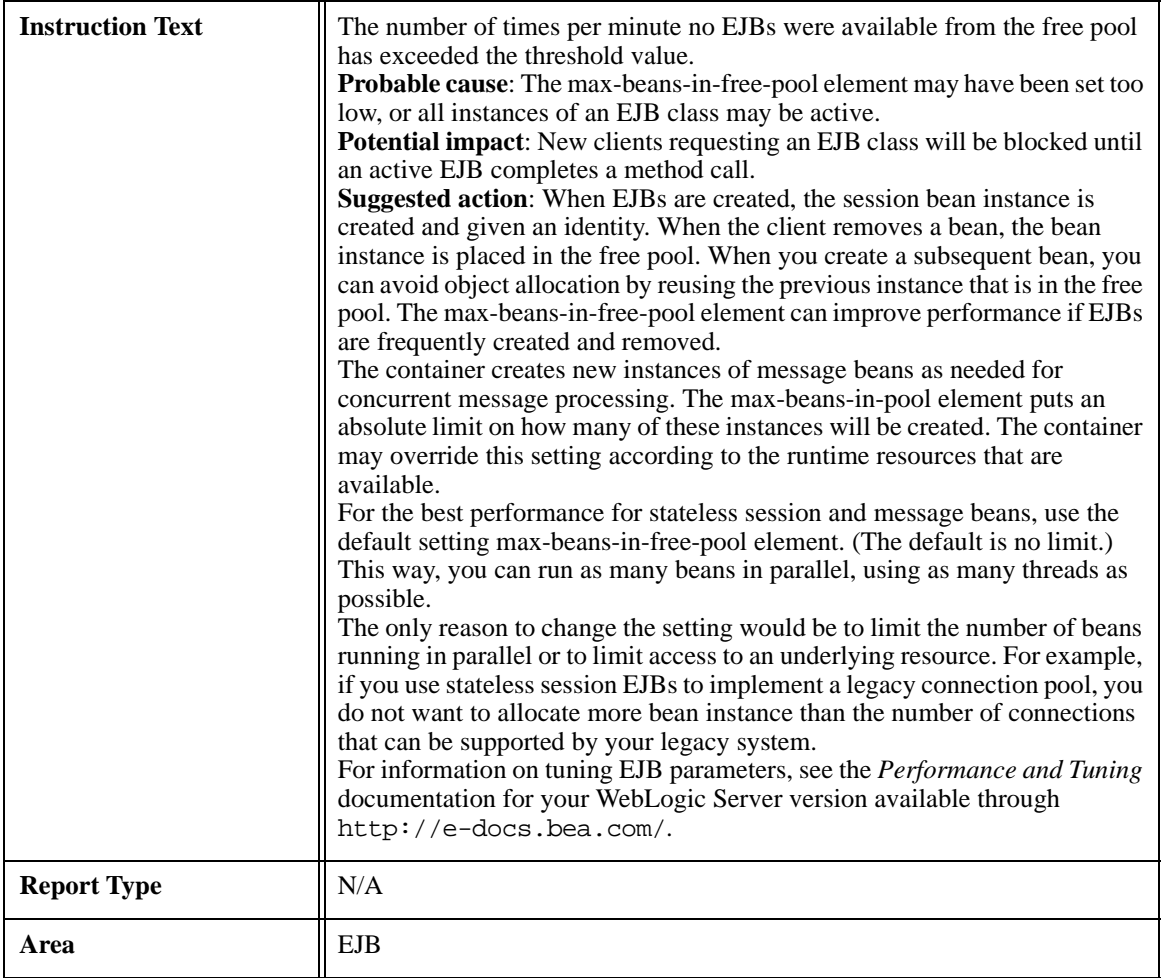

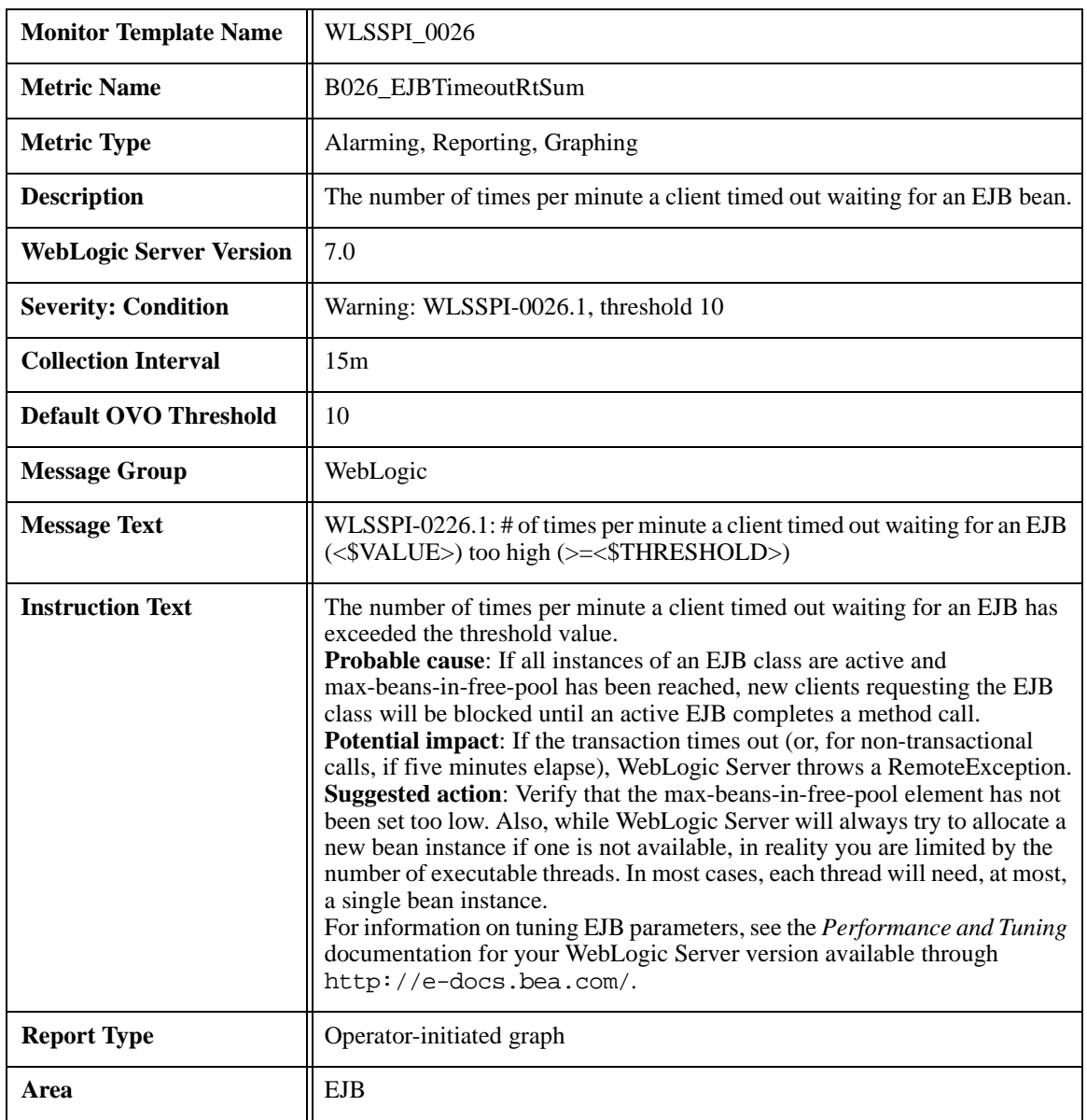

### **Metric B026\_EJBTimeoutRtSum**

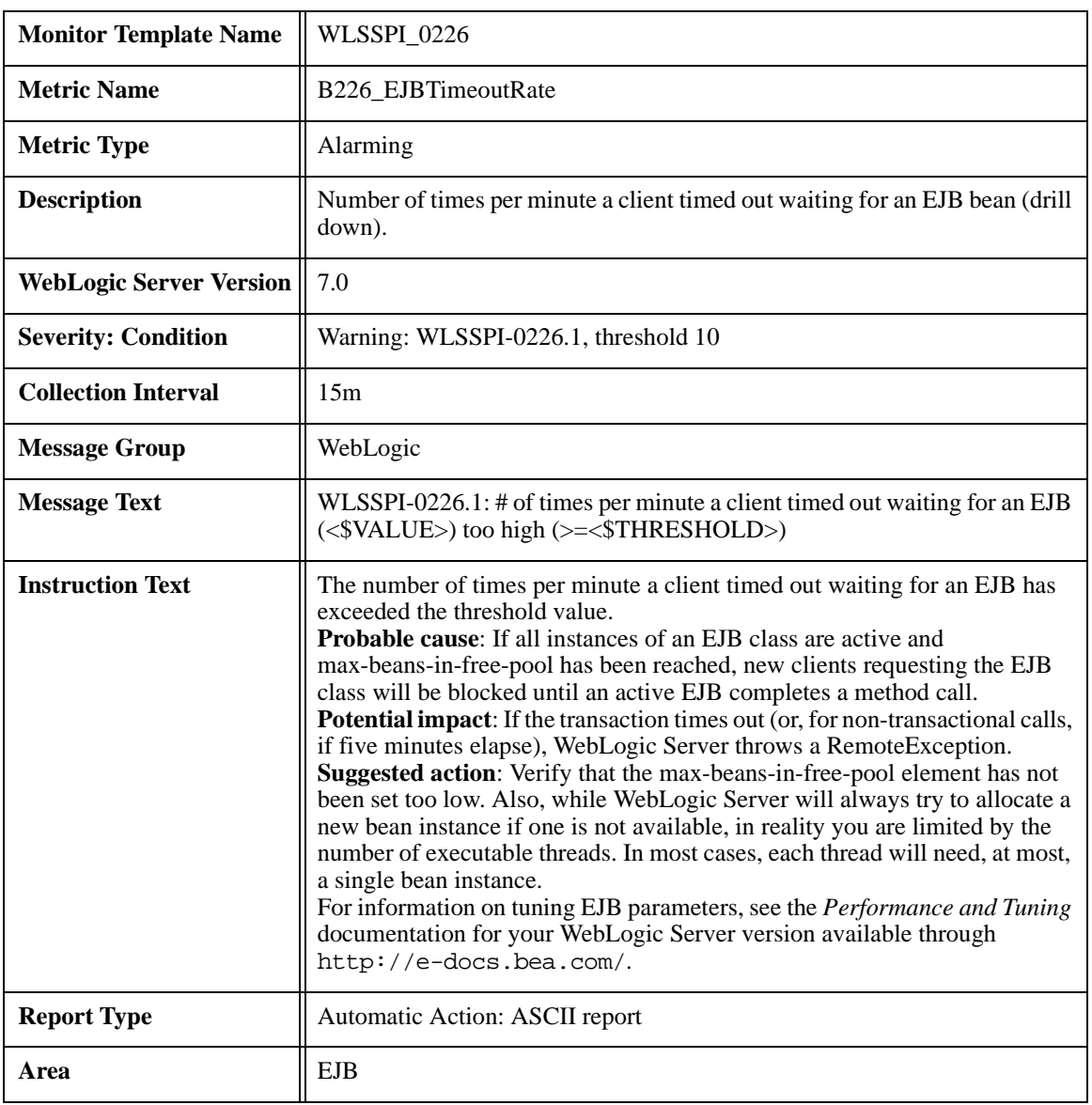

### **Metric B226\_EJBTimeoutRate**

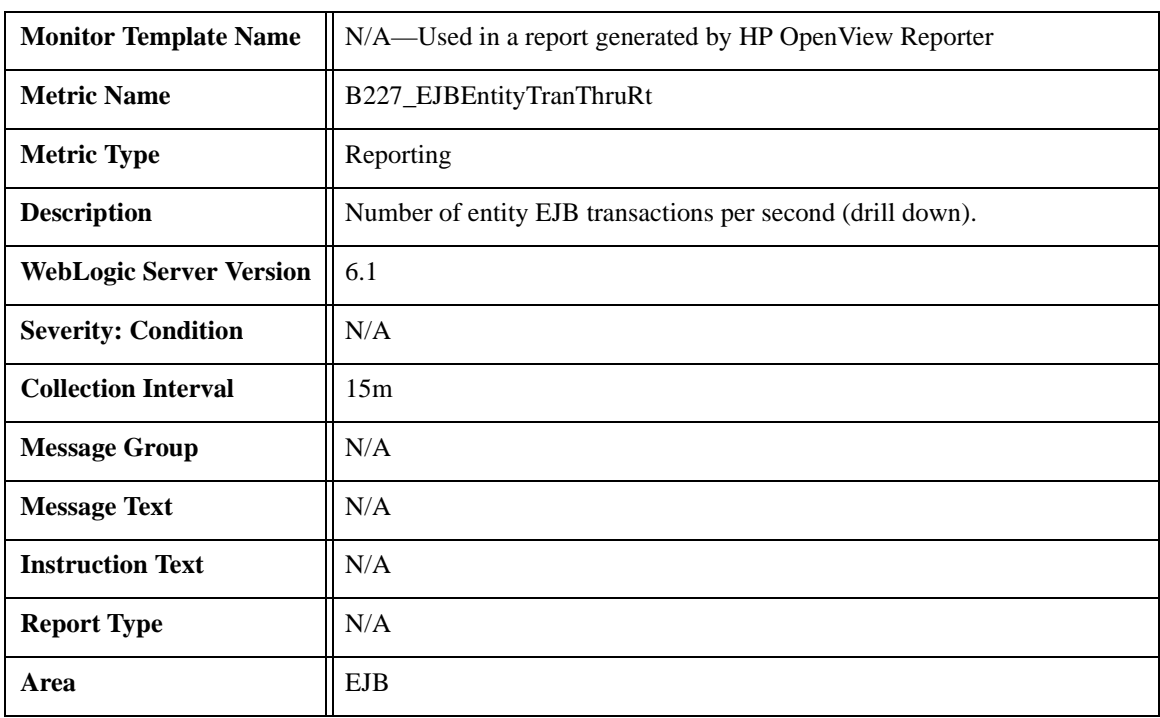

# **Metric B227\_EJBEntityTranThruRt**

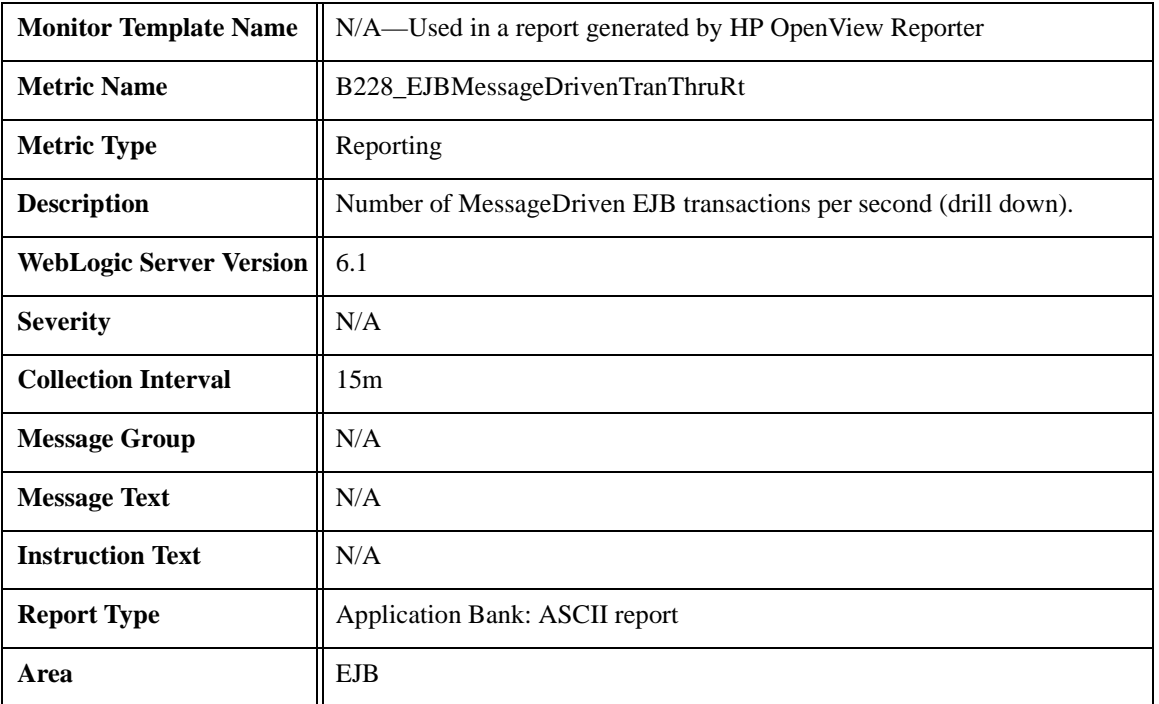

## **Metric B228\_EJBMessageDrivenTranThruRt**

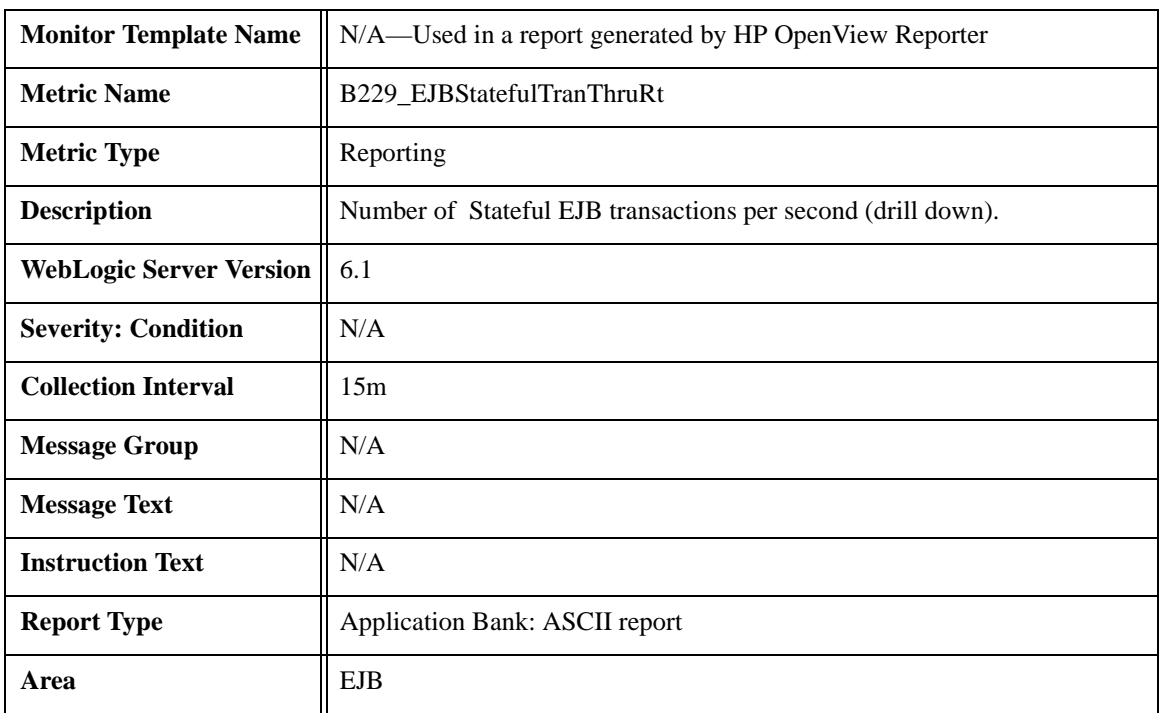

#### **Metric B229\_EJBStatefulTranThruRt**

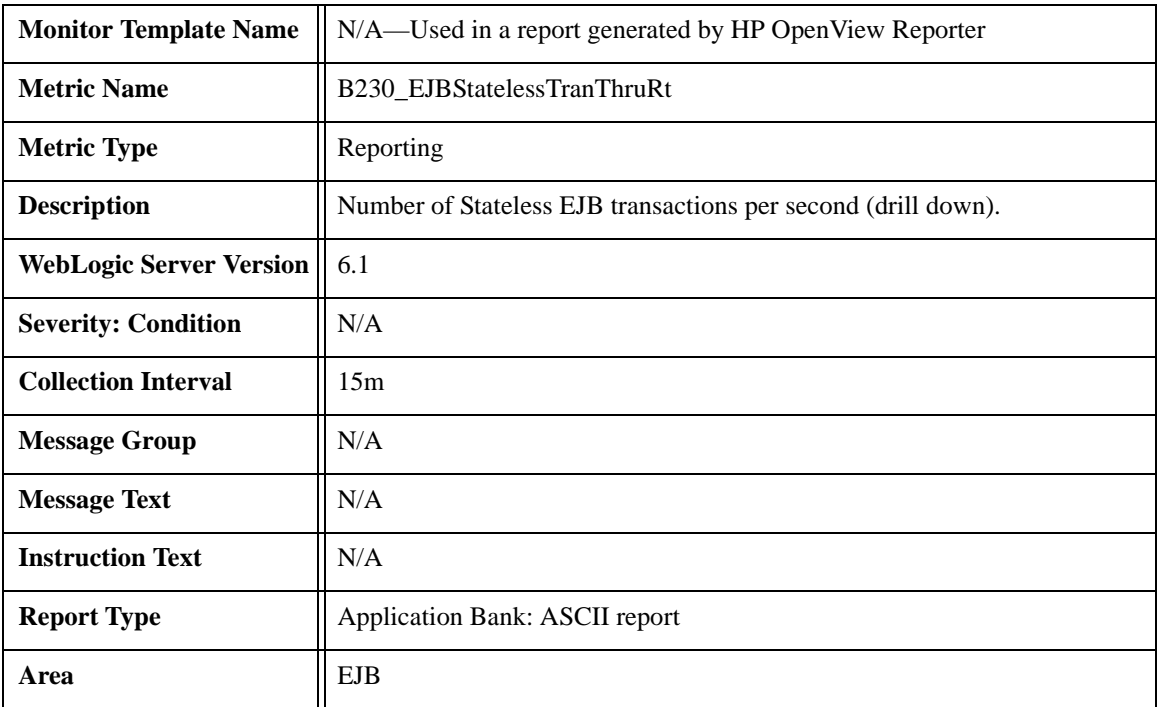

### **Metric B230\_EJBStatelessTranThruRt**

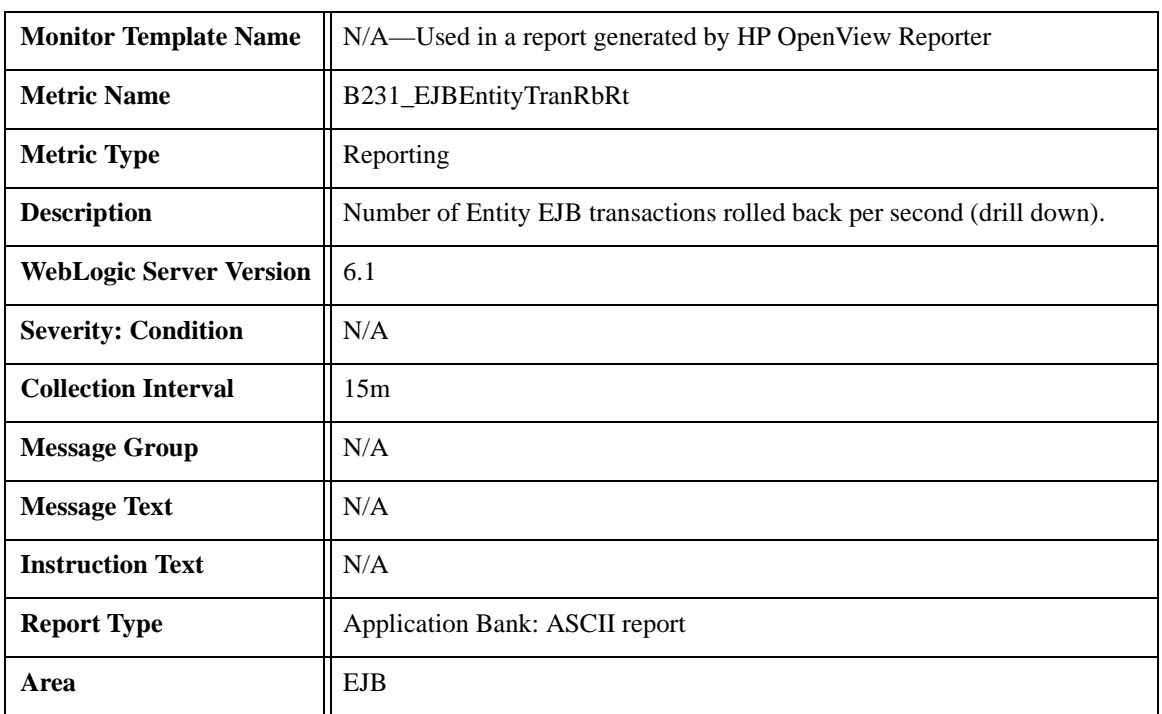

# **Metric B231\_EJBEntityTranRbRt**

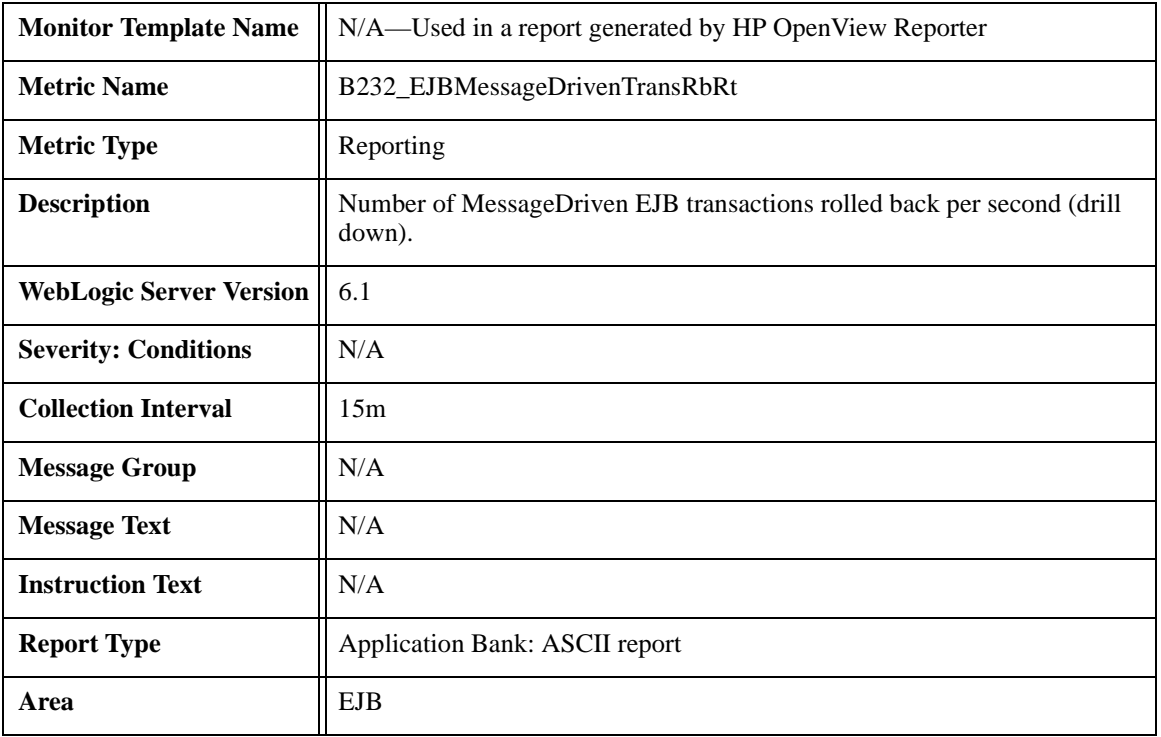

## **Metric B232\_EJBMessageDrivenTranRbRt**

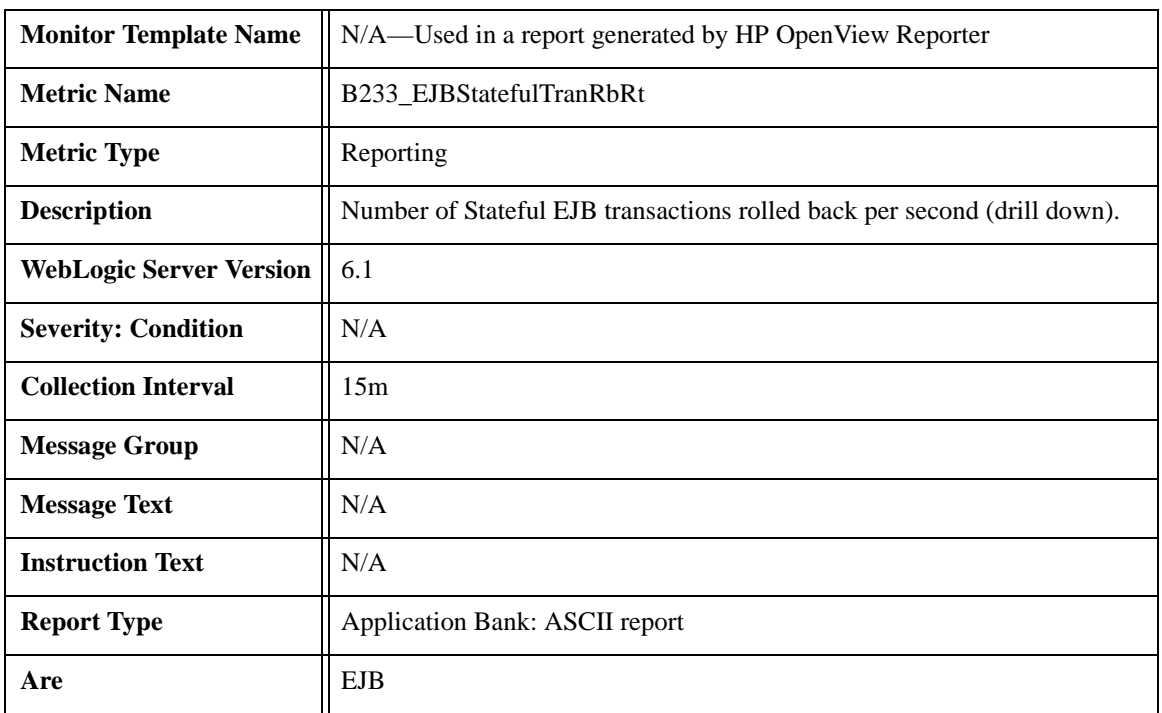

#### **Metric B233\_EJBStatefulTranRbRt**

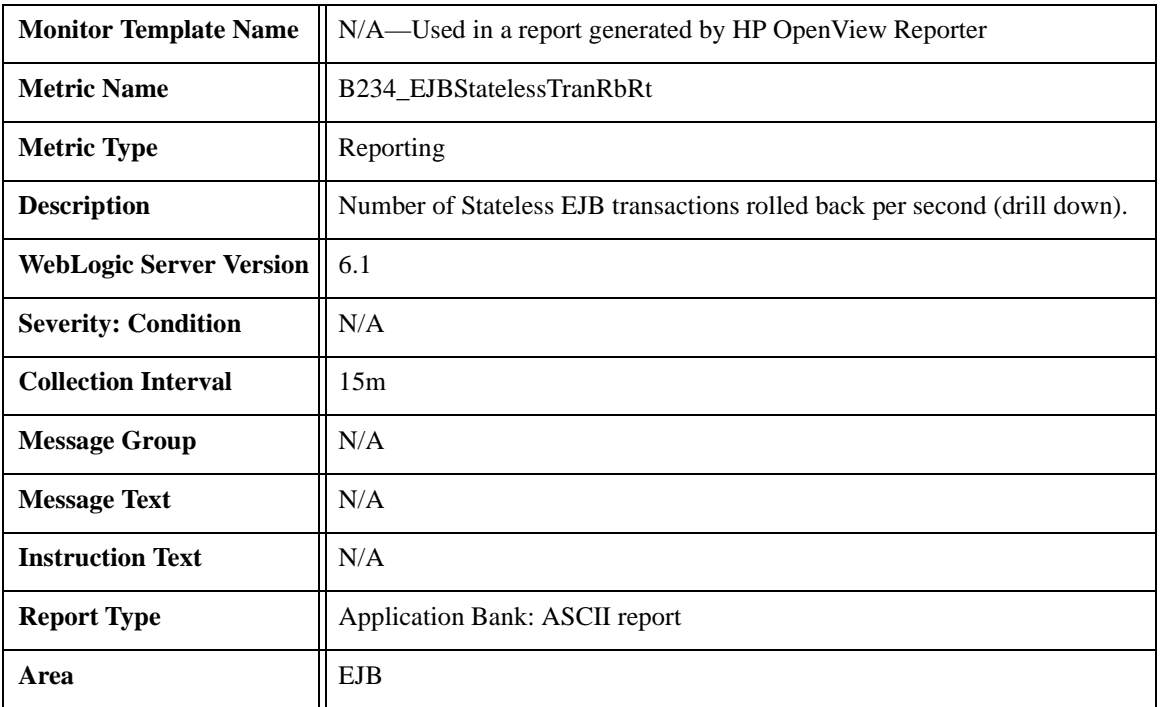

### **Metric B234\_EJBStatelessTranRbRt**

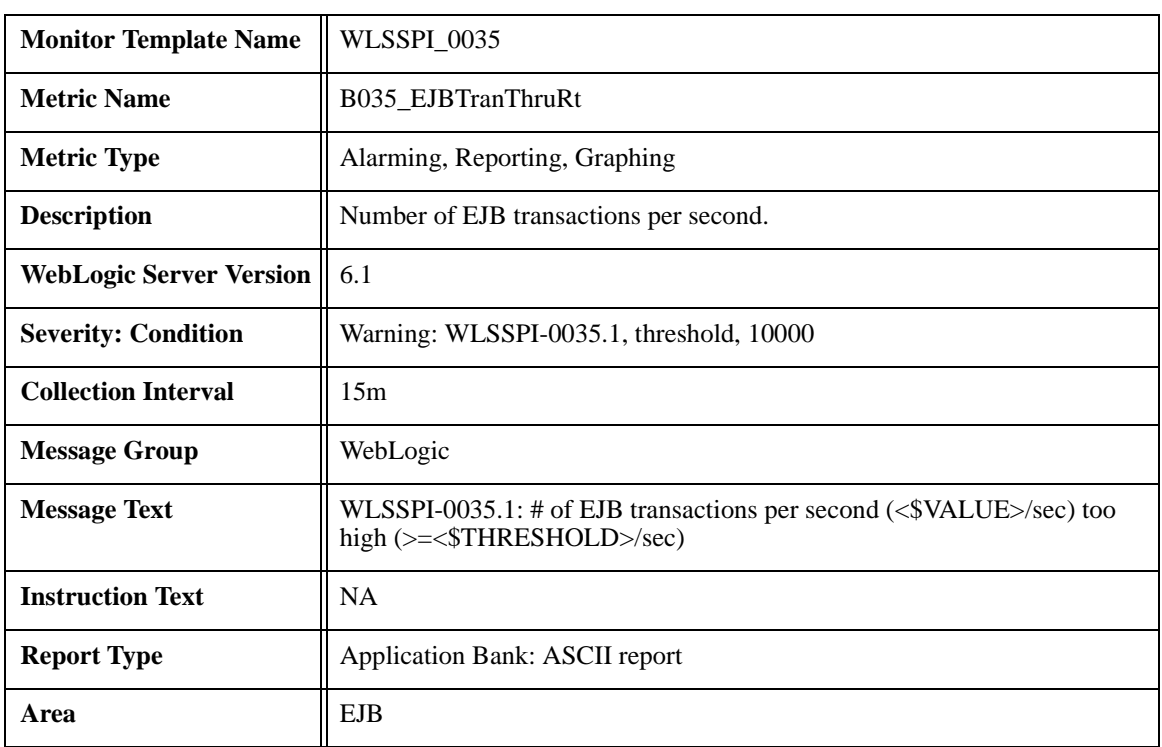

### **Metric B035\_EJBTranThruRt**

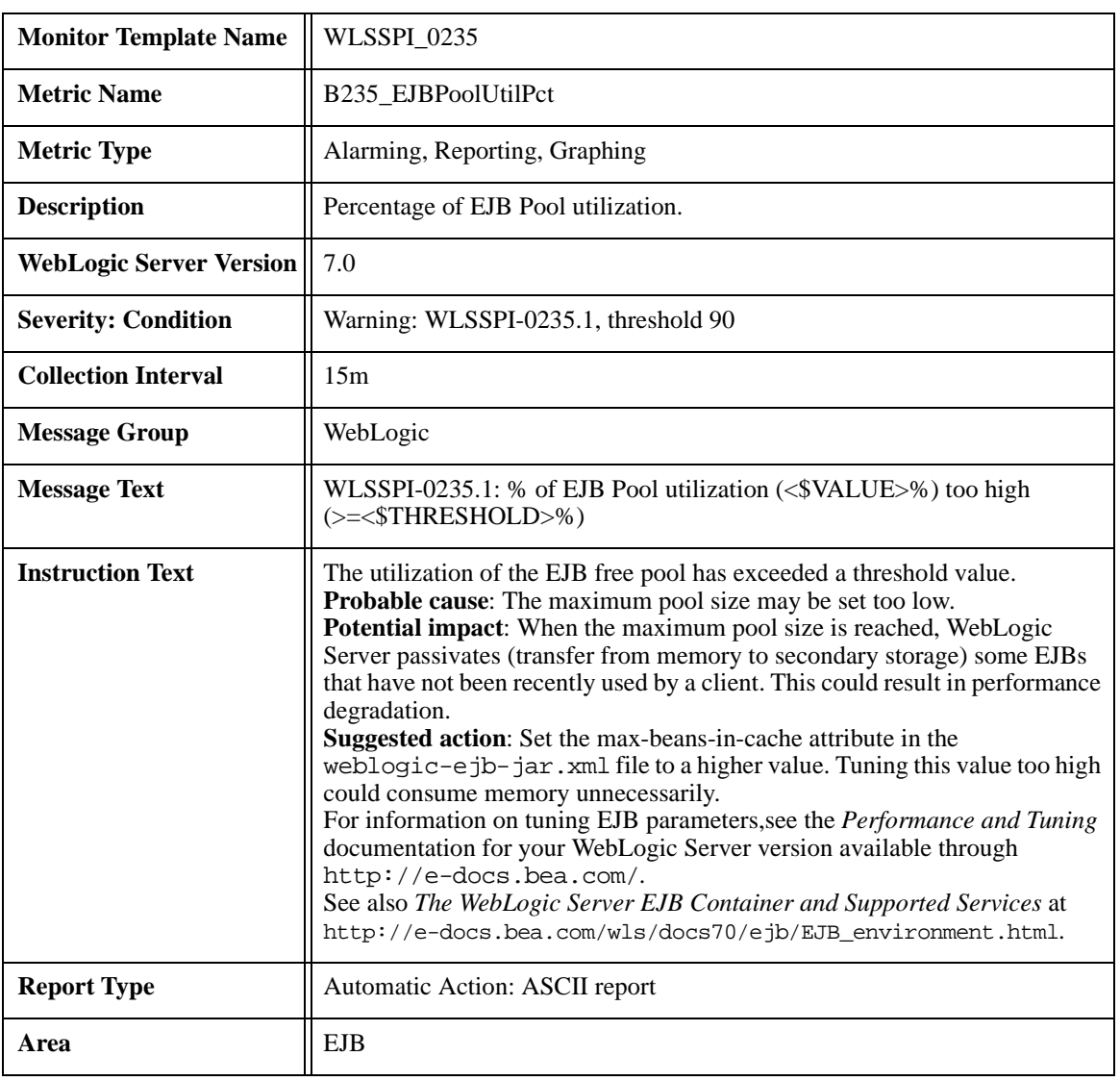

### **Metric B235\_EJBPoolUtilPct**

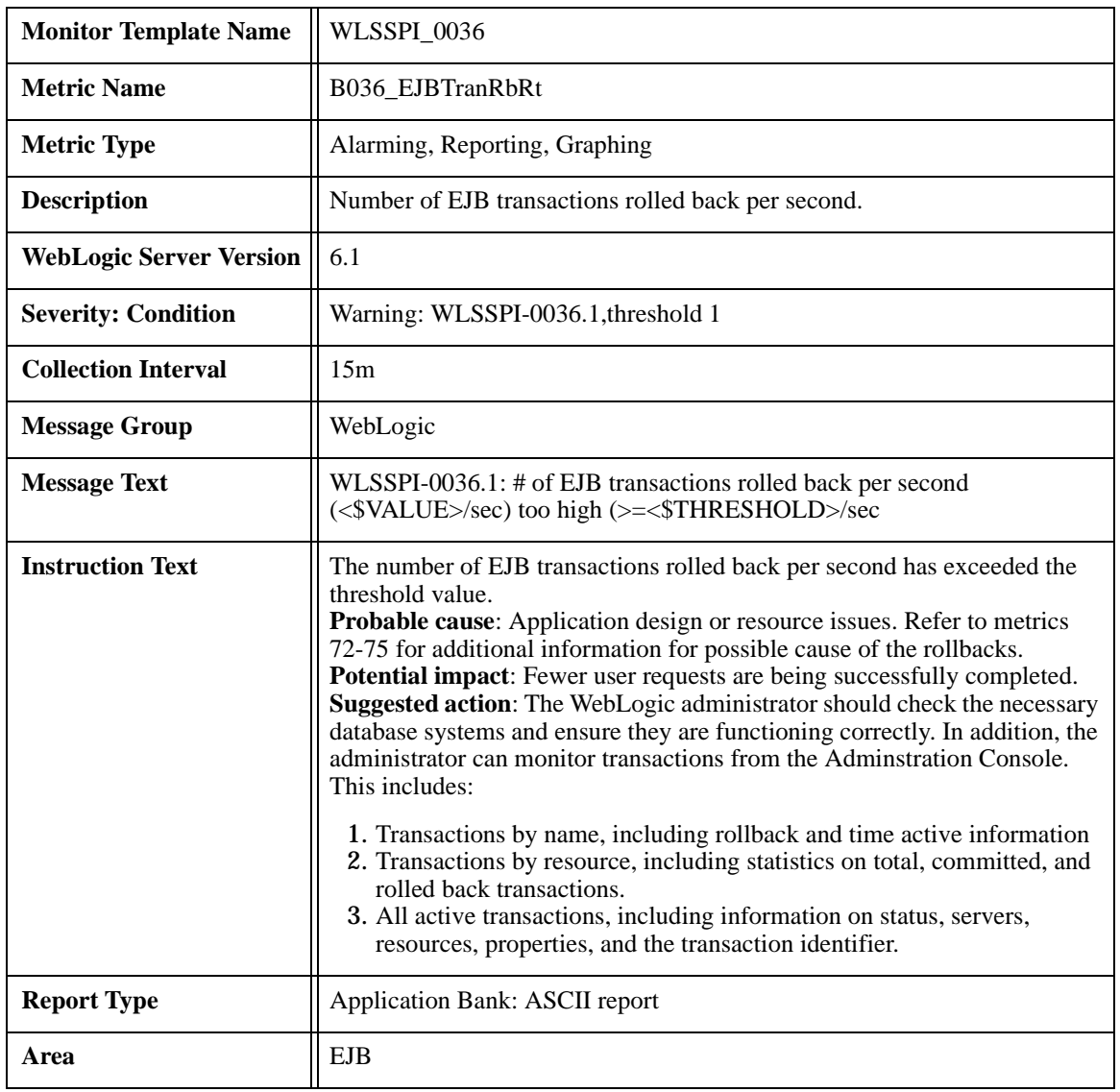

### **Metric B036\_EJBTranRbRt**

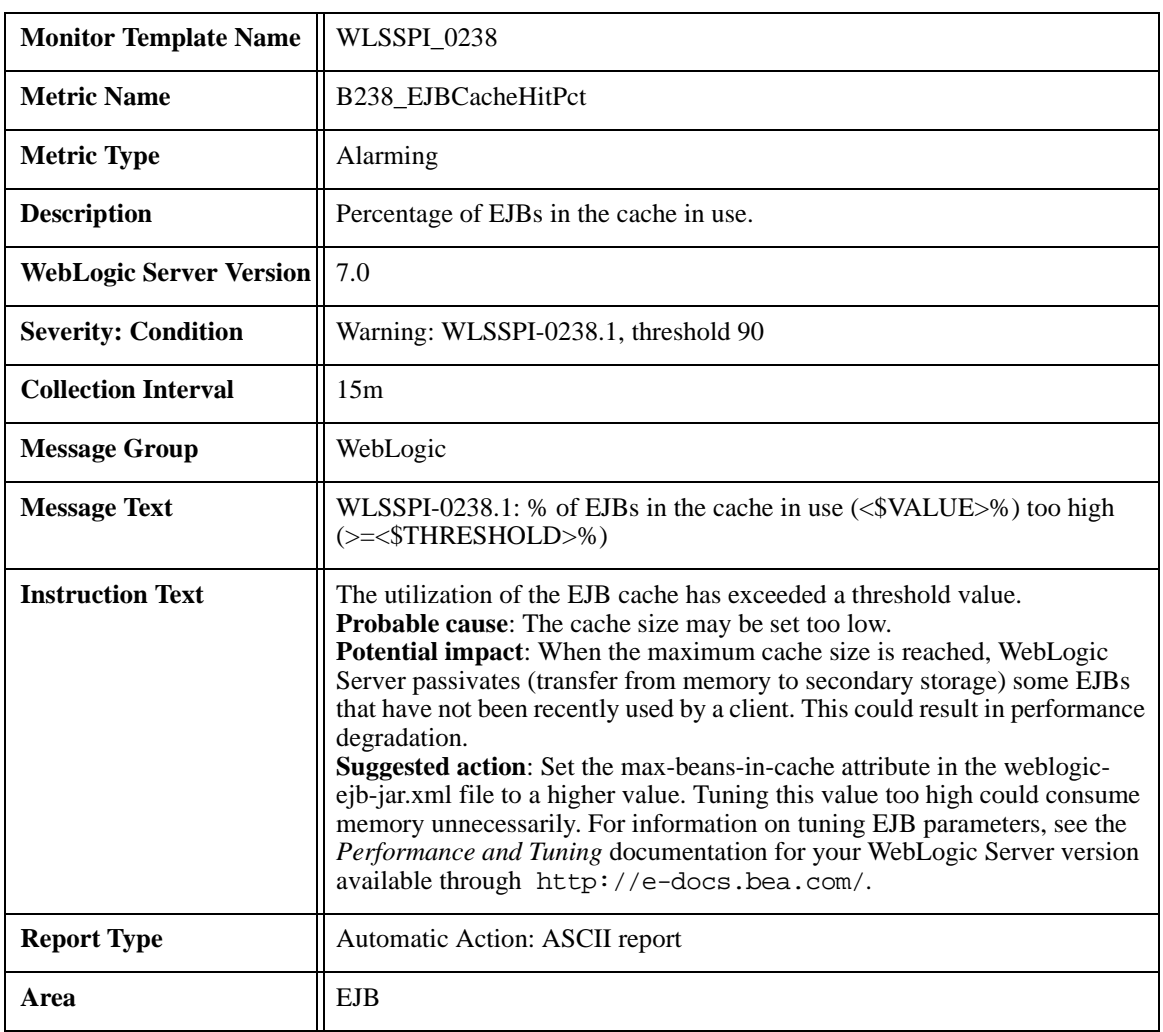

### **Metric B238\_EJBCacheHitPct**

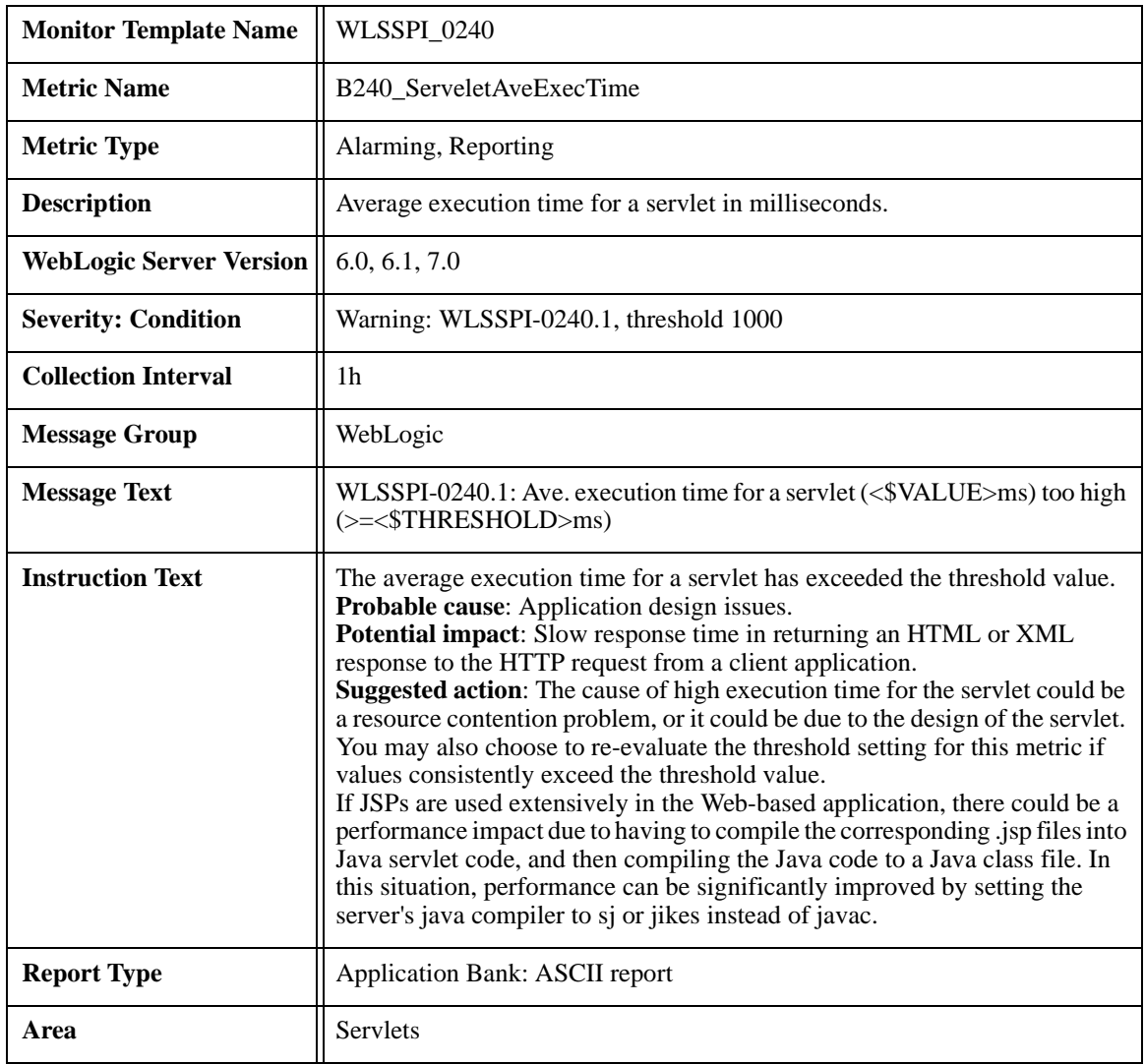

### **Metric B240\_ServletAveExecTime**

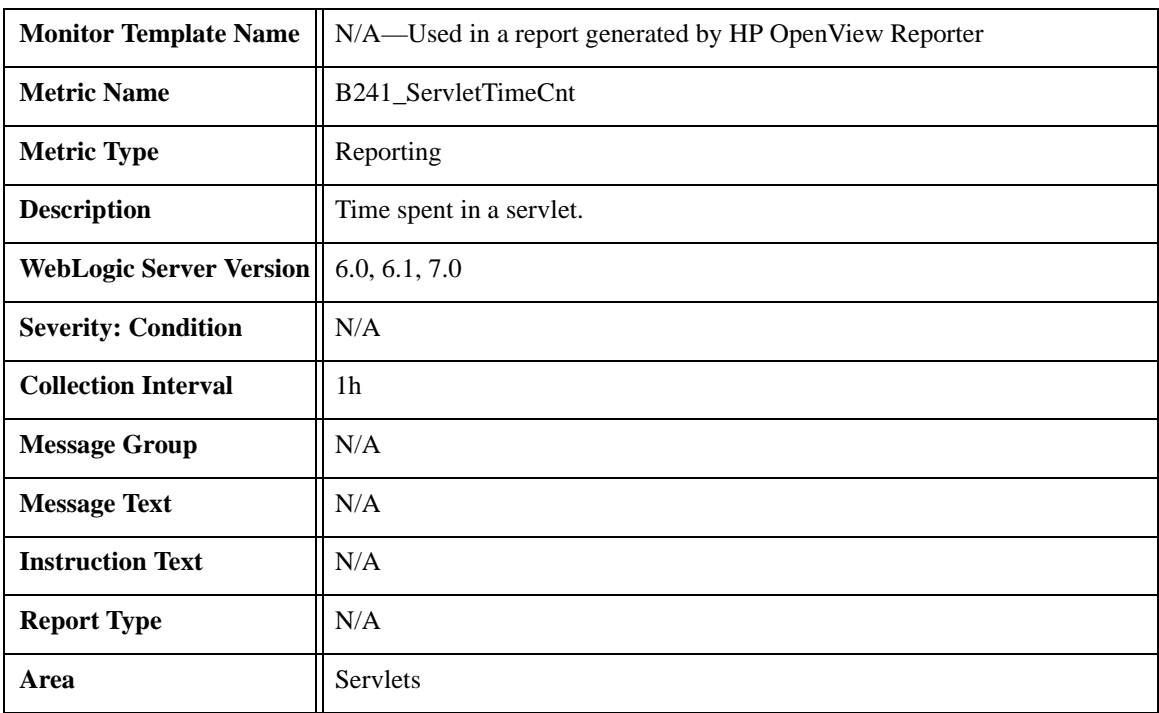

### **Metric B241\_ServletTimeCnt**

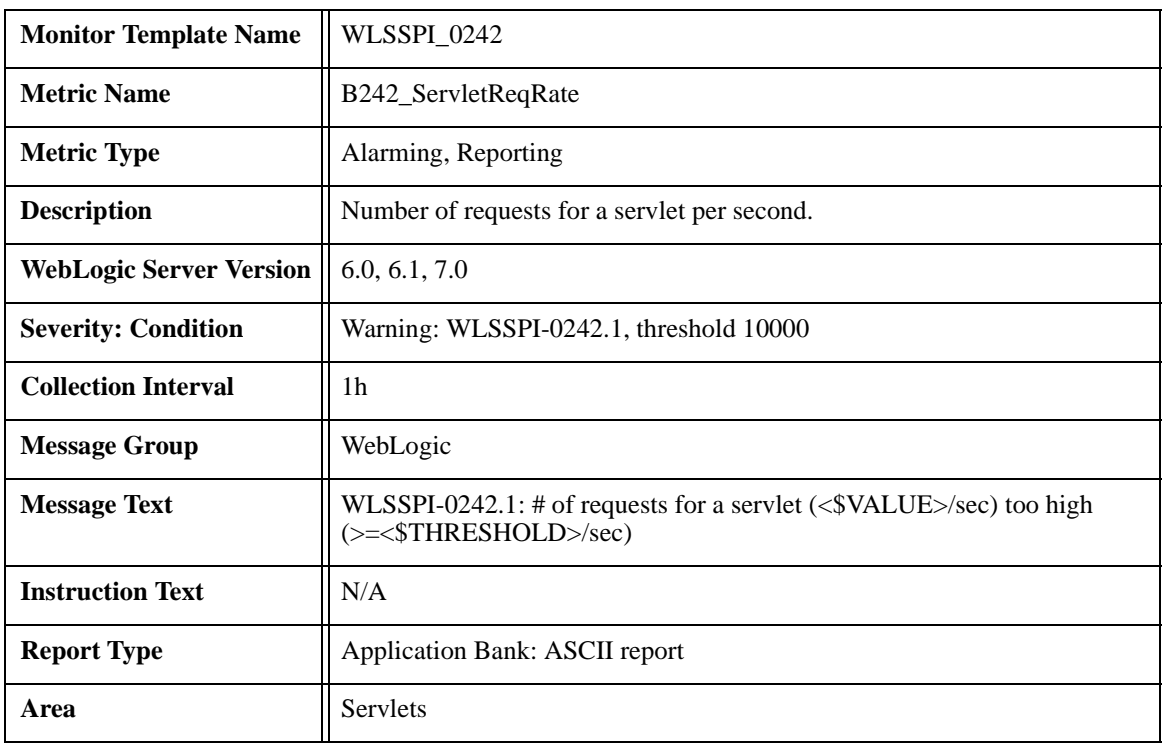

# **Metric B242\_ServletReqRate**

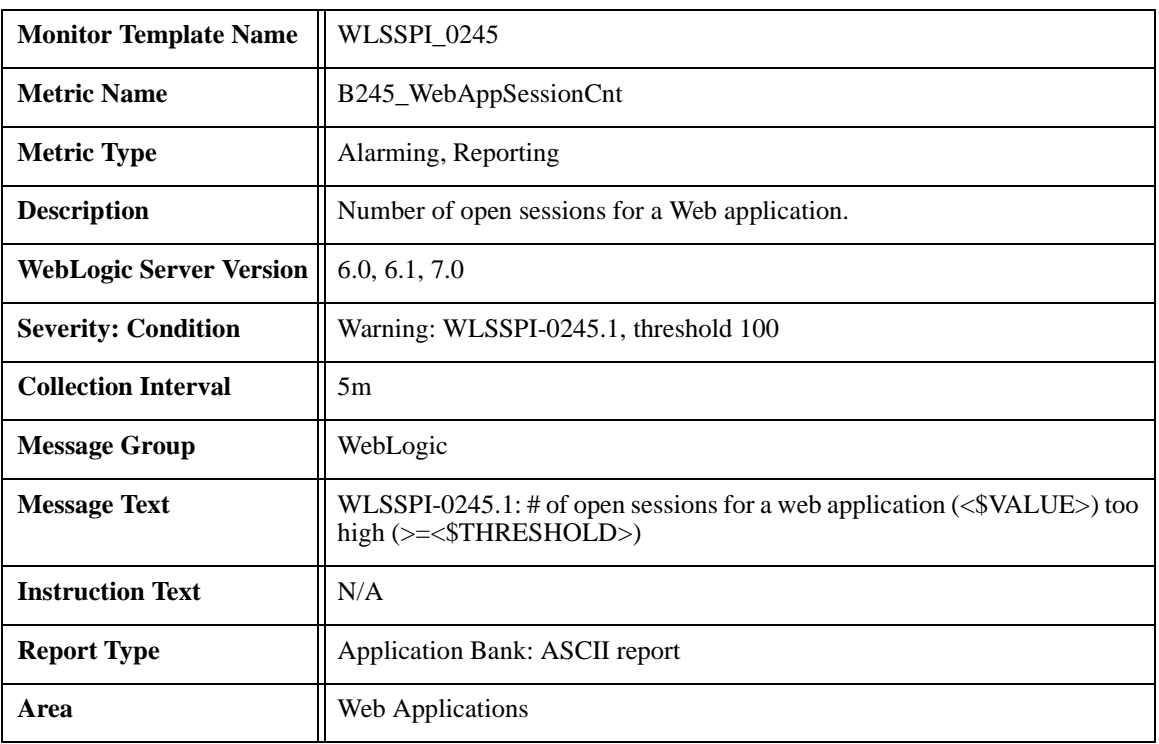

# **Metric B245\_WebAppSessionCnt**

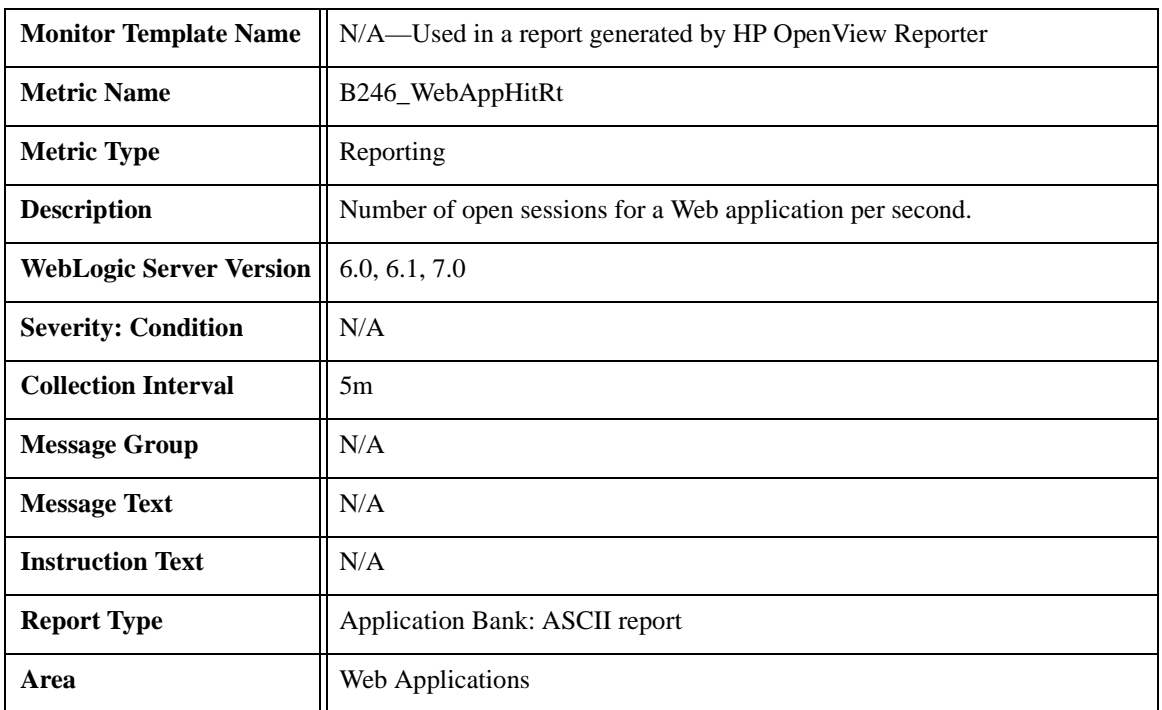

# **Metric B246\_WebAppHitRt**

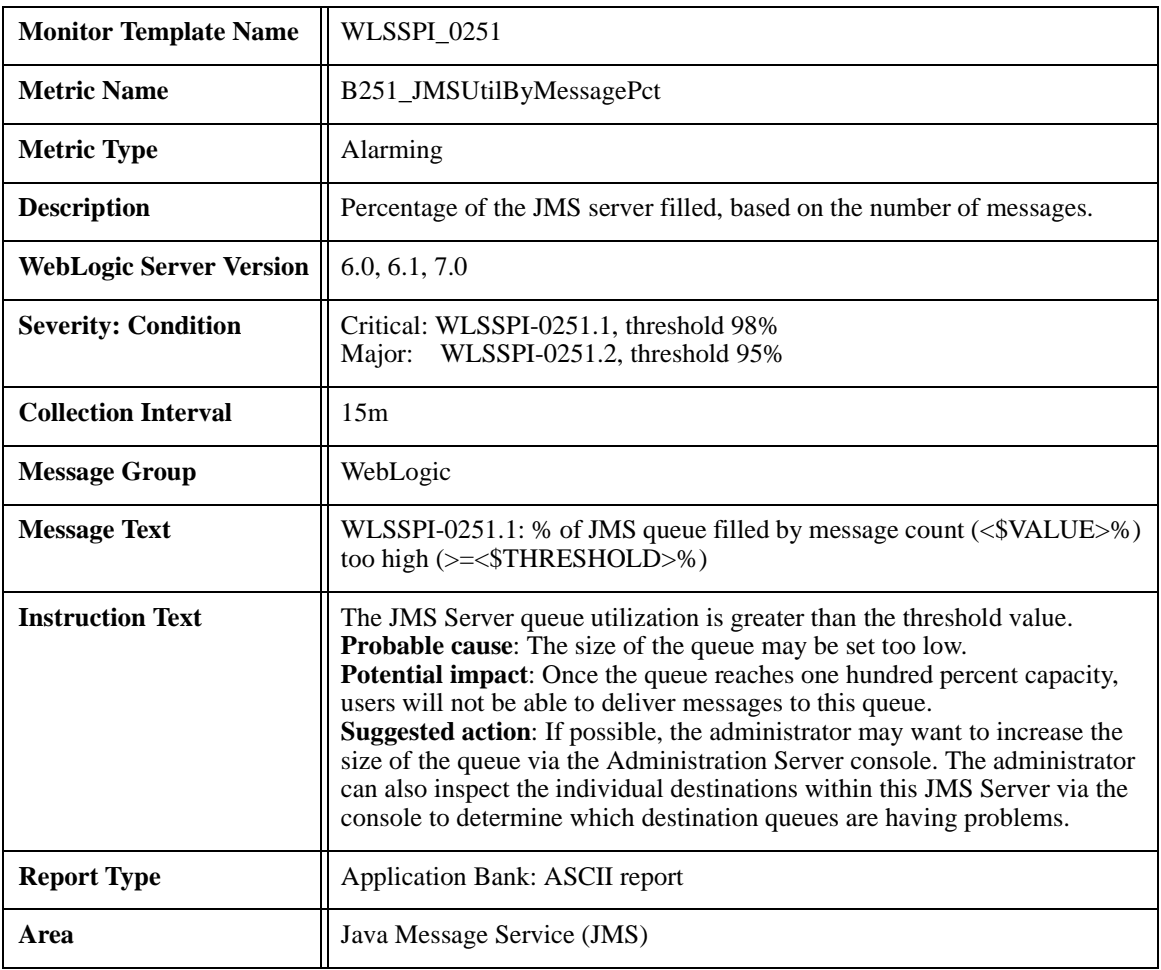

# **Metric B251\_JMSUtilByMessagePct**

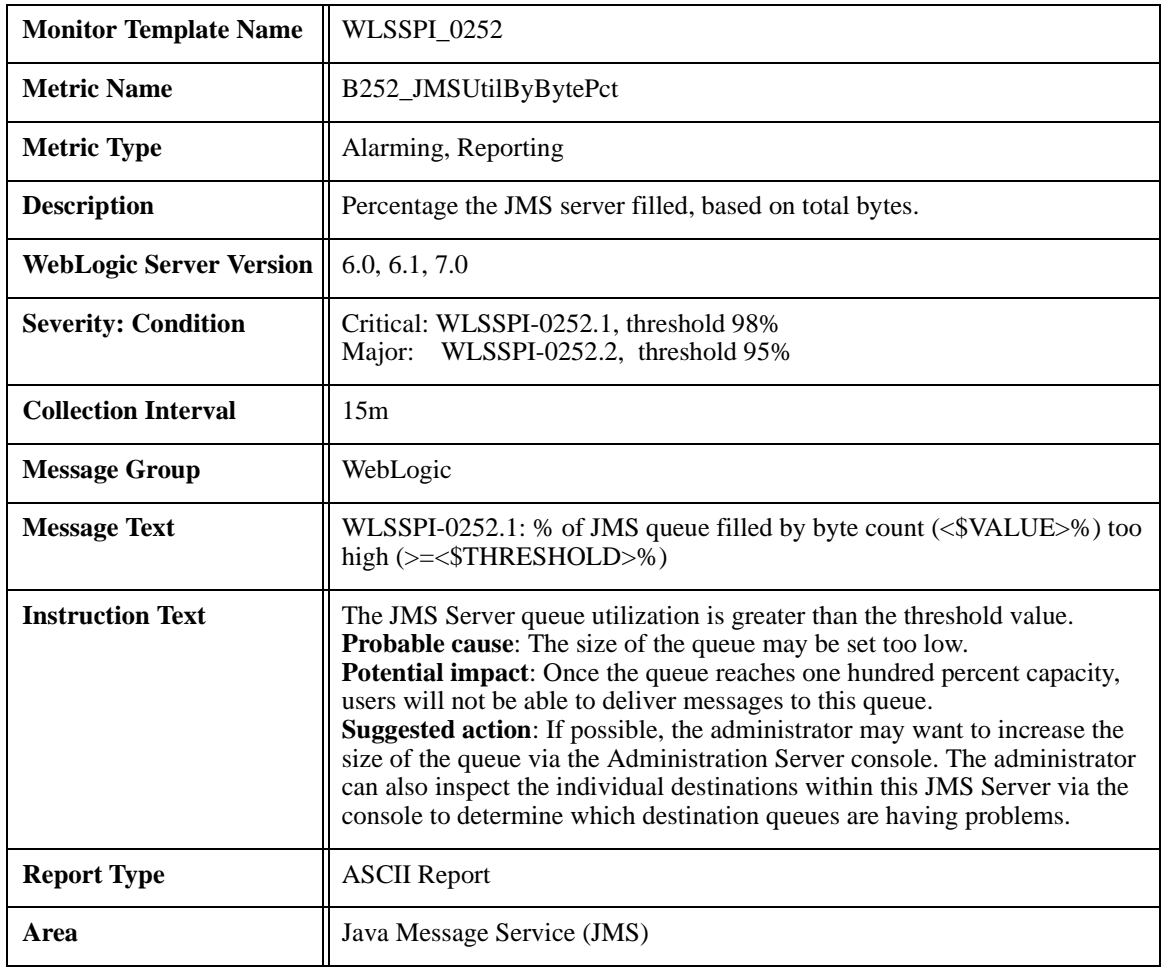

# **Metric B252\_JMSUtilByBytePct**

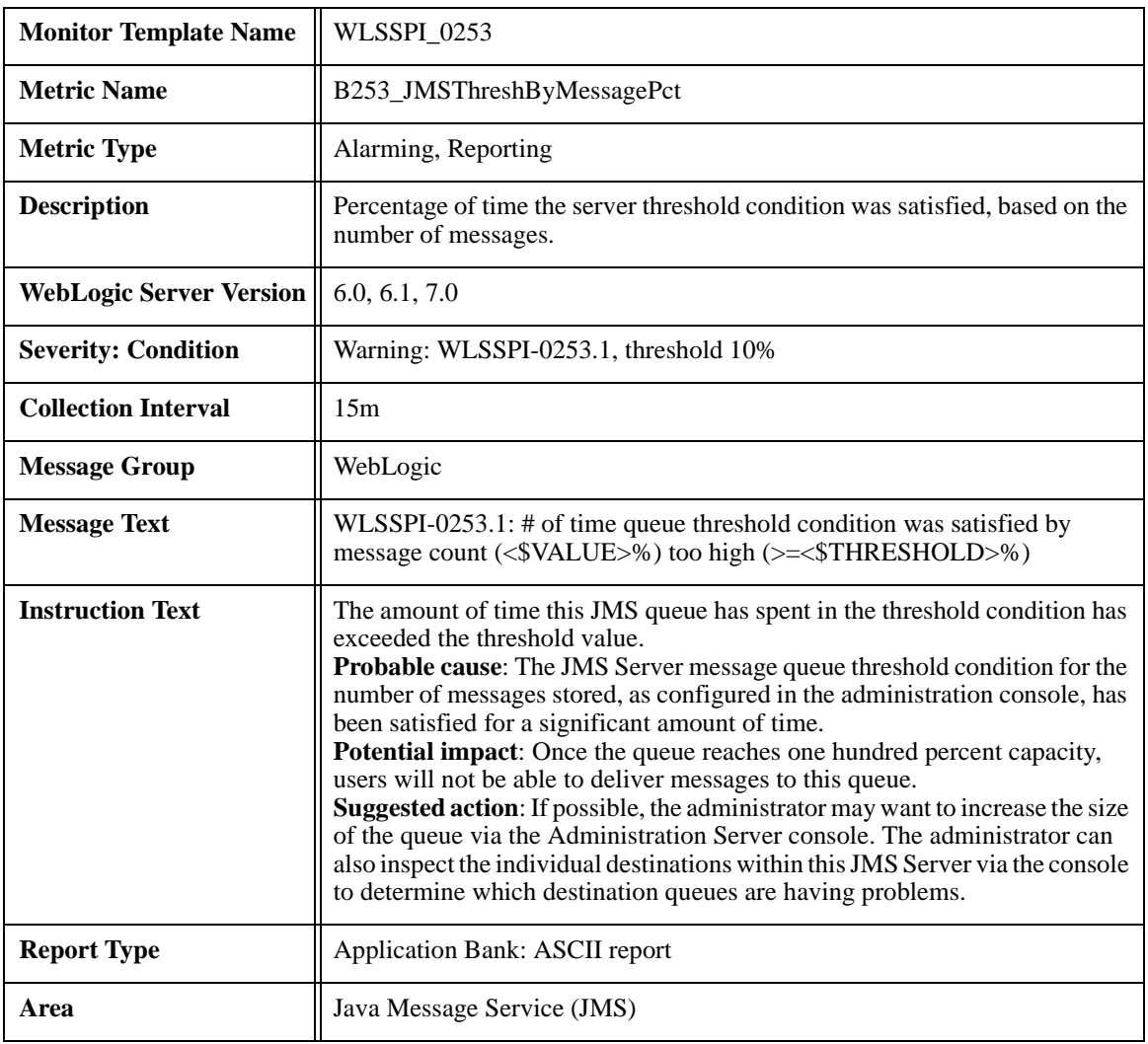

## **Metric B253\_JMSThreshByMessagePct**

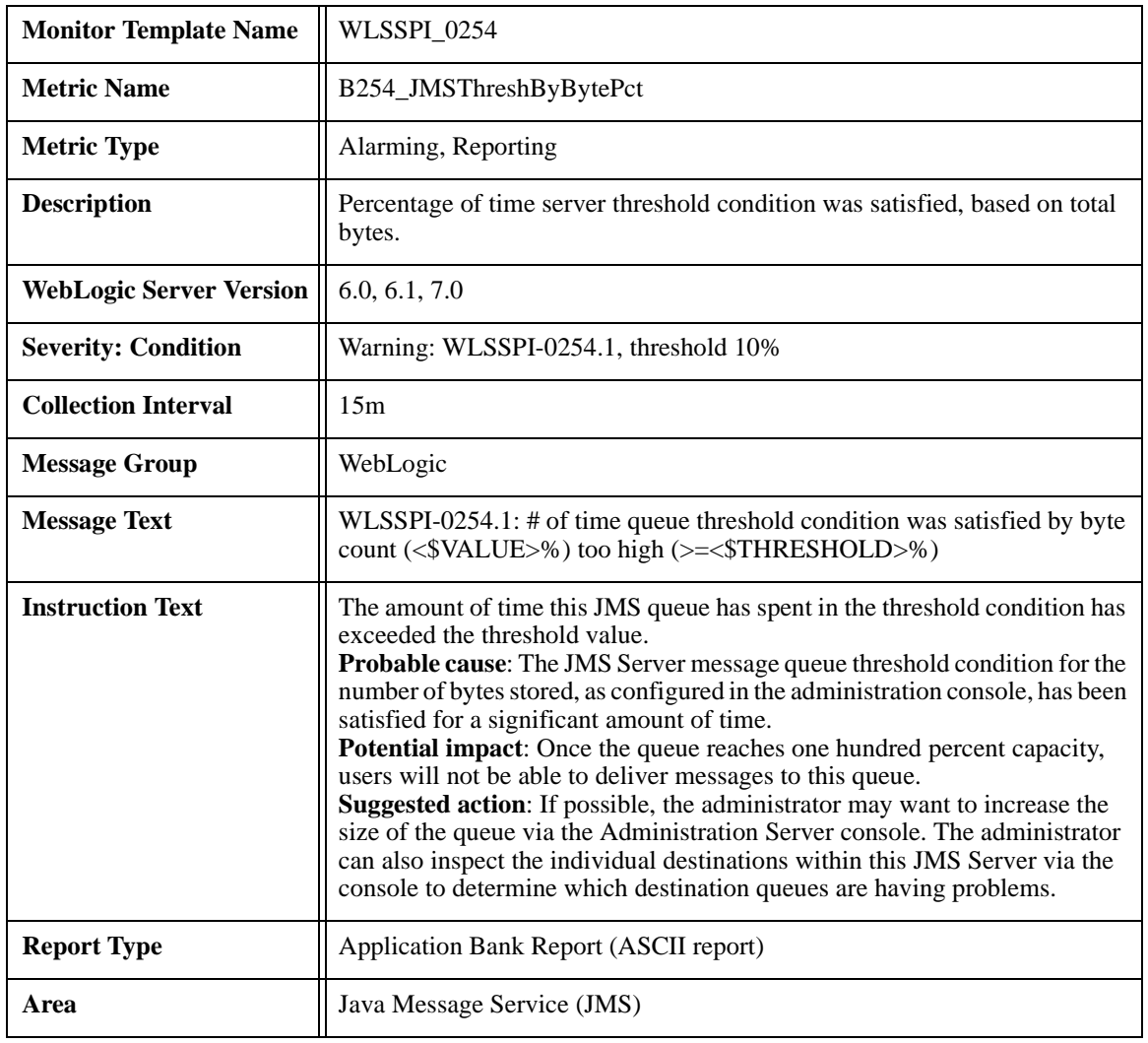

# **Metric B254\_JMSThreshByBytePct**

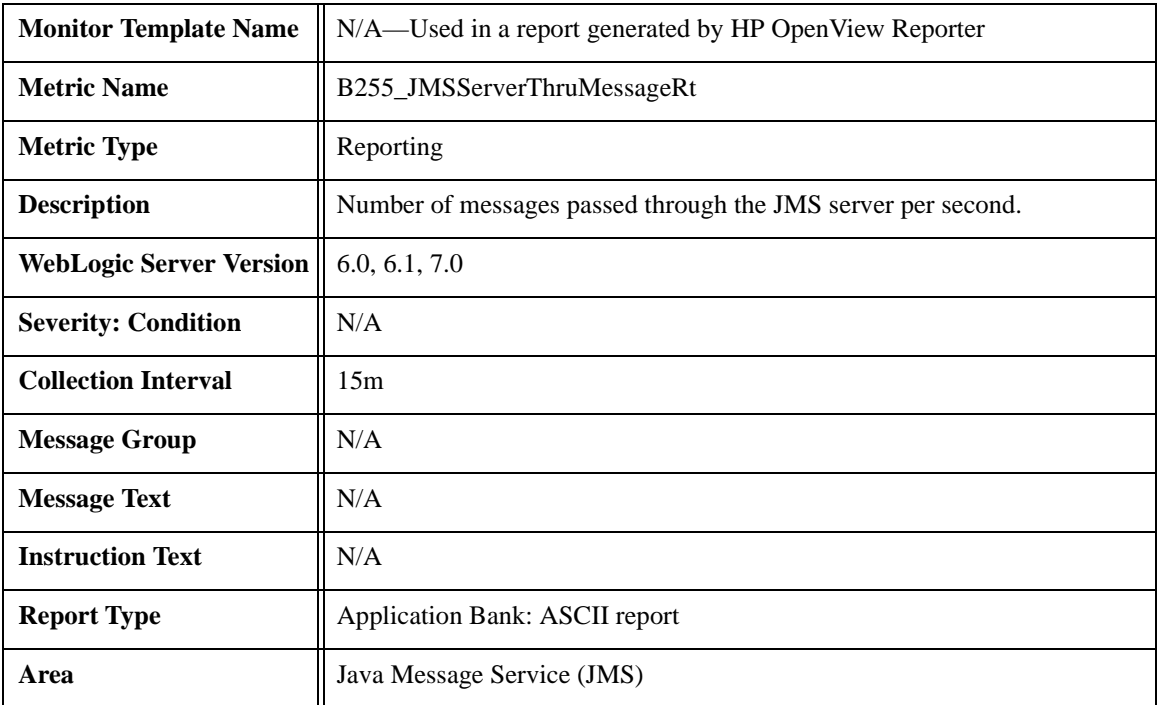

## **Metric B255\_JMSServerThruMessageRt**

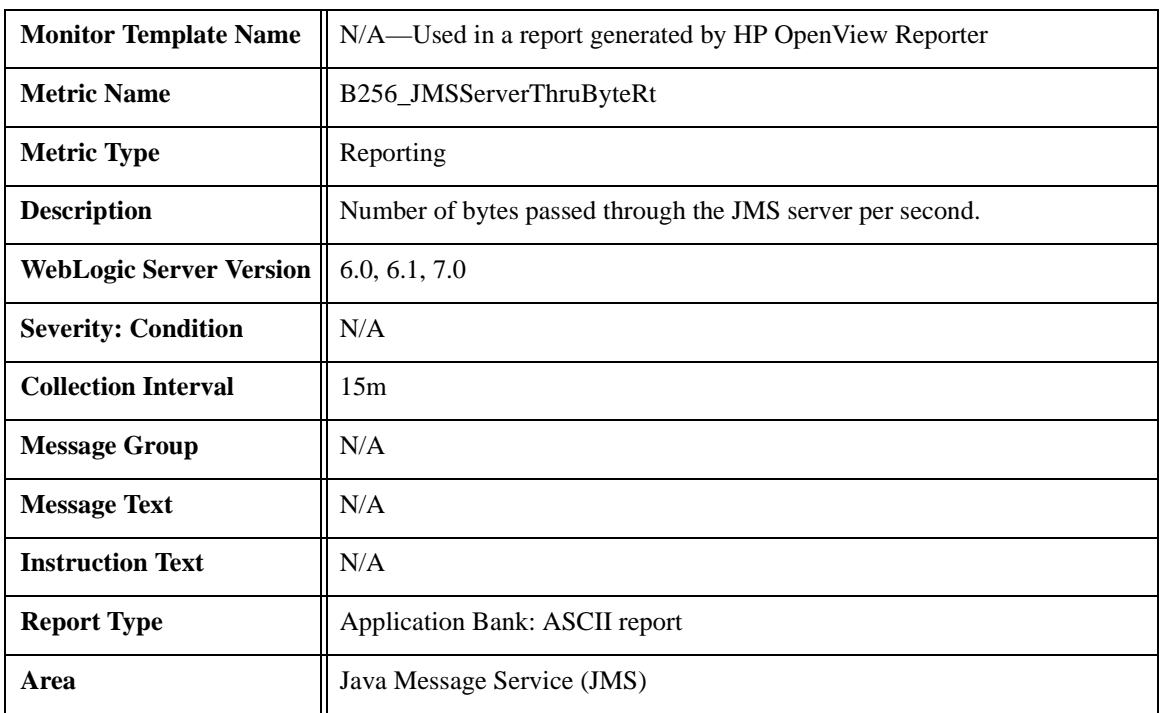

## **Metric B256\_JMSServerThruByteRt**

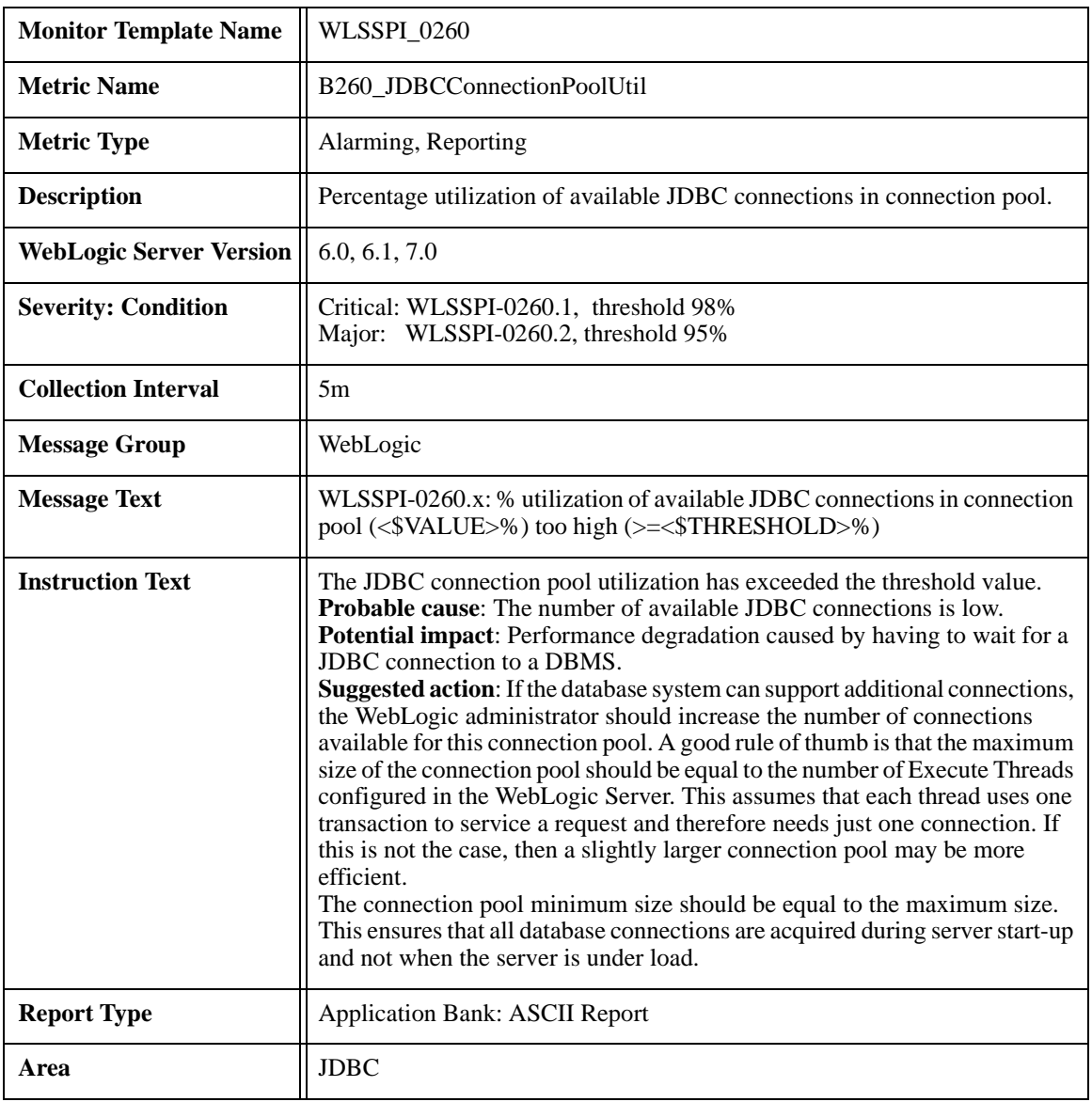

### **Metric B260\_JDBCConnectionPoolUtil**

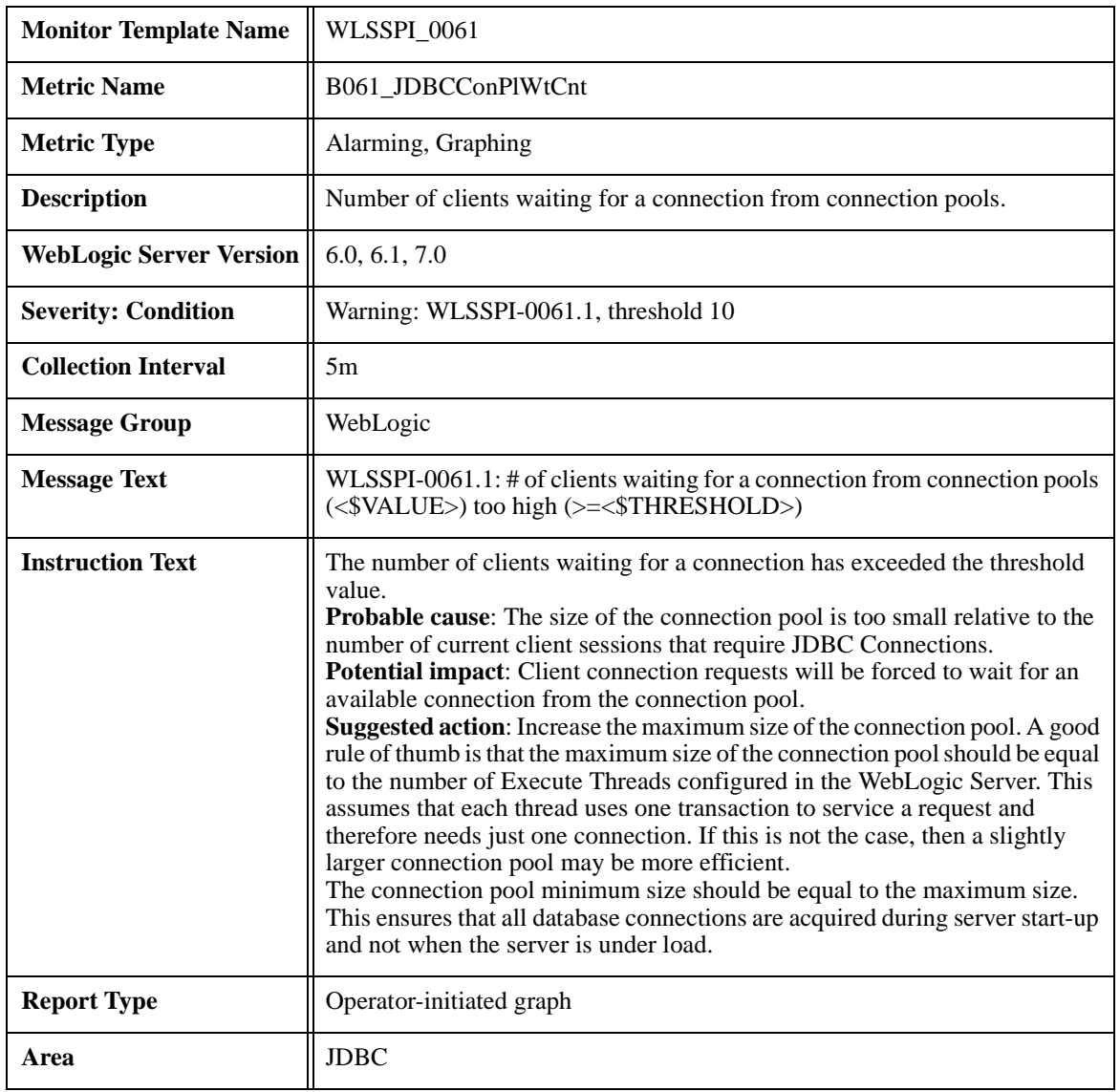

### **Metric B061\_JDBCConPlWtCnt**

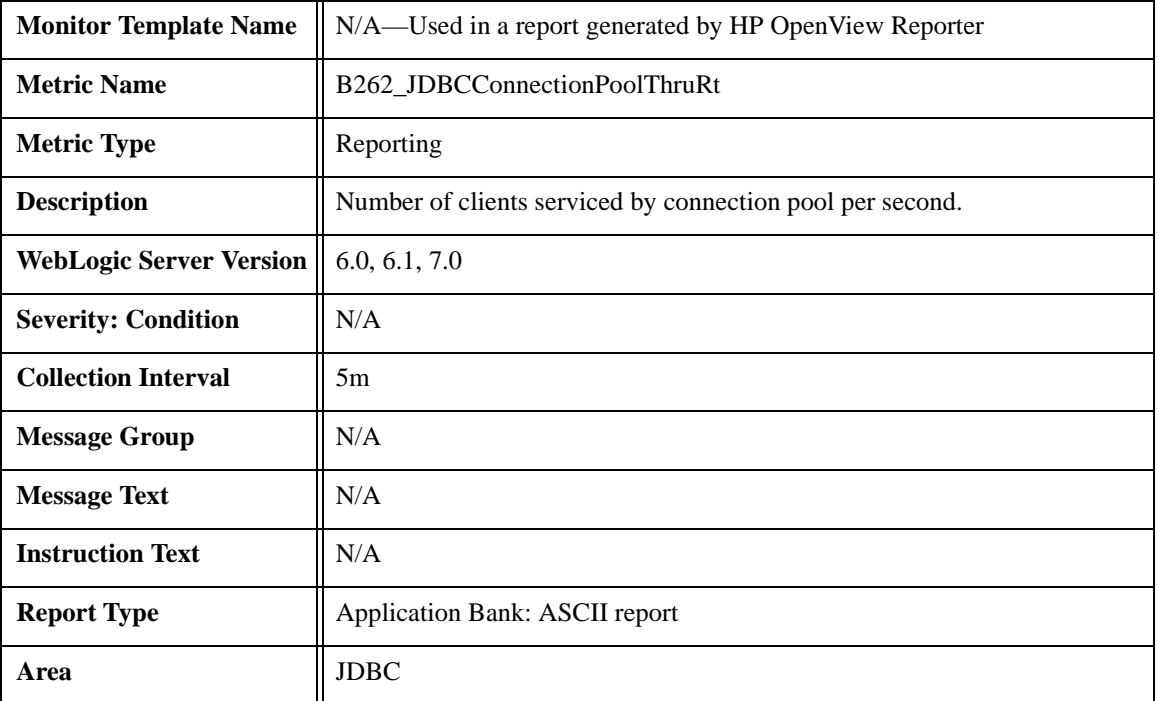

### **Metric B262\_JDBCConnectionPoolThruRt**

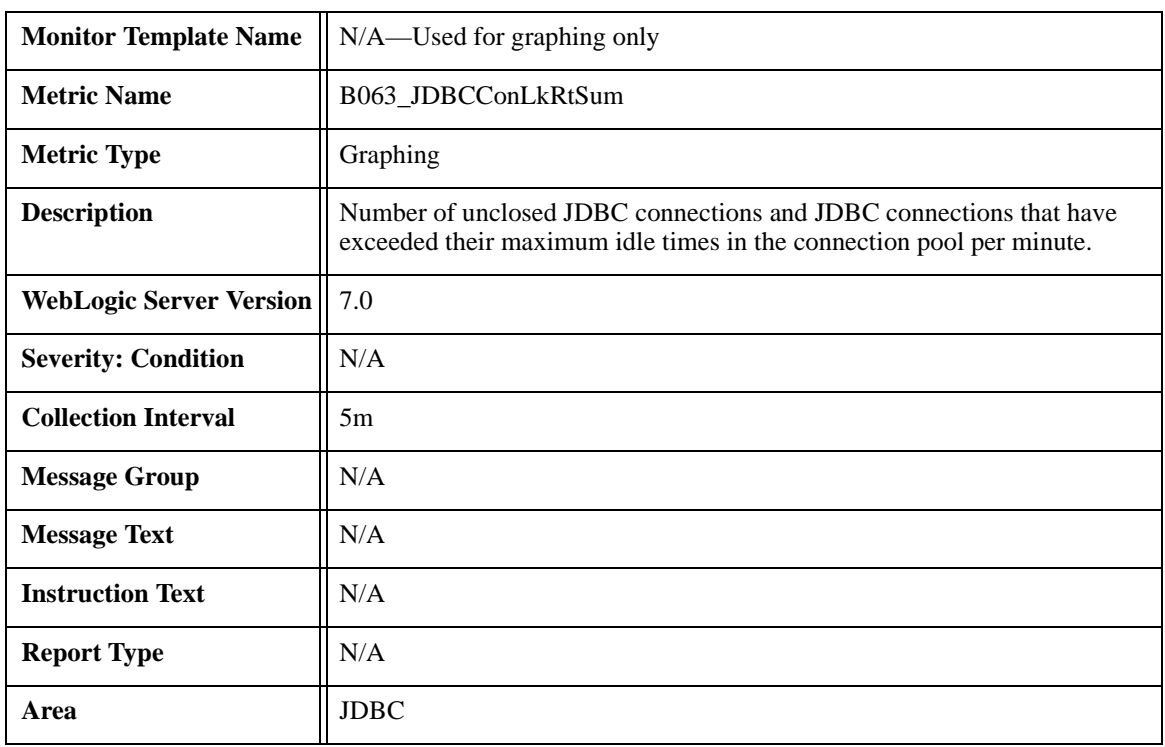

### **Metric B063\_JDBCConLkRtSum**

#### **Metric B263\_JDBCConnectionPoolLeakedConnectionsRt**

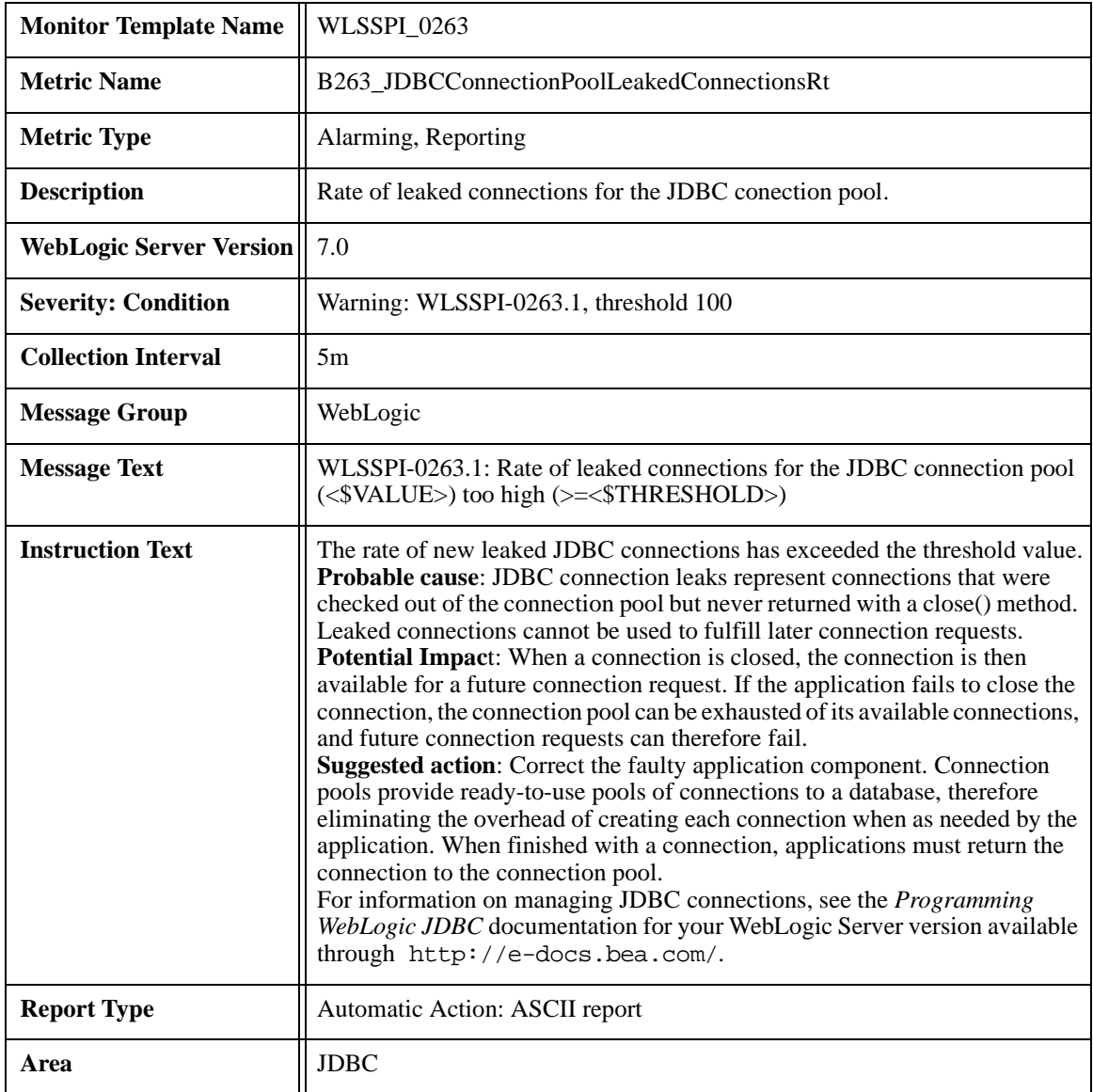

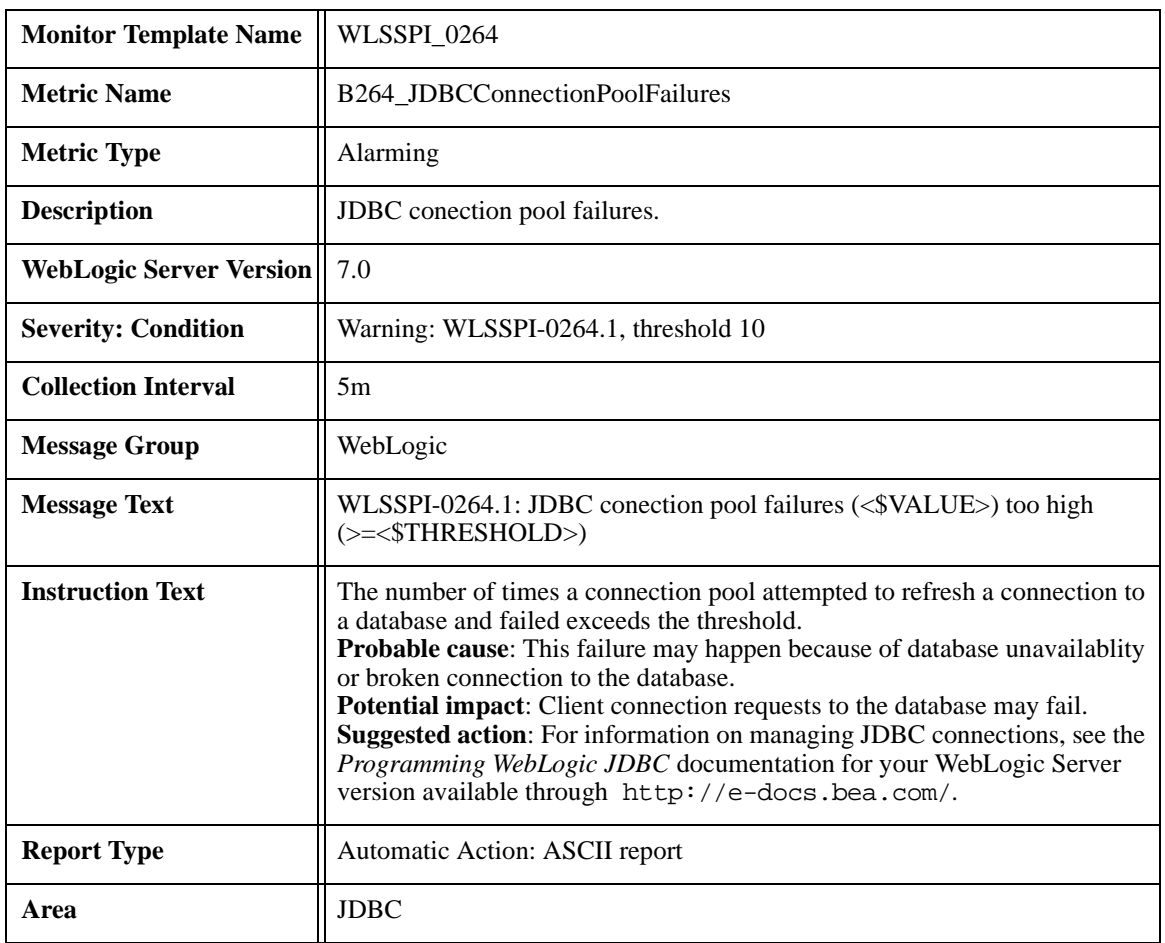

#### **Metric B264\_JDBCConnectionPoolFailures**

#### **Metric B265\_JDBCConnectionPoolAvgConnectionDelayTime**

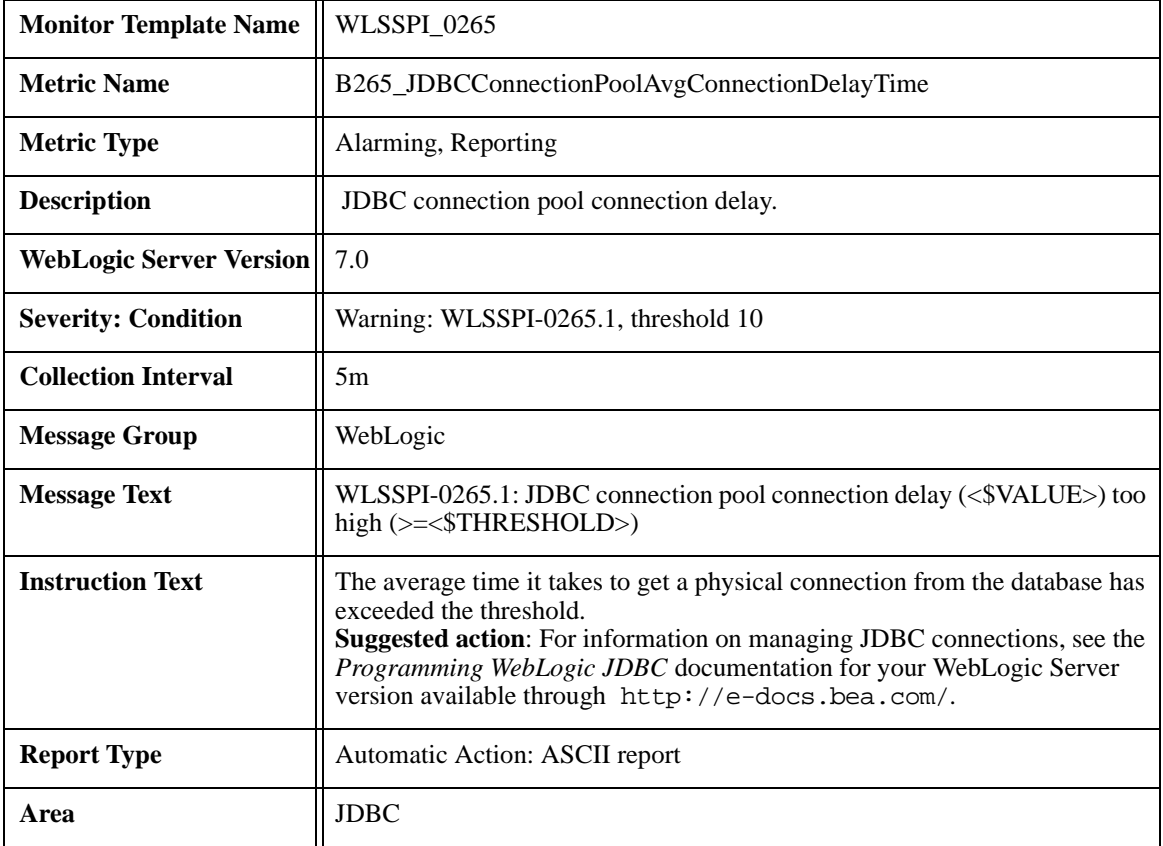

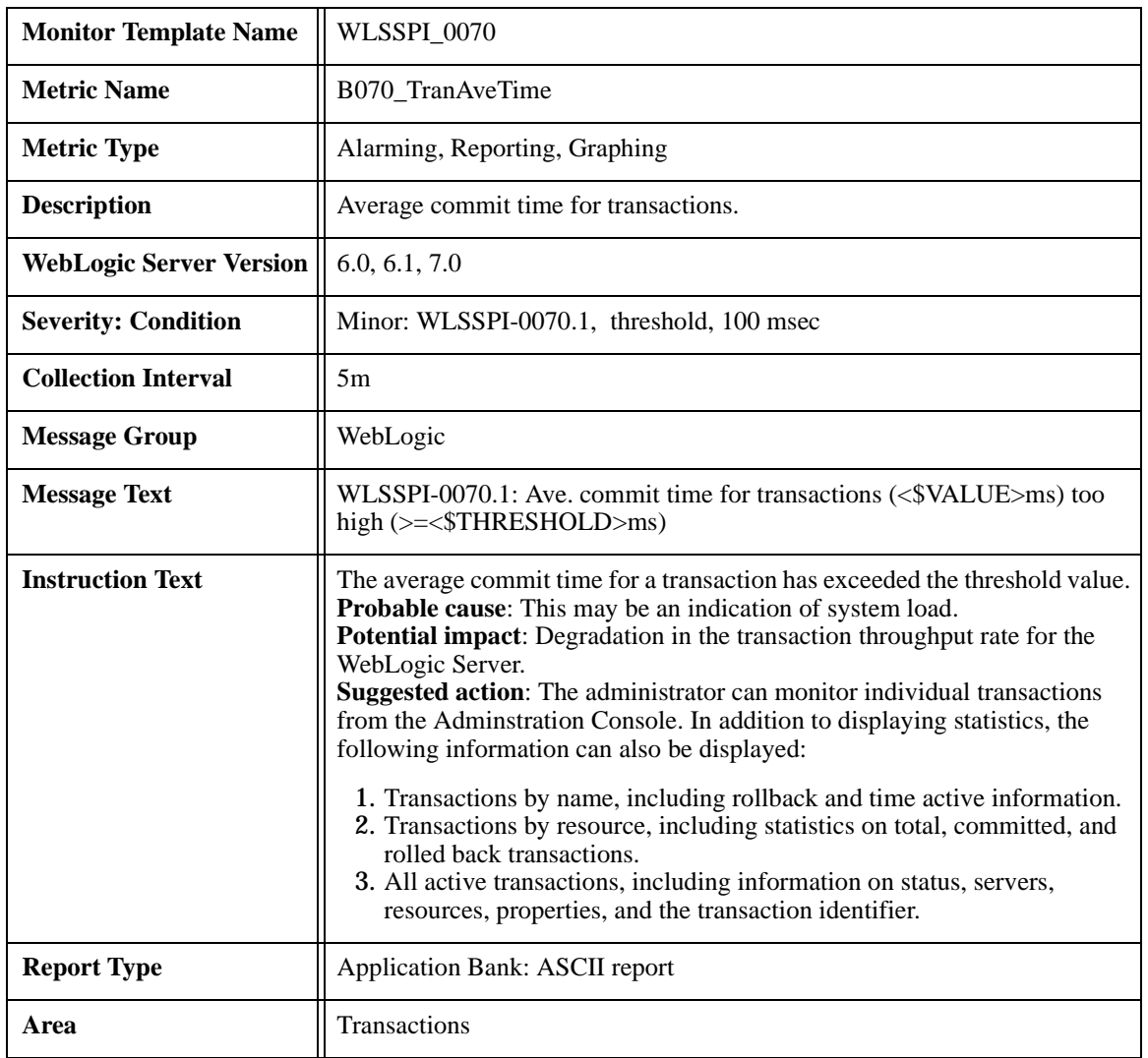

## **Metric B070\_TranAveTime**

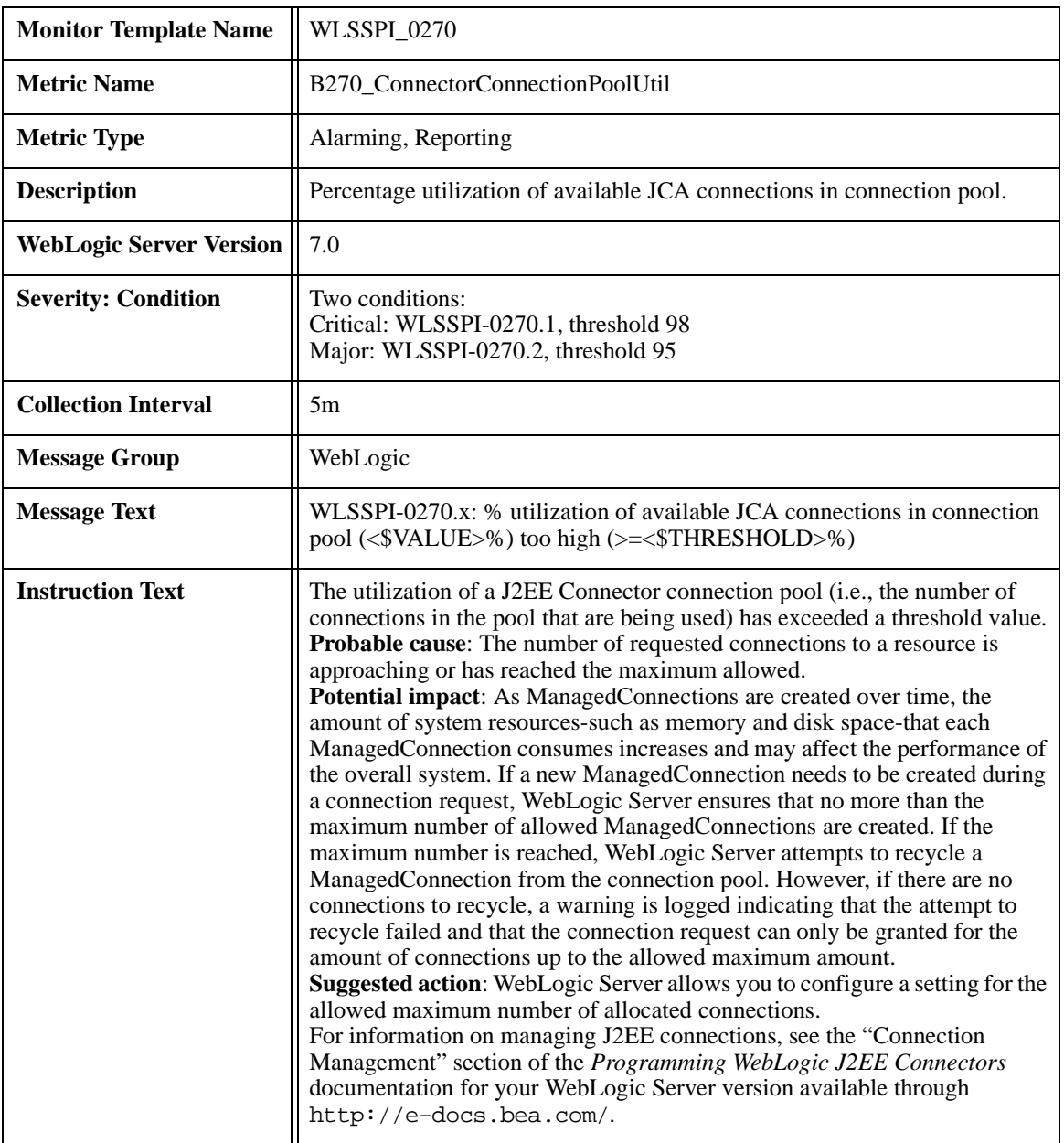

### **Metric B270\_ConnectorConnectionPoolUtil**

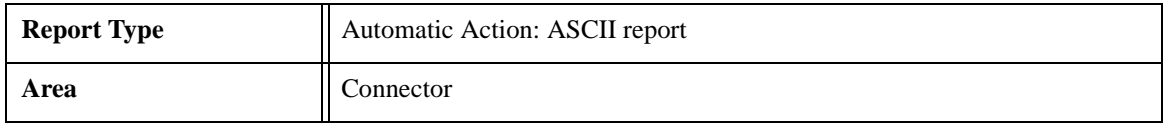
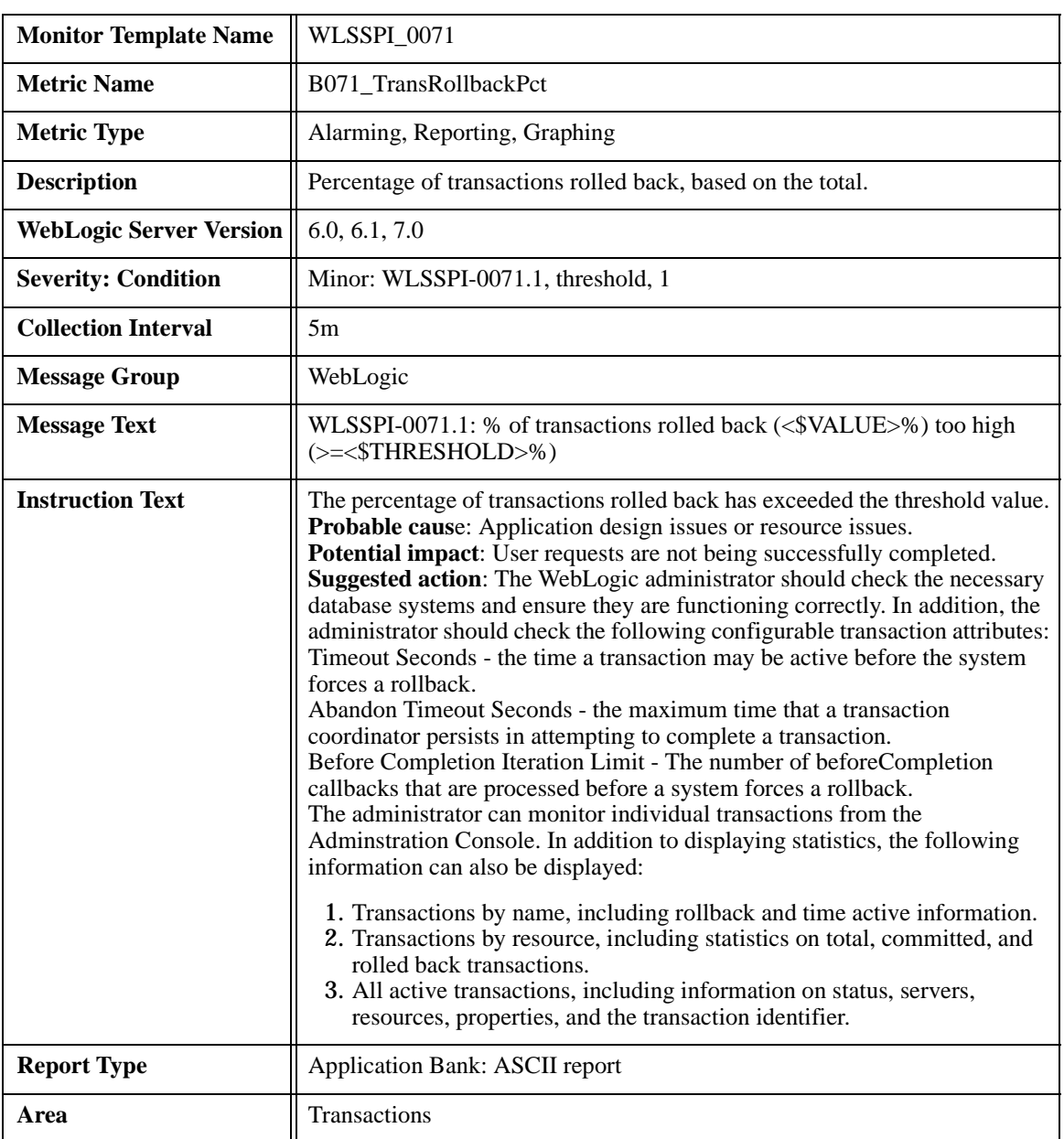

# <span id="page-72-0"></span>**Metric B071\_TranRollbackPct**

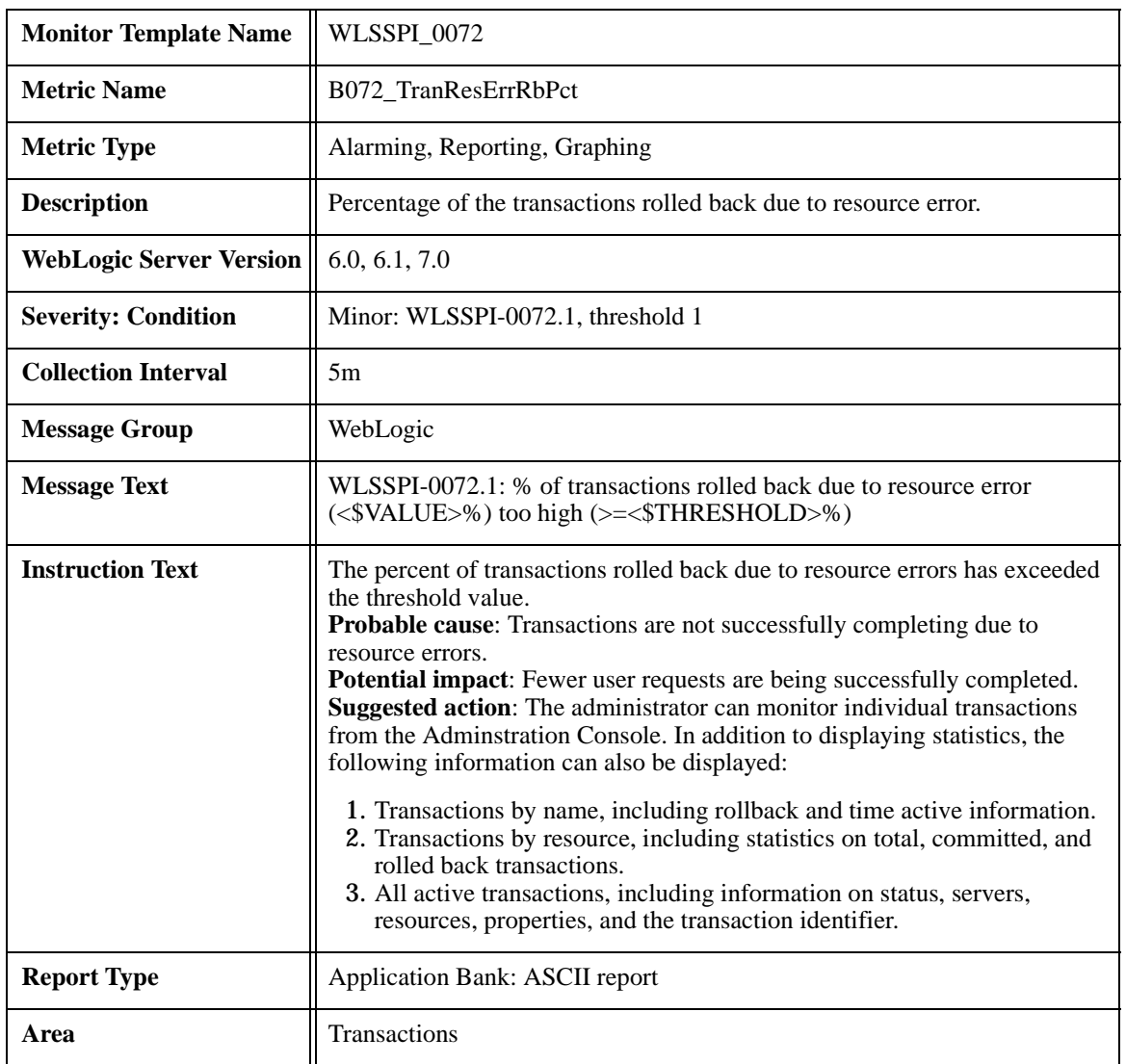

# <span id="page-73-0"></span>**Metric B072\_TranResErrRbPct**

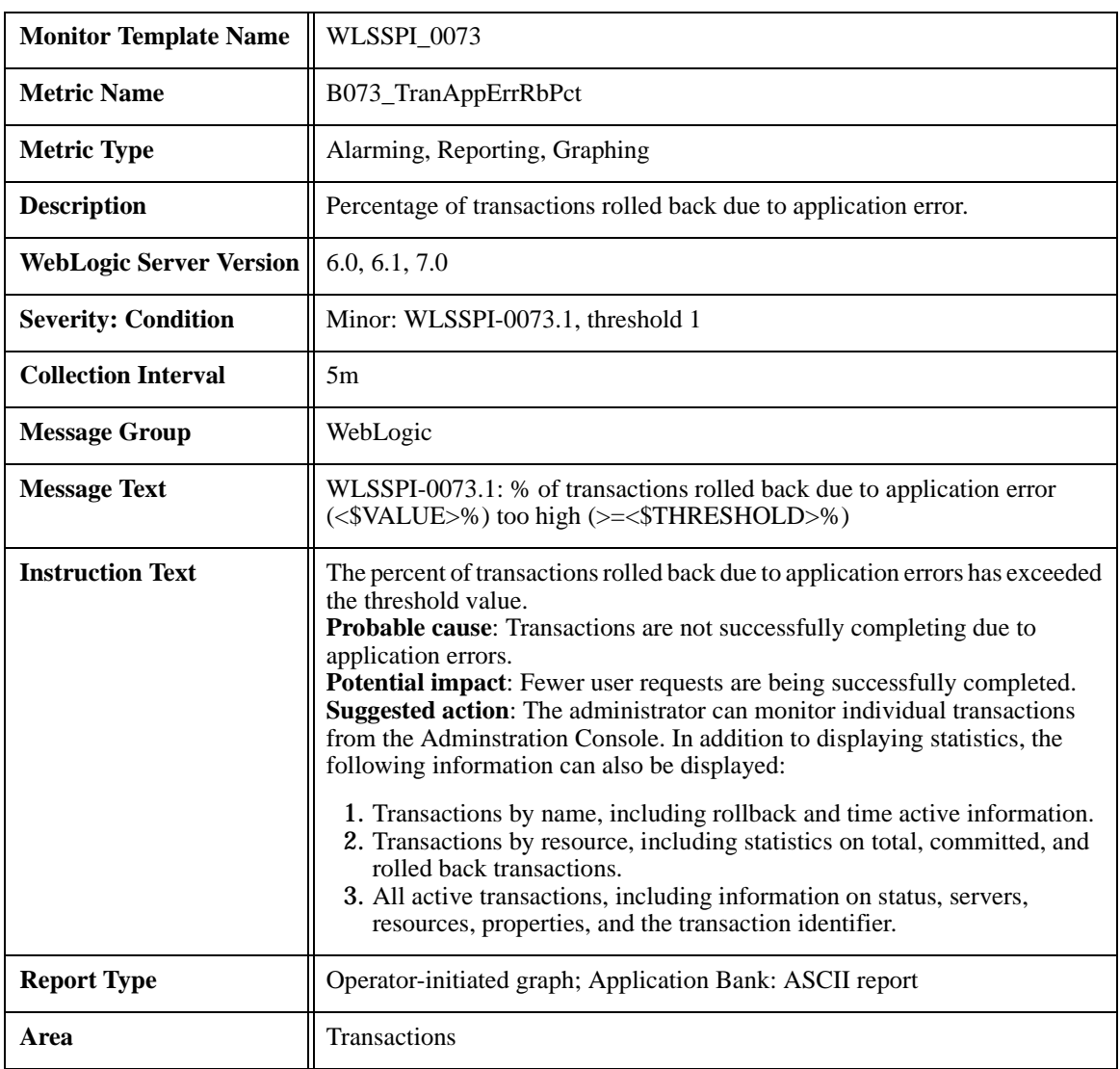

# <span id="page-74-0"></span>**Metric B073\_TranAppErrRbPct**

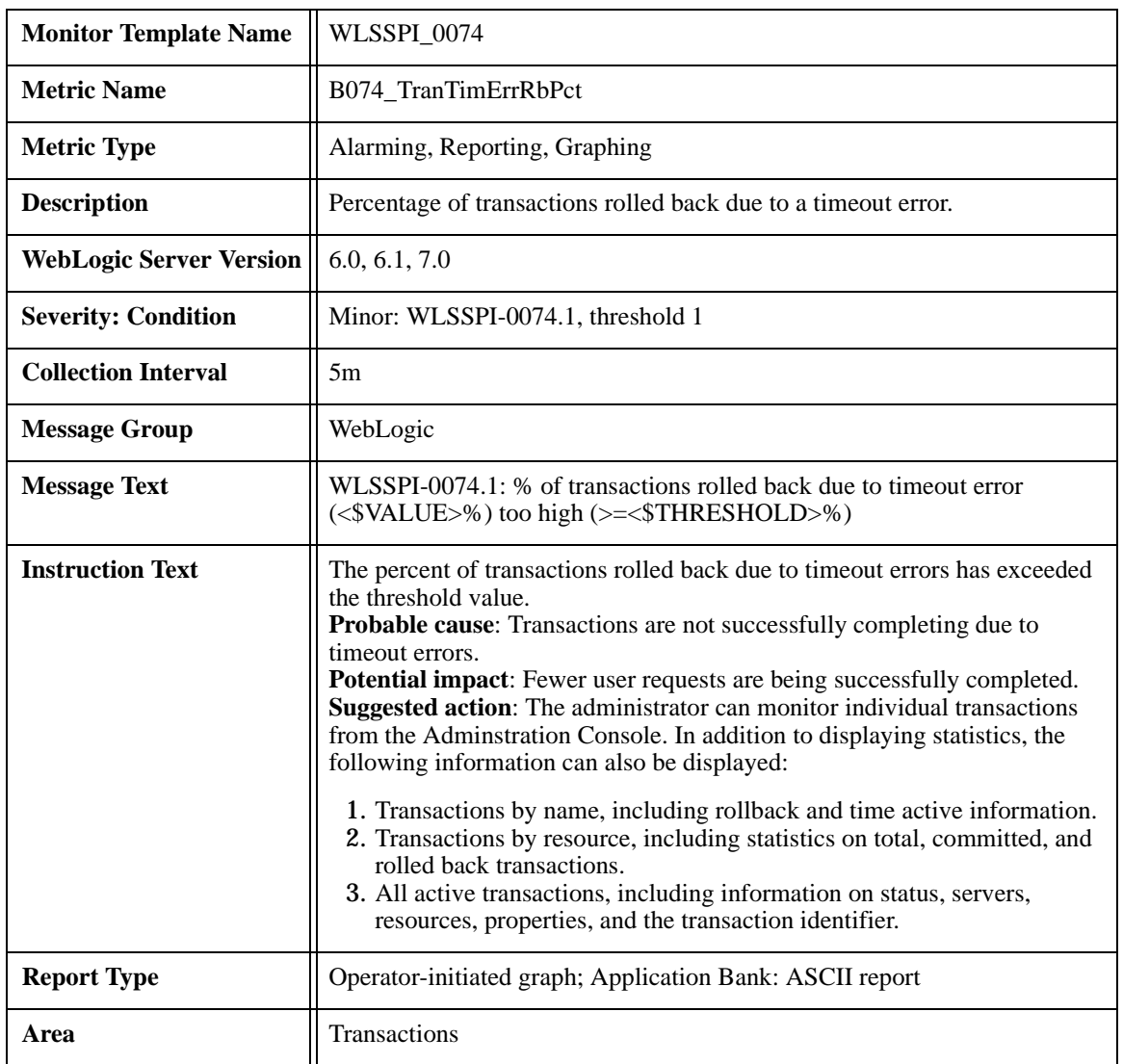

# <span id="page-75-0"></span>**Metric B074\_TranTimErrRbPct**

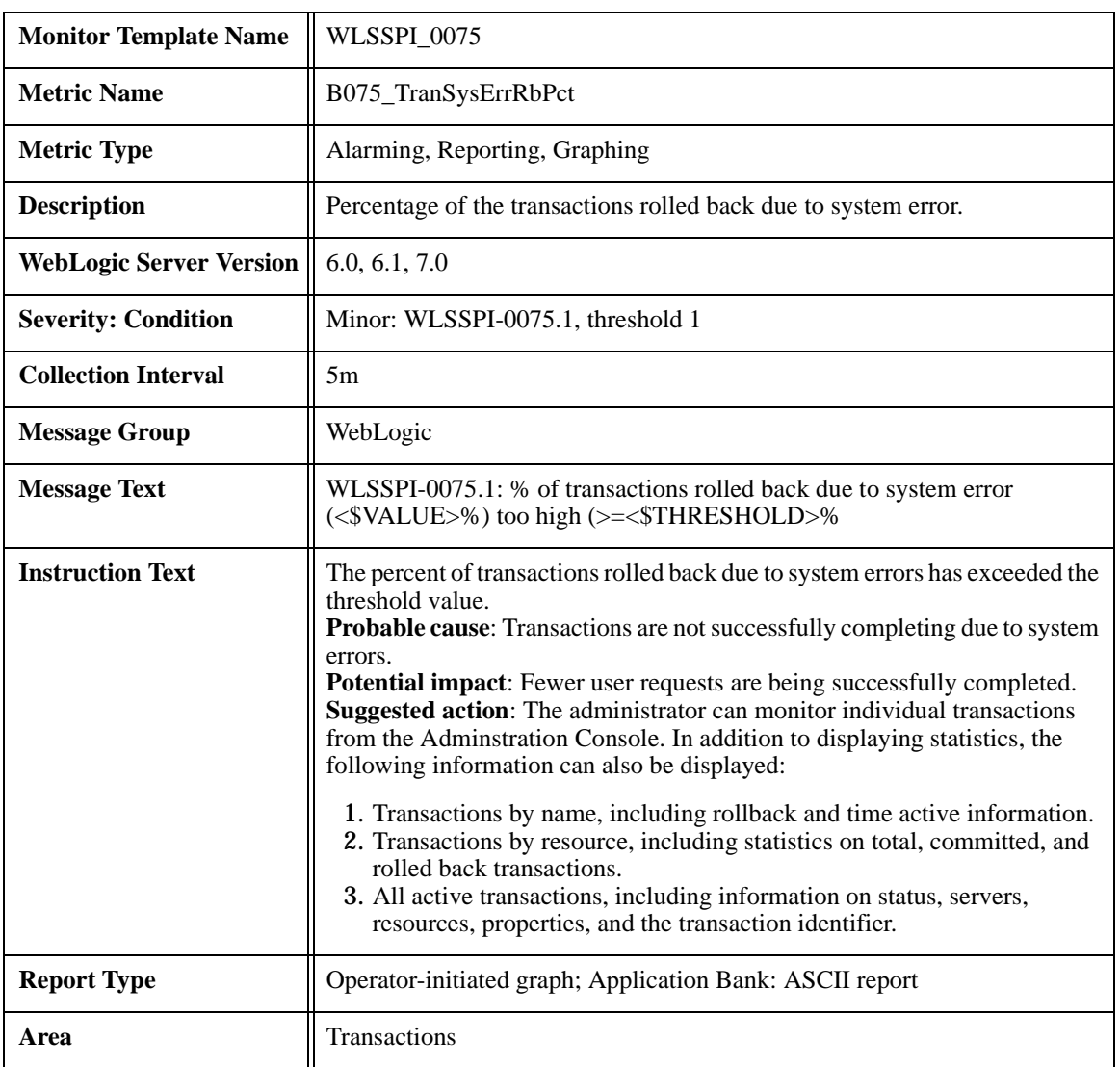

# <span id="page-76-0"></span>**Metric B075\_TranSysErrRbPct**

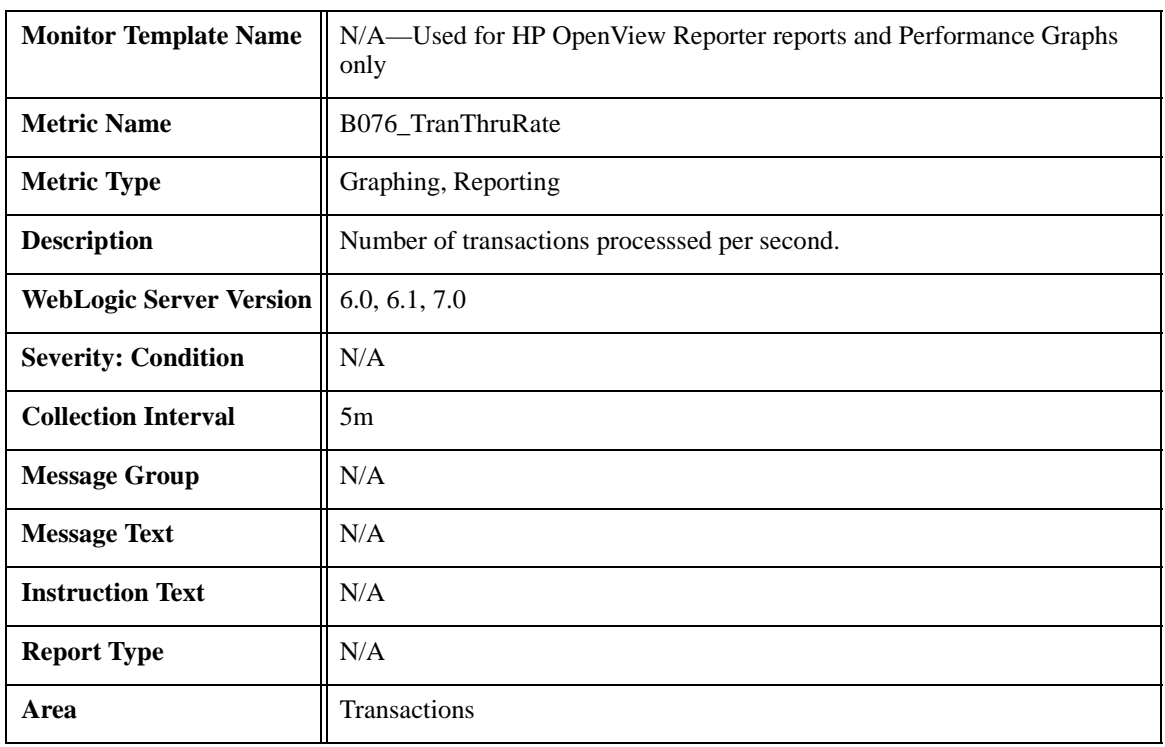

# <span id="page-77-0"></span>**Metric B076\_TranThruRate**

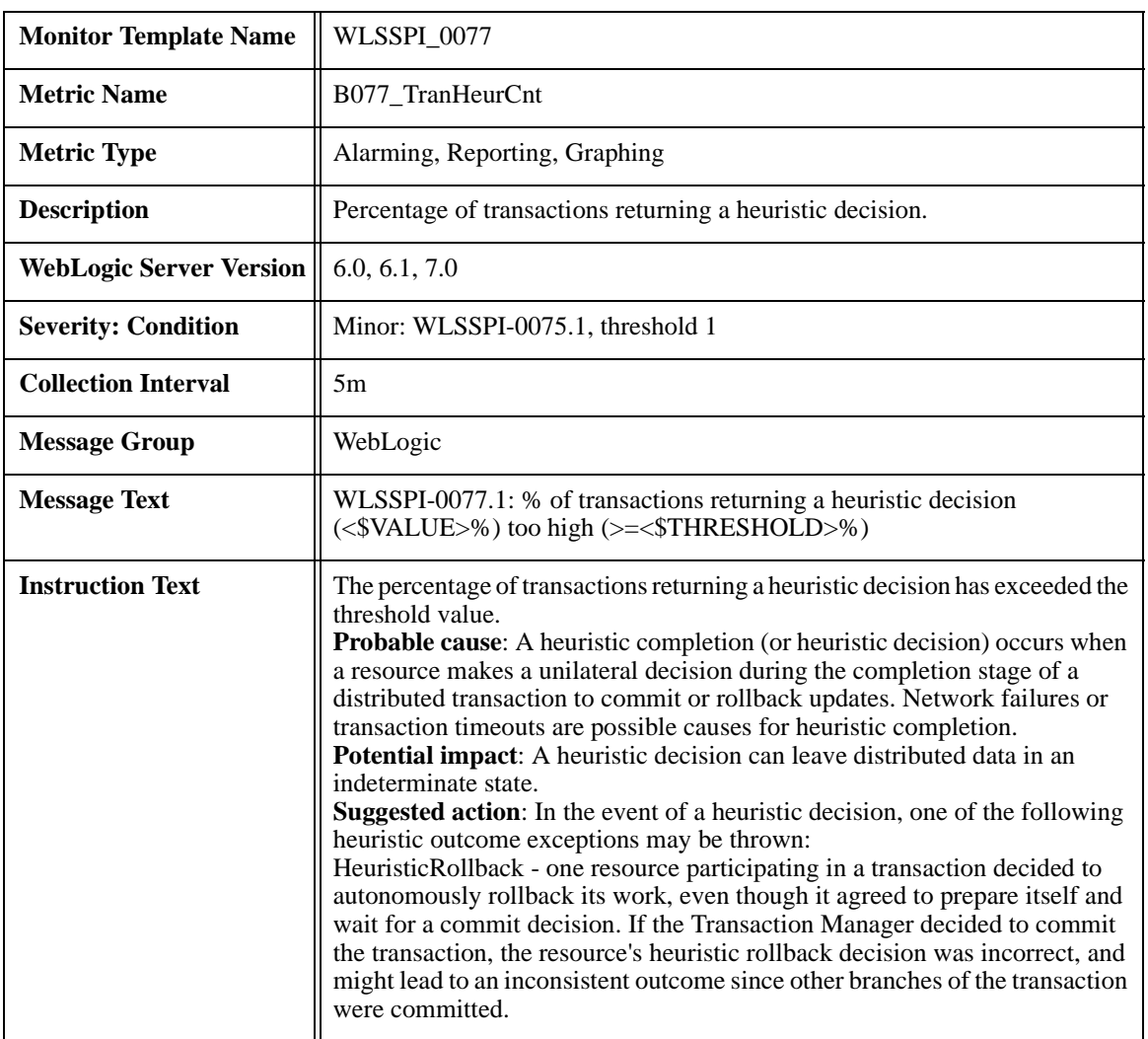

# <span id="page-78-0"></span>**Metric B077\_TranHeurCnt**

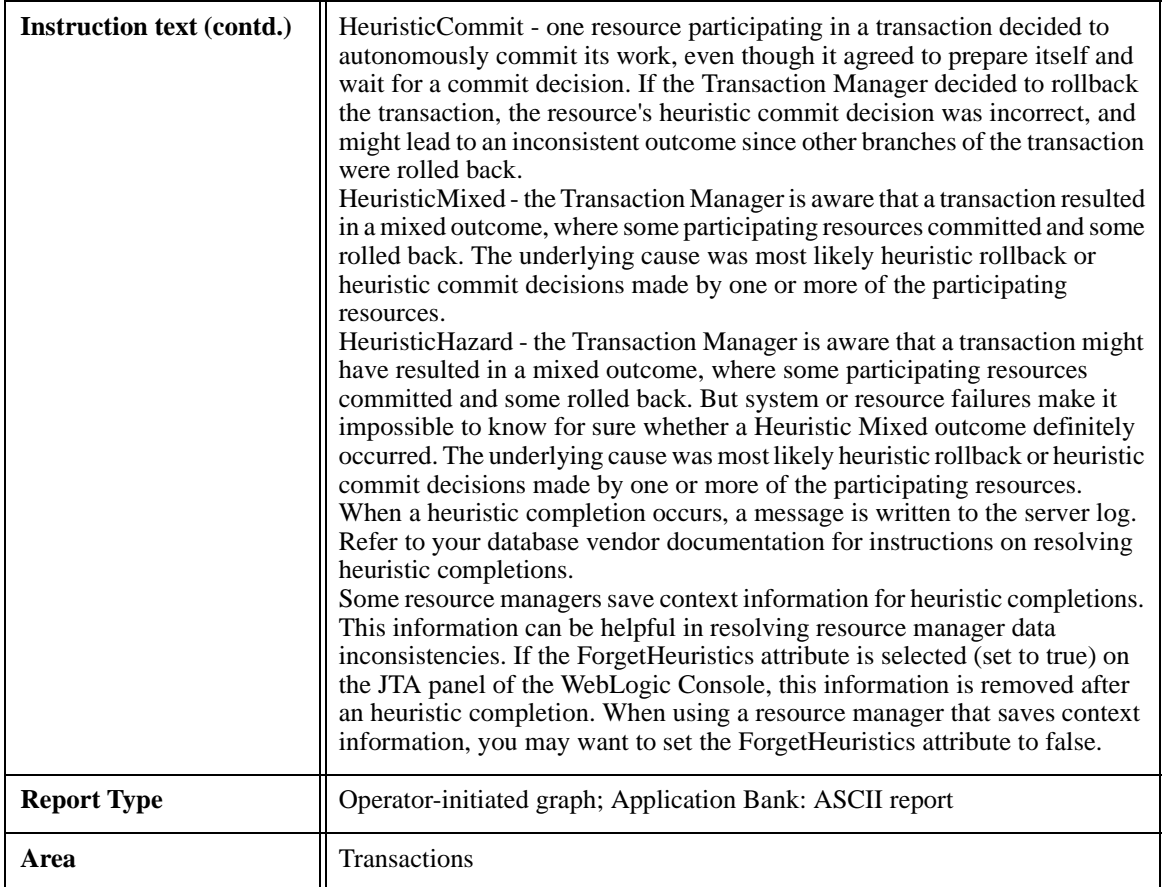

<span id="page-80-0"></span>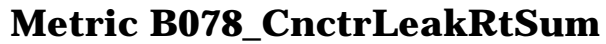

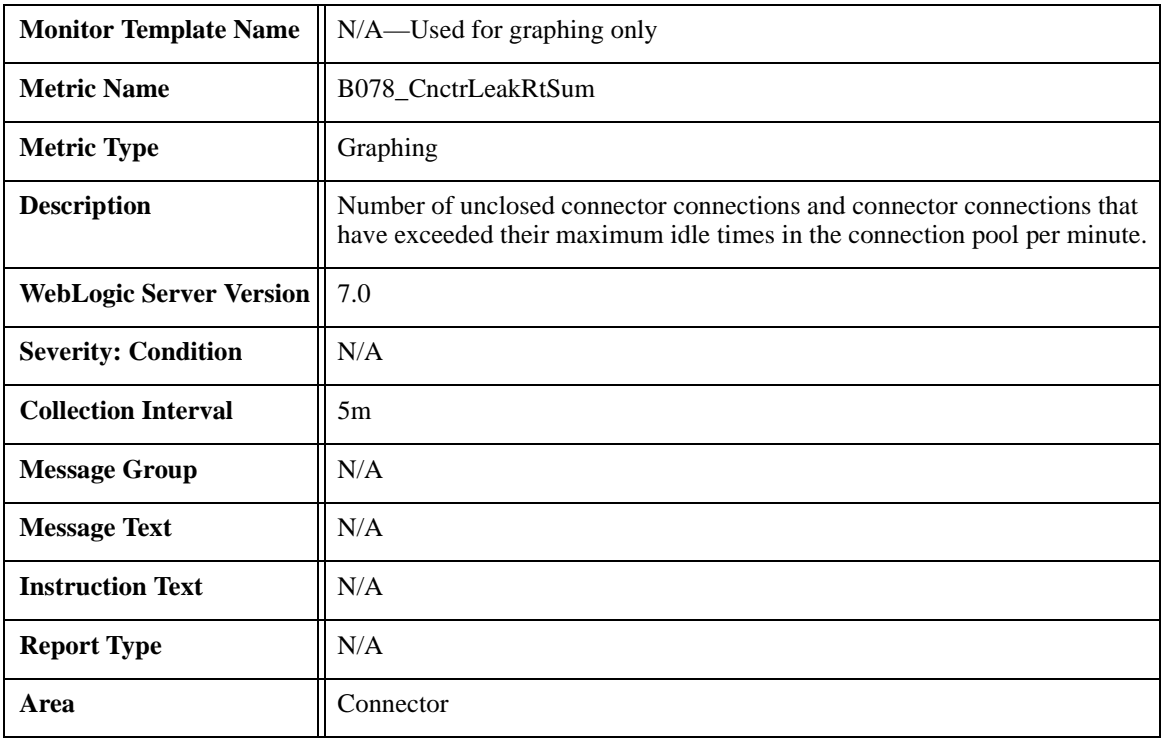

### <span id="page-81-0"></span>**Metric B278\_ConnectorConnectionPoolLeakedConnRate**

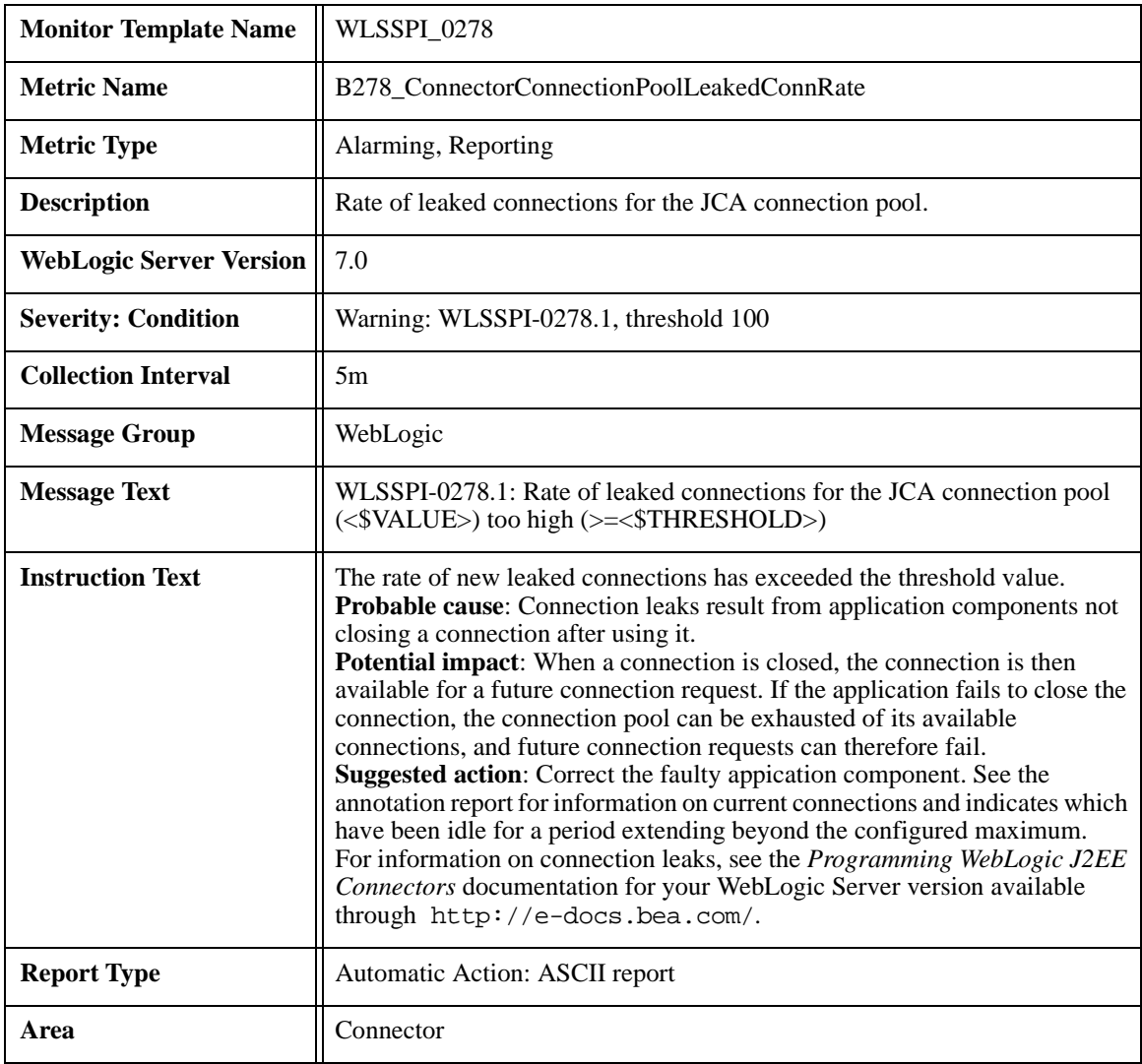

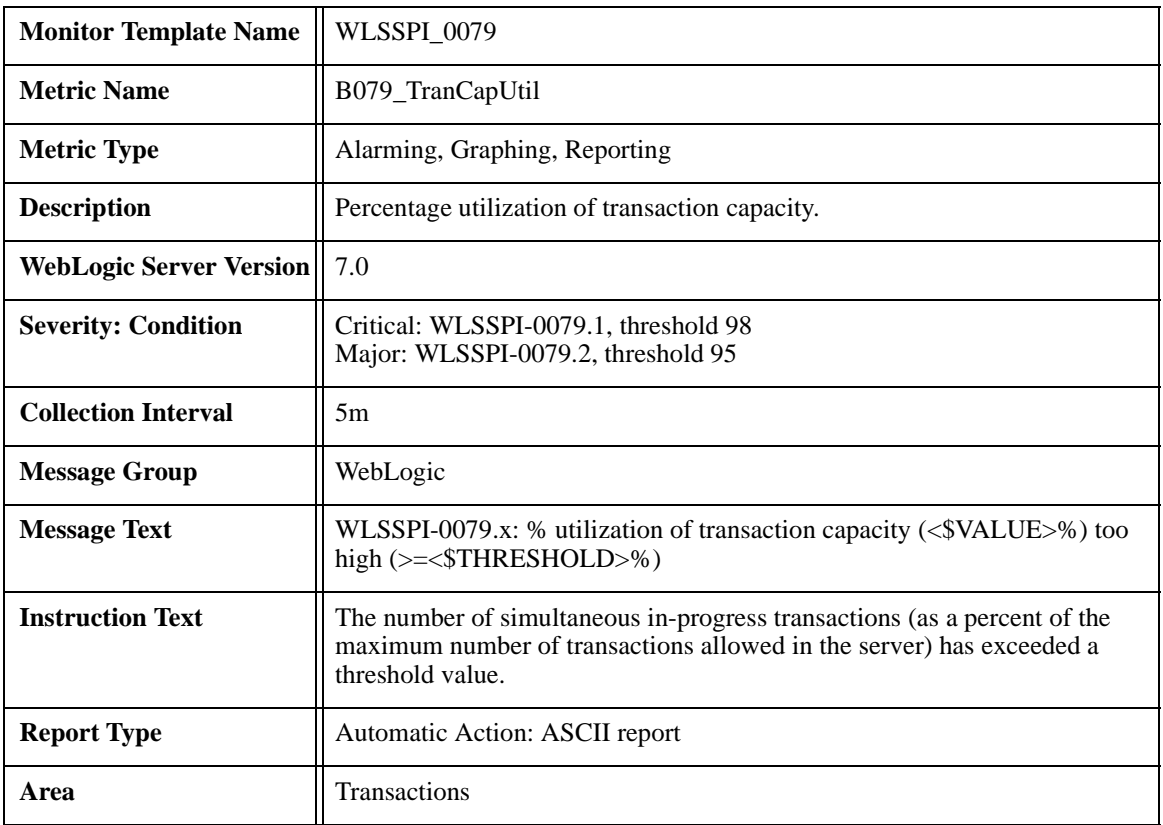

# <span id="page-82-0"></span>**Metric B079\_TranCapUtil**

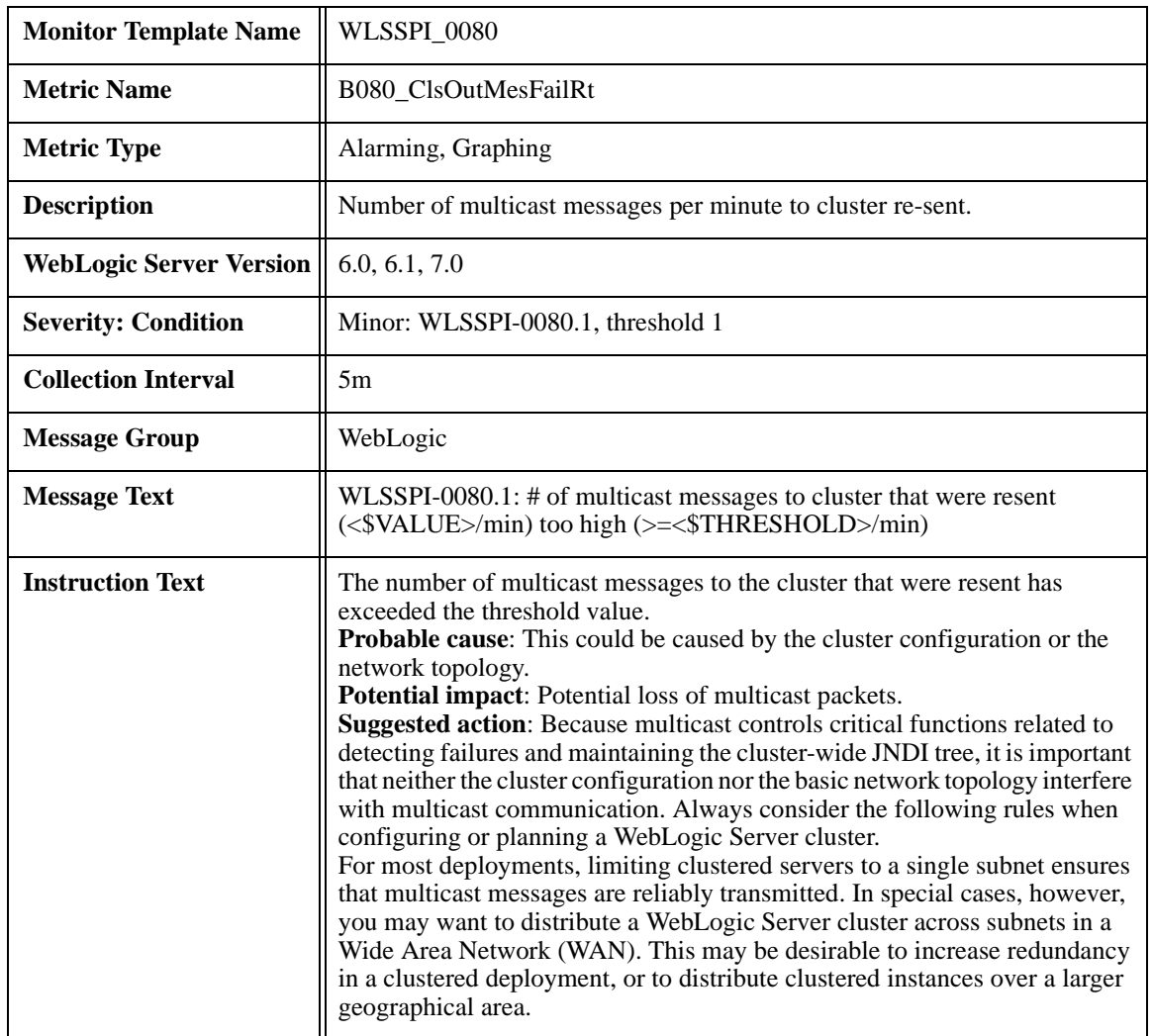

# <span id="page-83-0"></span>**Metric B080\_ClsOutMesFailRt**

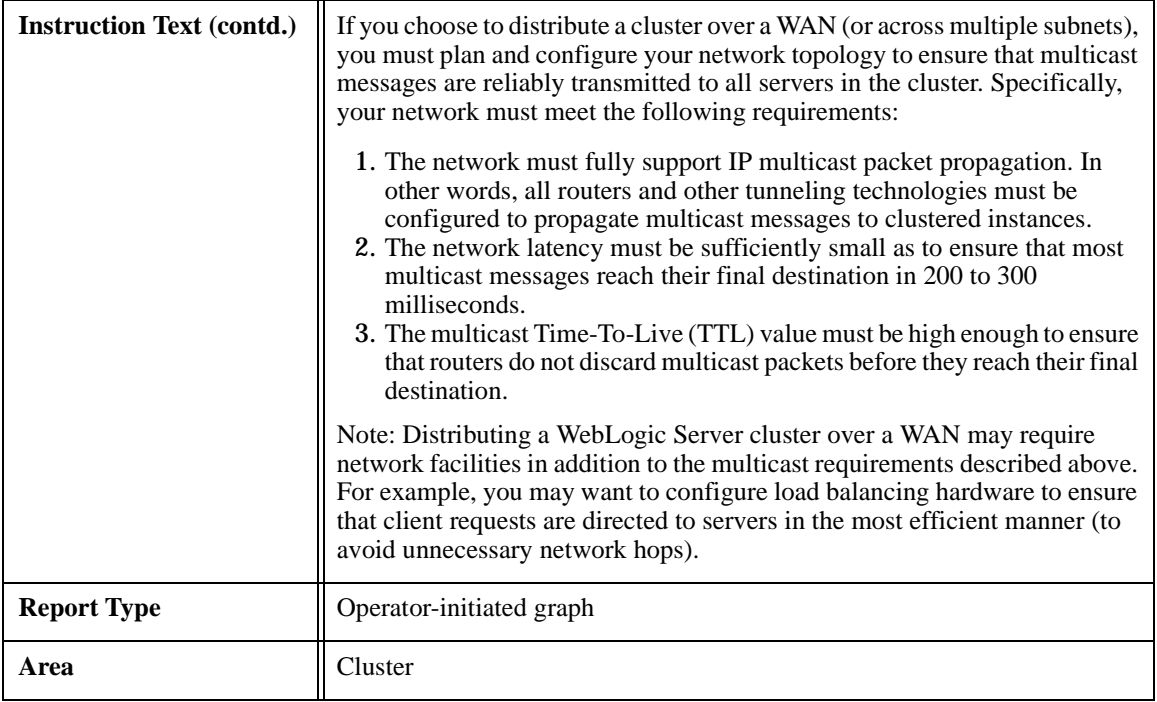

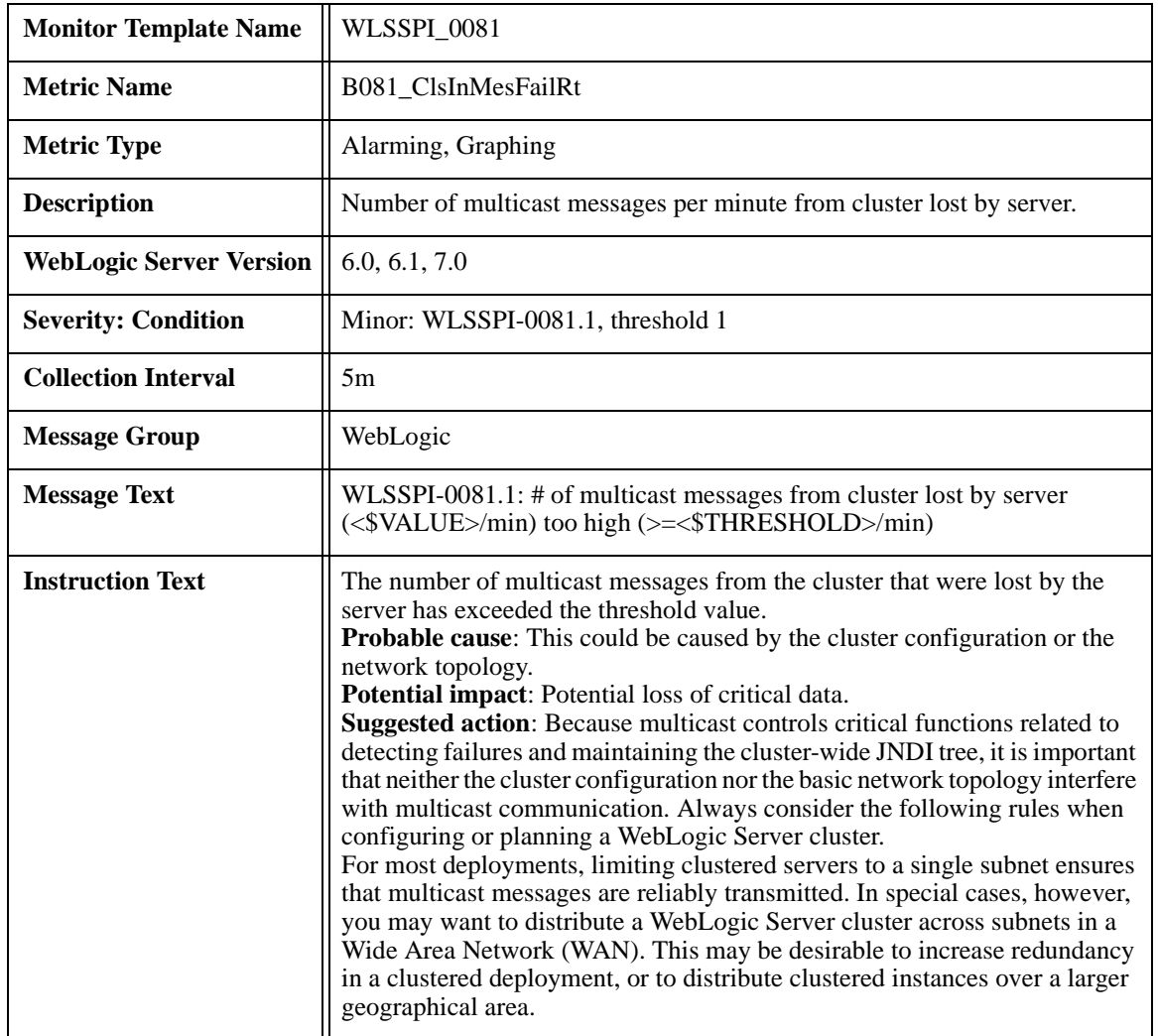

# <span id="page-85-0"></span>**Metric B081\_ClsInMesFailRt**

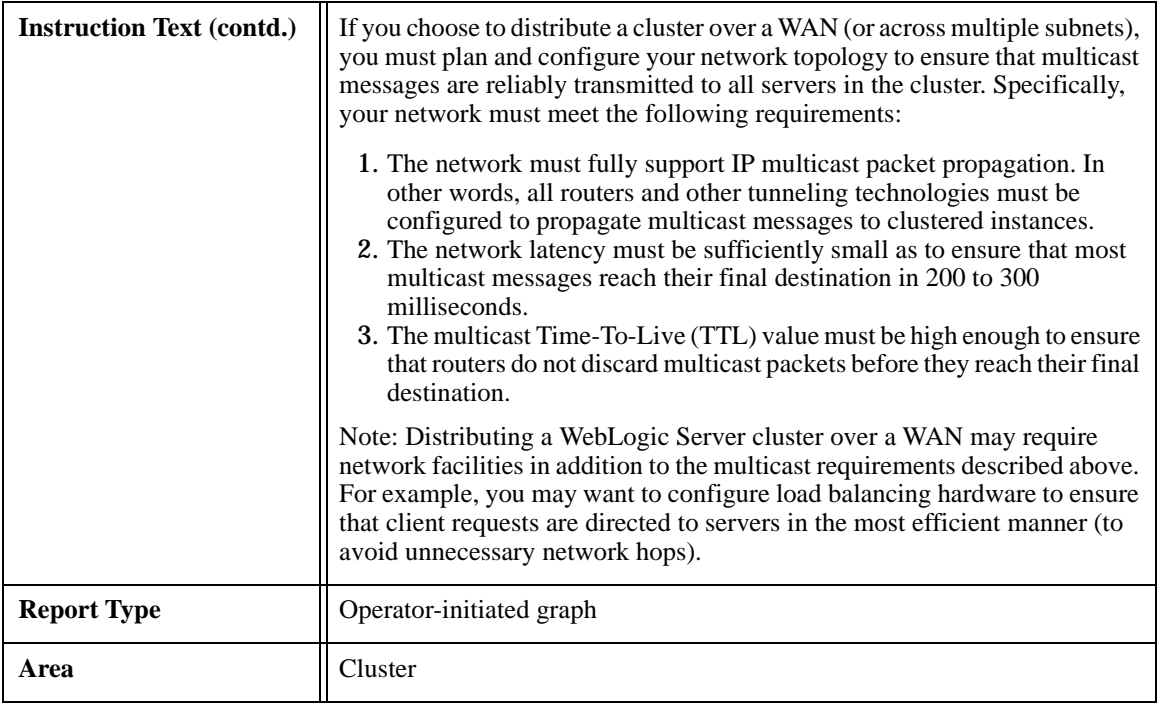

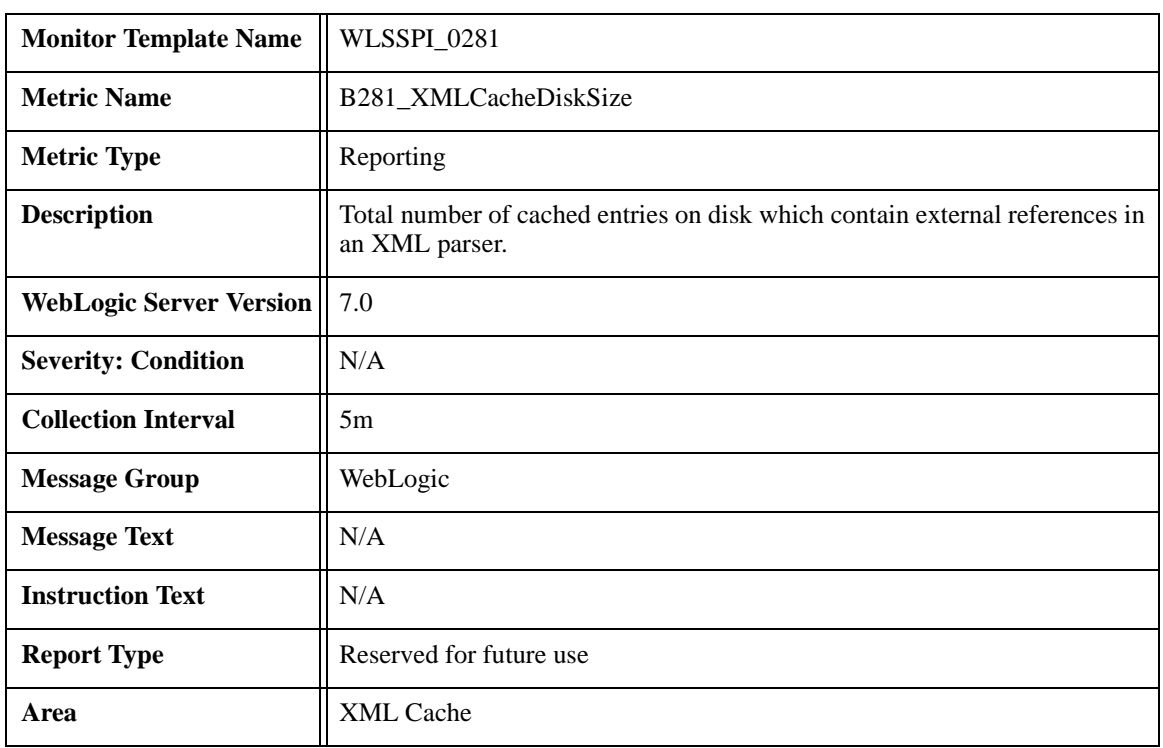

# <span id="page-87-0"></span>**Metric B281\_XMLCacheDiskSize**

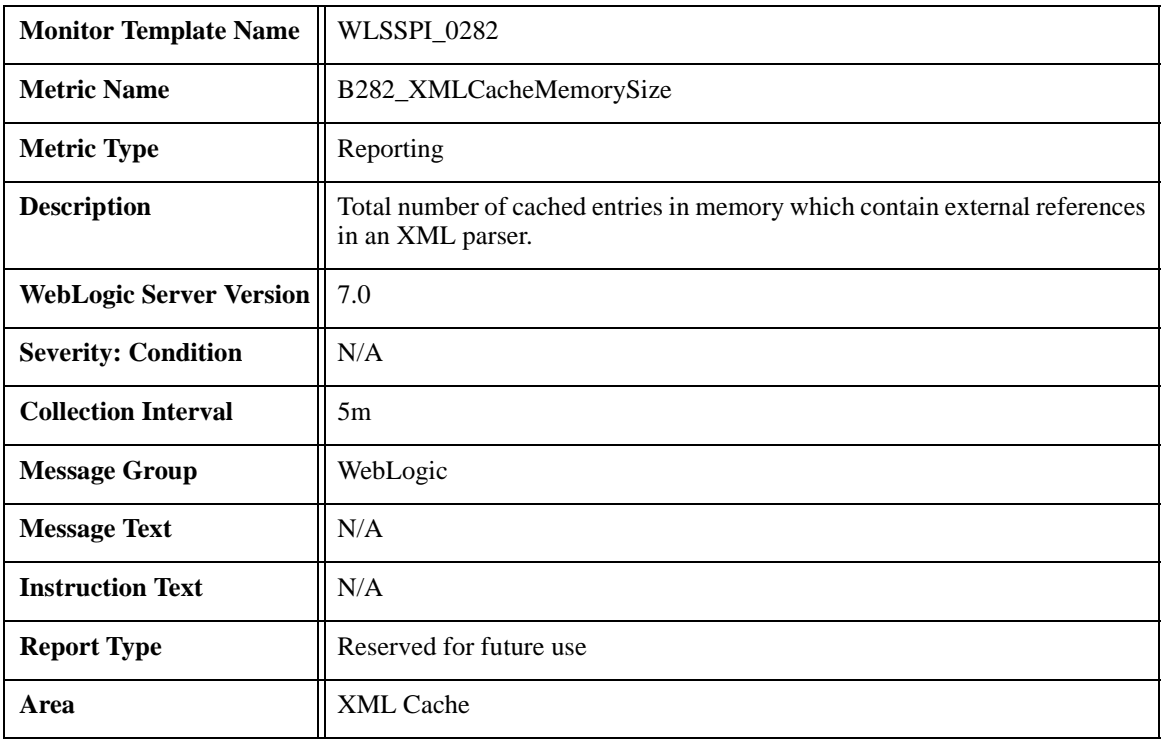

# <span id="page-88-0"></span>**Metric B282\_XMLCacheMemorySize**

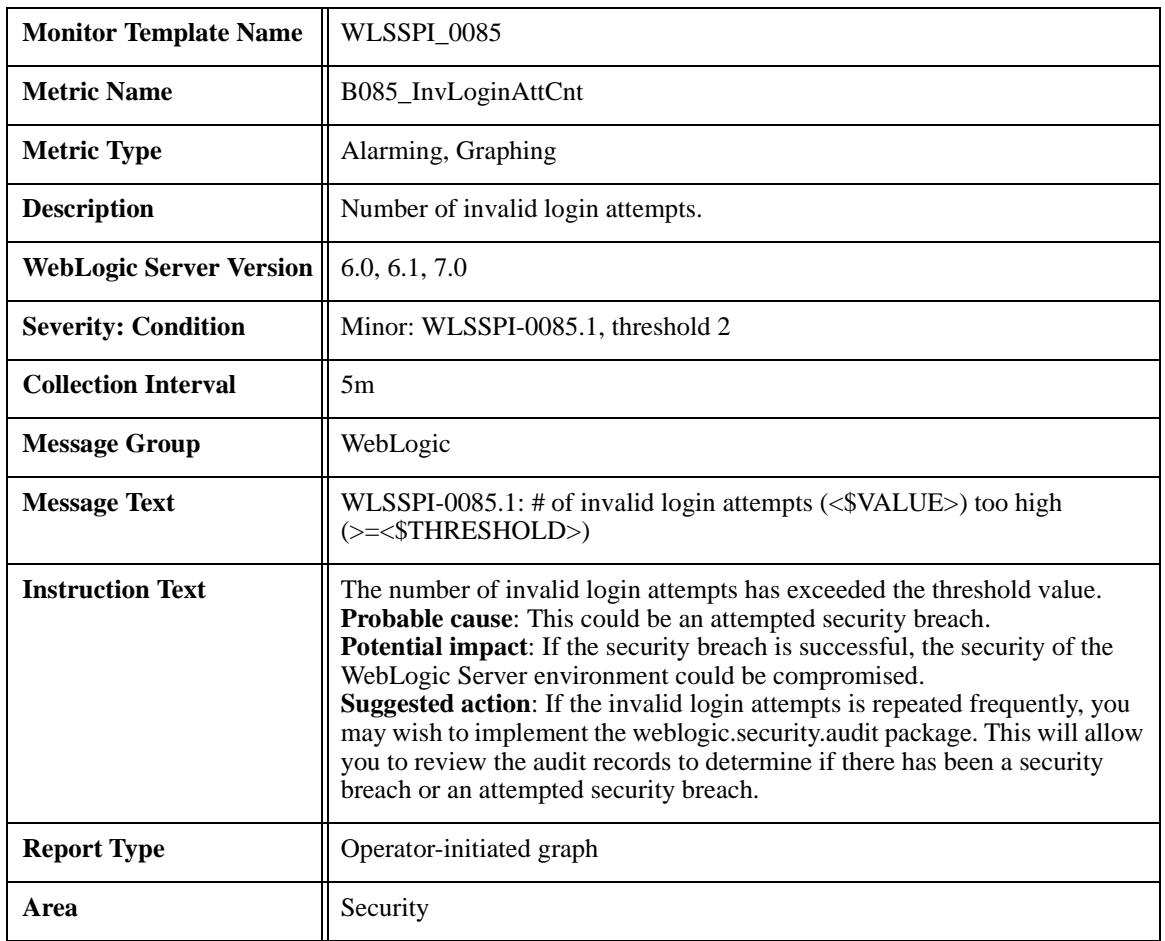

# <span id="page-89-0"></span>**Metric B085\_InvLoginAttCnt**

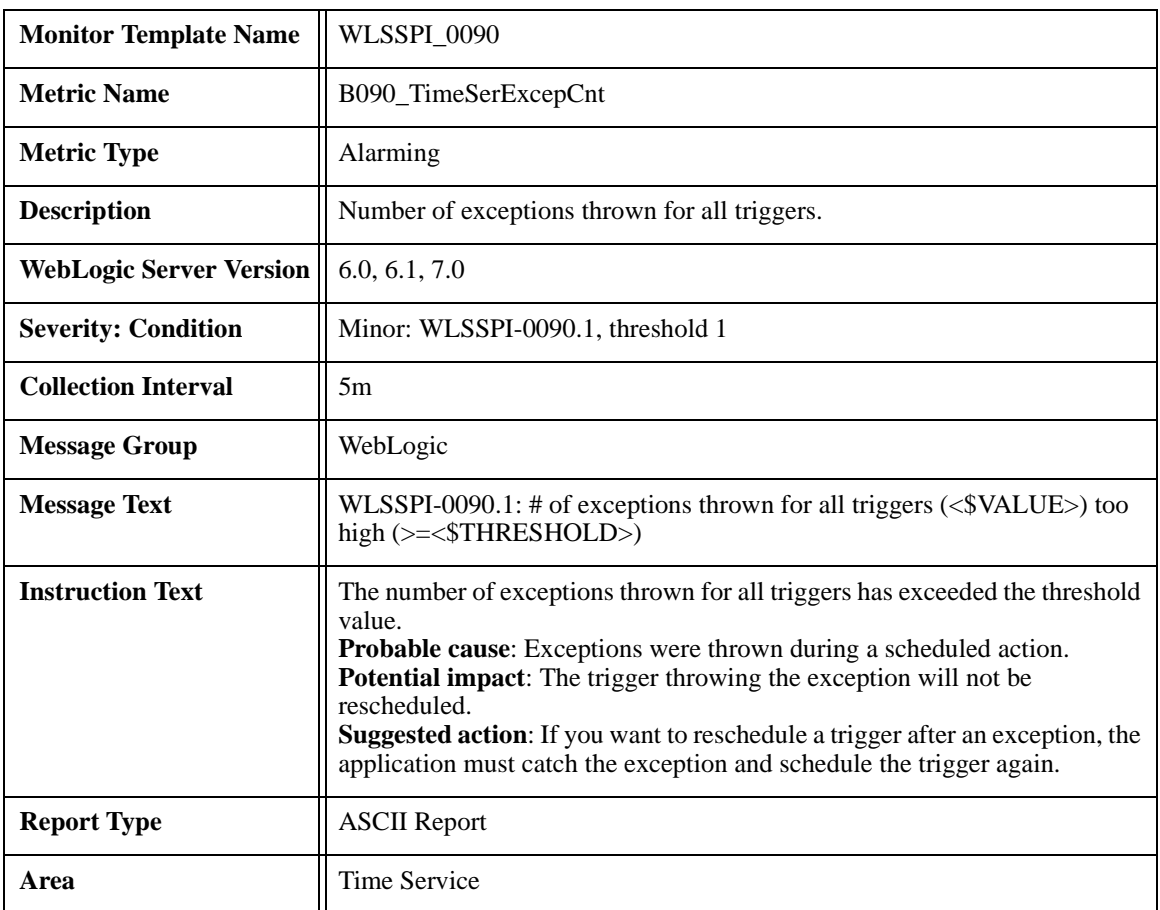

# <span id="page-90-0"></span>**Metric B090\_TimeSerExcepCnt**

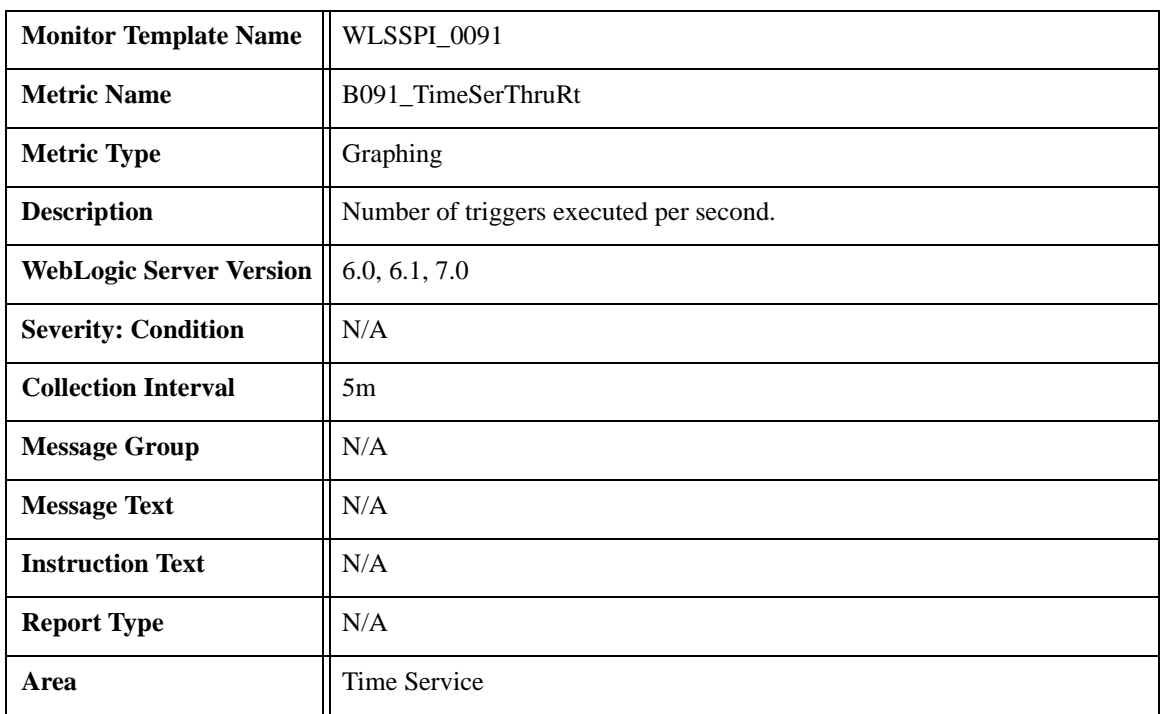

# <span id="page-91-0"></span>**Metric B091\_TimeSerThruRt**

# **2 WLS-SPI Log File and Configuration File Templates**

This section shows the Smart Plug-in for BEA WebLogic Server (WLS-SPI) templates that monitor logged information and modifications occurring in both the WebLogic Server and WLS-SPI files. These templates detect error messages internal to WLS-SPI, as well as changes made to the WebLogic Server XML configuration files.

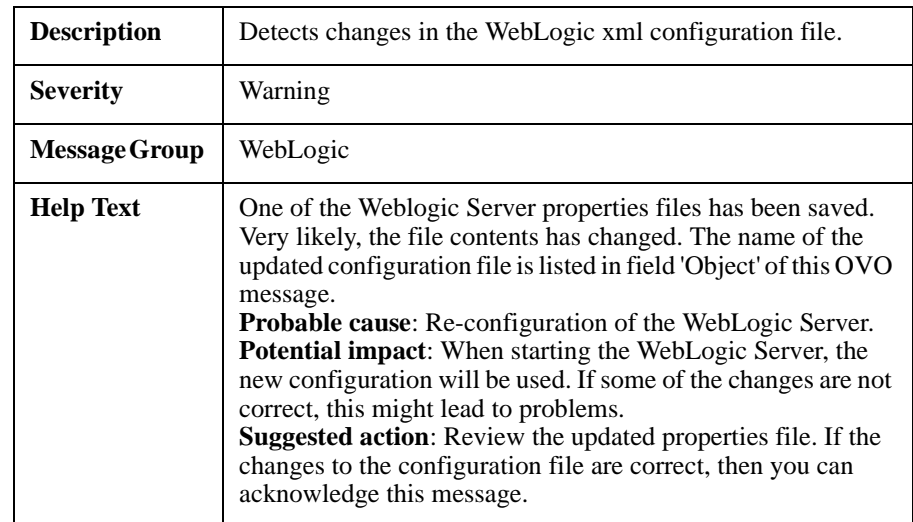

# <span id="page-94-2"></span><span id="page-94-1"></span><span id="page-94-0"></span>**WebLogic Config Files**

# **WLSSPI-Error Log**

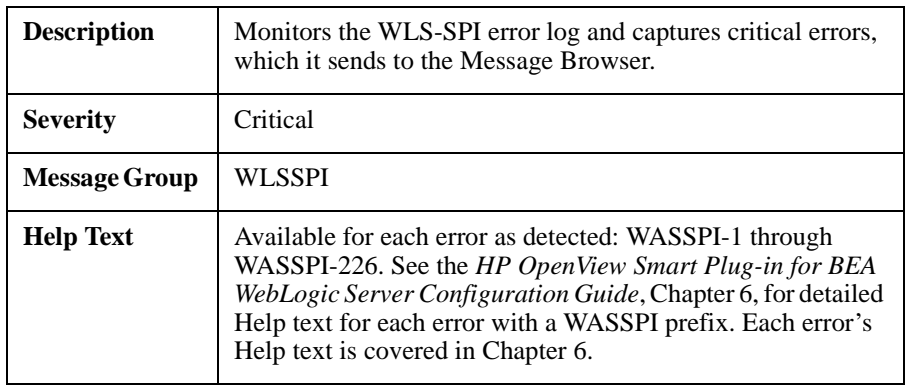

# **WebLogic Log Template**

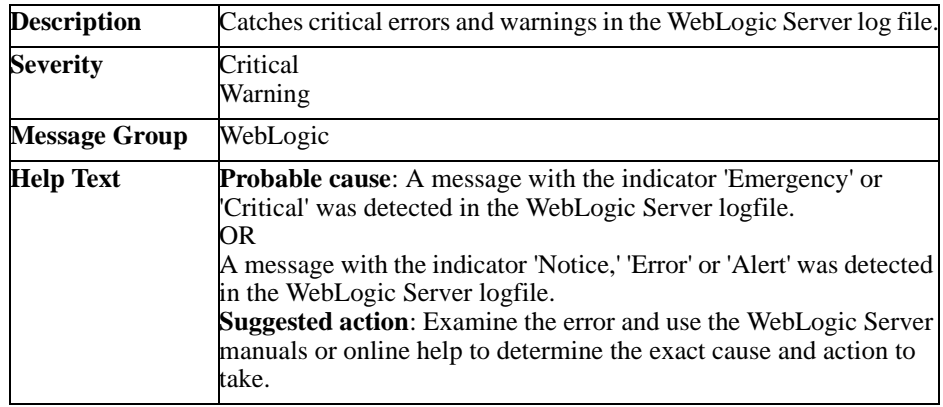

WLS-SPI Log File and Configuration File Templates **WebLogic Log Template**

### **Index**

### **A**

A, key for Metric Type column, [17](#page-16-0) area (in metric column), description of, [18](#page-17-0) availability metrics B001\_ServerStatus, [19](#page-18-0) B002\_ServerStatusRep, [21](#page-20-0)

### **C**

cluster metrics B080\_ClsOutMesFailRt, [84](#page-83-0) B081\_ClsInMesFailRt, [86](#page-85-0) collection interval, description of, [17](#page-16-1) condition as used in metric monitor templates, description of, [17](#page-16-2) Connector metrics B078\_Connecto[rConnectionPoolLeakedCon](#page-80-0) nRateSum, 81 B270\_ConnectorConnectionPoolUtil, [70](#page-69-0) B278\_Con[nectorConnectionPoolLeakedCon](#page-81-0) nRate, 82

### **D**

Description, [17](#page-16-3)

### **E**

Each, [17](#page-16-4) EJB metrics B025\_EJBFreePoolWtRt, [34](#page-33-0) B026\_EJBTimeoutRate, [38](#page-37-0) B035\_EJBTranThruRt, [48](#page-47-0) B036\_EJBTranRbRt, [50](#page-49-0) B220\_EJBentityCacheSize, [31](#page-30-0) B221\_EJBMessageDrivenCac[heSize,](#page-32-0) [32](#page-31-0) B222\_EJBStatefulCacheSize, 33 B225\_EJBFreePoolWaitRate (drill down)[, 36](#page-35-0) B226\_EJBTimeoutRate (drill down), [39](#page-38-0) B227\_EJBEntityTranThruRt (drill down)[, 40](#page-39-0) B228\_EJBMess[ageDrivenTranThruRt](#page-40-0)  (drill down), 41 B229\_EJB[StatefulTranThruRt \(drill](#page-41-0)  down), 42 B230\_EJB[StatelessTranThruRt \(drill](#page-42-0)  down), 43

B231\_EJBEntityTranRbPct (drill down), [44](#page-43-0) B232\_EJB[MessageDrivenTranRbPct \(drill](#page-44-0)  down), 45 B233\_EJBStatefulTranRbRt (drill down)[, 46](#page-45-0) B234\_EJBStatelessTranRbPct (drill down)[, 47](#page-46-0) B235\_EJBPoolUtilPct, 49 B238\_EJBCacheHitPct, [50](#page-49-1) errors WLSS[PI-Error Log template, specifications](#page-94-0)  of, 95

### **G**

G, key for Metric Type column, [17](#page-16-5)

### **I**

instruction text, description, [18](#page-17-1)

#### **J**

Java Message Service (JMS) metrics B251\_JMSQueueUtilMess[agePct,](#page-57-0) [57](#page-56-0) B252\_JMSUtilByBytePct, 58 B253\_JMSThreshByMessagePct, [59](#page-58-0) B254\_JMSThreshByBytePct, [60](#page-59-0) B255\_JMSServerThruMessageCnt, [61](#page-60-0) B256\_JMSServerThruByteCnt, [62](#page-61-0) JDBC metrics B061\_JDBCConPlWtCnt, [64](#page-63-0) B063\_JDBCCo[nnectionPoolLeakedConnect](#page-64-0) ionsRtSum, 65 B260\_JDBCConnectionPoolUtil, [63](#page-62-0) B262\_JDBCConnectionPoolThruRt, [65](#page-64-1) B263\_JDB[CConnectionPoolLeakedConnect](#page-65-0) ionsRt, 66 B264\_JDBCConnectionPoolFailures, [67](#page-66-0) B265\_JDBCCo[nnectionPoolAvgConnection](#page-67-0) DelayTime, 68 JVM metrics B005\_JVMMemUtilPct, [21](#page-20-1)

### **Index**

### **L**

logfiles WLSSPI-Error Log, specifications of, [95](#page-94-0)

### **M**

message group, description of, [18](#page-17-2) messag[e text, description of,](#page-16-6) [18](#page-17-3) Metric, 17 metric area, description of, [18](#page-17-0) metric [monitor templates summary table](#page-11-0)  key, 12 metric name, description of, [17](#page-16-6) metric specifications, descr[iption of,](#page-16-8) [17](#page-16-7) metric type, description of, 17 metrics 26-242, summary table listing, [13](#page-12-0) monitor template name, description, [17](#page-16-9)

### **P**

performance metrics B010\_ExQueThruRate, [24](#page-23-0) B011\_ExQThrdUtilPct, [24](#page-23-1) B012\_ExQueWaitCnt, [27](#page-26-0) B013\_SocketTrafficRt, [28](#page-27-0) B014\_ActiveSocketCnt, [29](#page-28-0) B015\_ServerRestarts, [30](#page-29-0)

### **R**

R, key for Metric Type column, [17](#page-16-10) Reporter metrics B002\_ServerStatusRep, [21](#page-20-2)

### **S**

security metrics B085\_InvLoginAttCnt, [90](#page-89-0) Servlet metrics B240\_ServletAveExecTime, [52](#page-51-0) B241 ServletTimeCnt, [52](#page-51-0) B242\_ServletReqRate, [54](#page-53-0) severity, description of, [17](#page-16-11)

### **T**

templates WebLogic Conf[ig Files,](#page-94-2) [95](#page-94-1) WebLogic Log, 95 WLSSPI-Error Log, [95](#page-94-0)

threshold, settings in, [18](#page-17-4) time service metrics B090\_TimeSerExcepCnt, [91](#page-90-0) B091\_TimeSerThruRt, [92](#page-91-0) transactions metrics B070\_TranAveTime, [70](#page-69-1) B071\_TranRollbackPct, [73](#page-72-0) B072\_TranResErrRbPct, [74](#page-73-0) B073\_TranAppErrRbPct, [75](#page-74-0) B074\_TranTimErrRbPct, [76](#page-75-0) B075\_TranSysErrRbPct, [77](#page-76-0) B076\_TranThruRate, [78](#page-77-0) B077\_TranHeurCnt, [79](#page-78-0) B079\_TranCapacityUtil, [83](#page-82-0)

#### **W**

Web Applications metrics B245\_WebAppSessionCnt, [55](#page-54-0) B246\_WebAppHitRt, [56](#page-55-0) WebLo[gic Config File template, specifications](#page-94-1)  of, 95 WebLogic Log Template, specification[s of,](#page-94-0) [95](#page-94-2) WLSSPI-Error Log, specifications of, 95

### **X**

XML cache metrics B281\_XMLCacheDiskSize, [88](#page-87-0) B282\_XMLCacheMemorySize, [89](#page-88-0)